# Formelsammlung Algebra

http://www.fersch.de

### ©Klemens Fersch

[9. August 2017](http://www.fersch.de/)

# **Inhaltsverzeichnis**

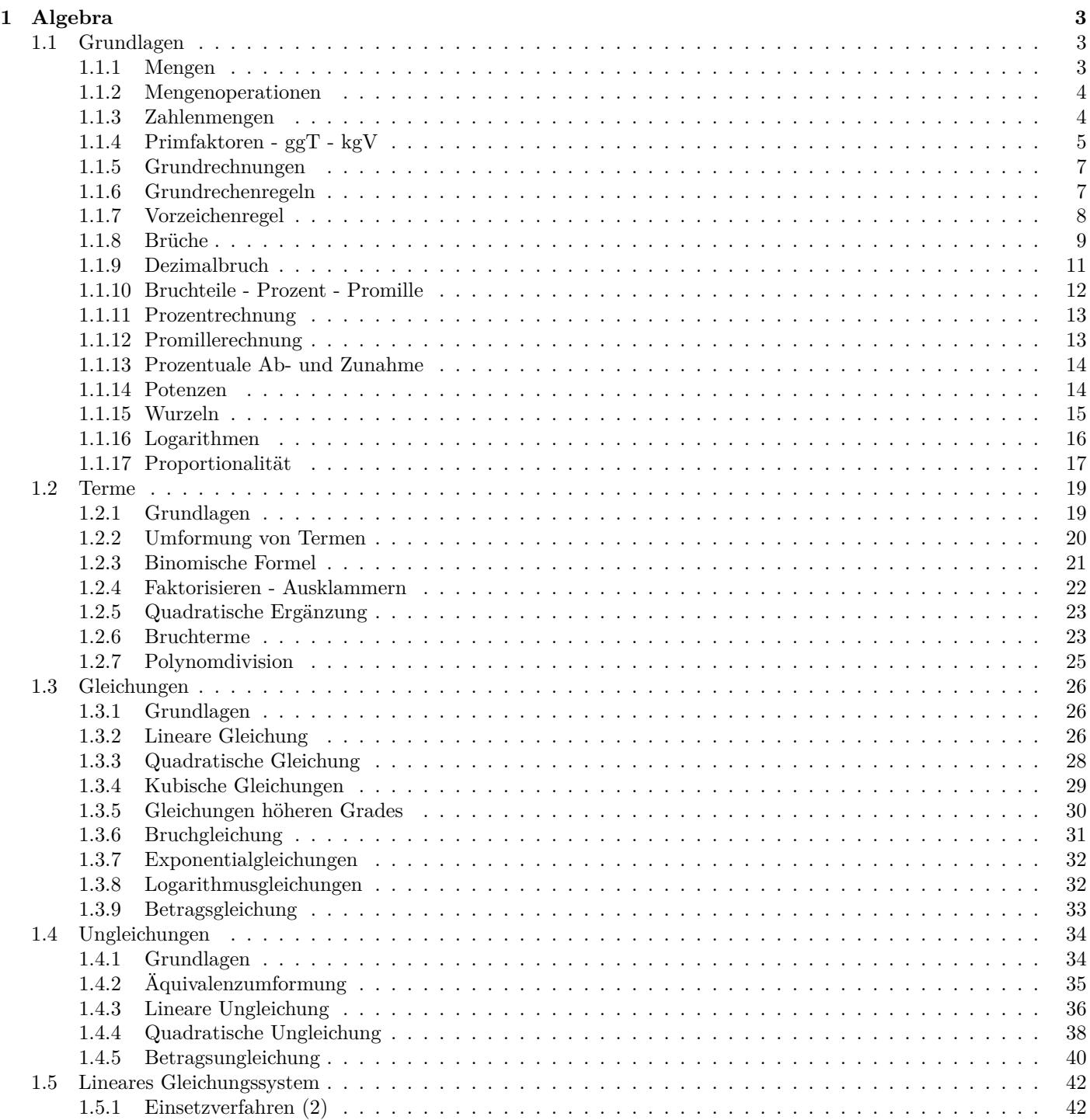

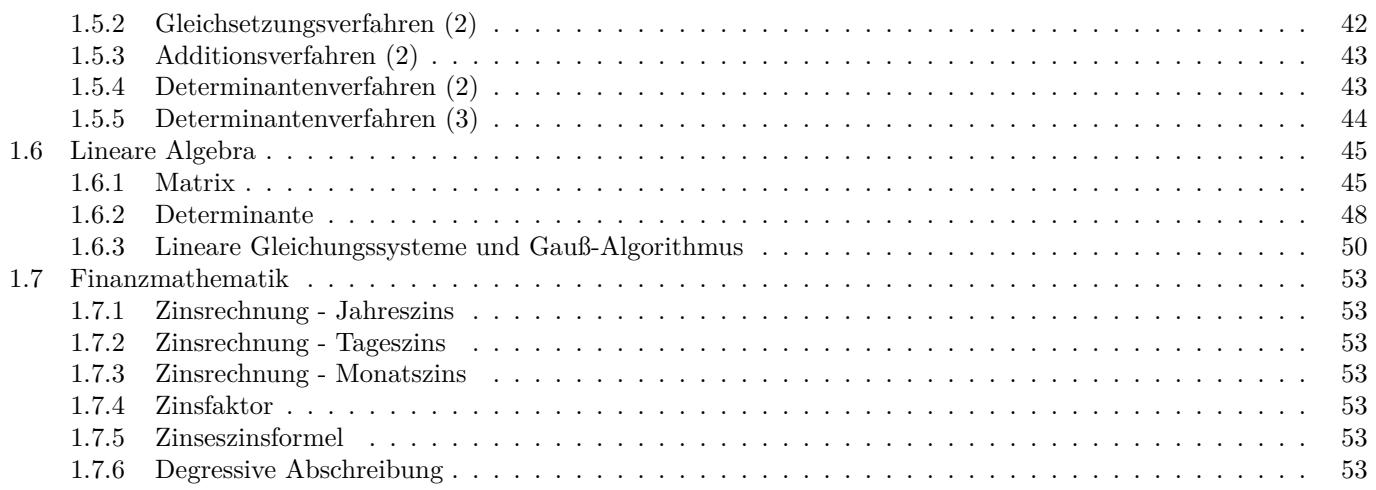

# <span id="page-2-0"></span>**1 Algebra**

# <span id="page-2-1"></span>**1.1 Grundlagen**

# <span id="page-2-2"></span>**1.1.1 Mengen**

# **Definition**

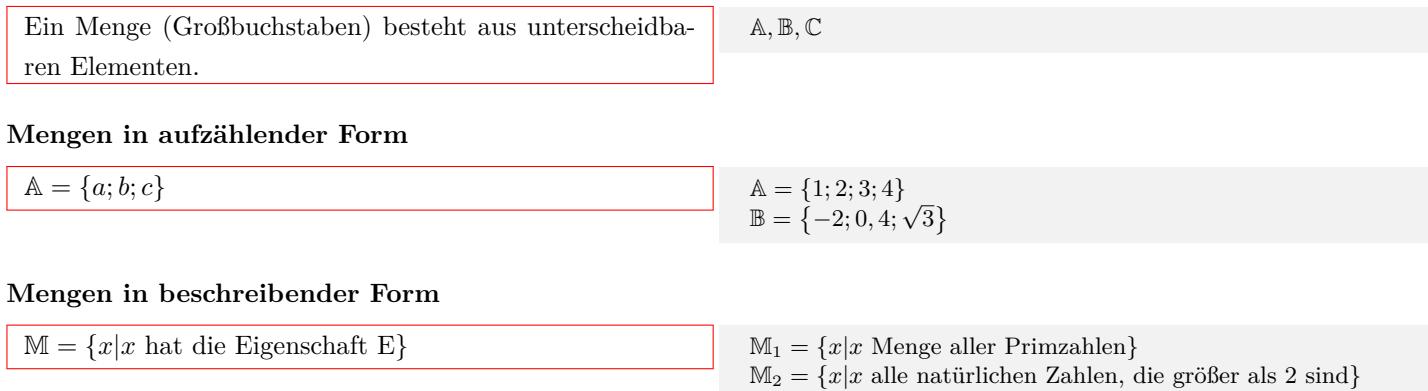

# *∈* **Element -** *∈*/ **nicht Element**

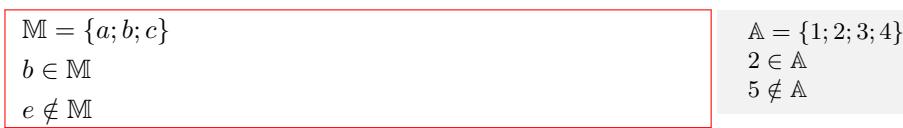

# *⊂* **Teilmenge -** *̸⊂* **nicht Teilmenge**

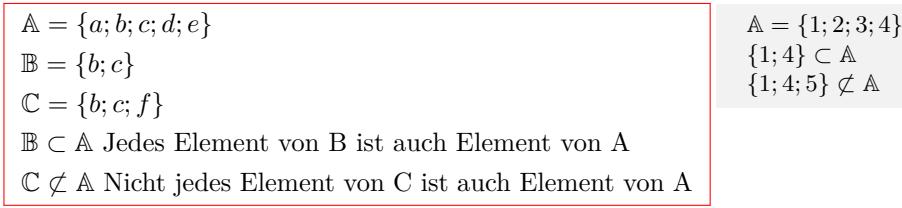

# **Gleichheit** *A* = *B*

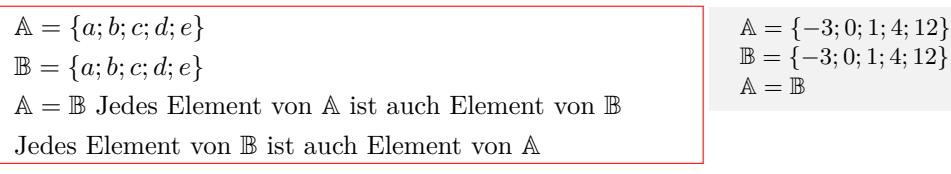

# **Leere Menge** *{}*

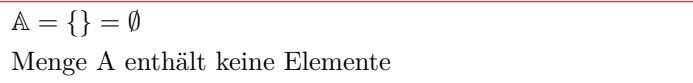

# <span id="page-3-0"></span>**1.1.2 Mengenoperationen**

# **Schnittmenge** *∩*

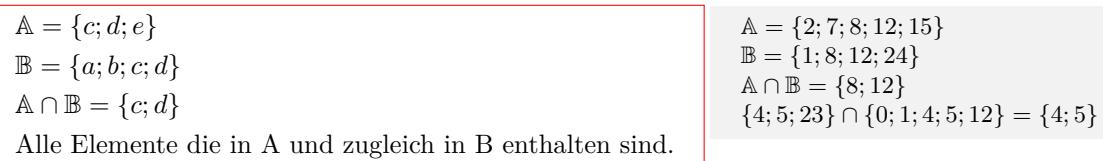

# **Vereinigungsmenge** *∪*

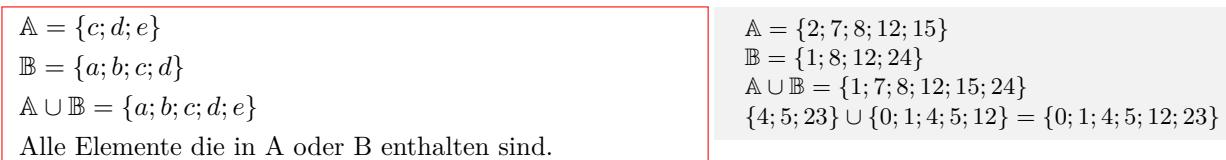

## **Differenz**  $\sim$

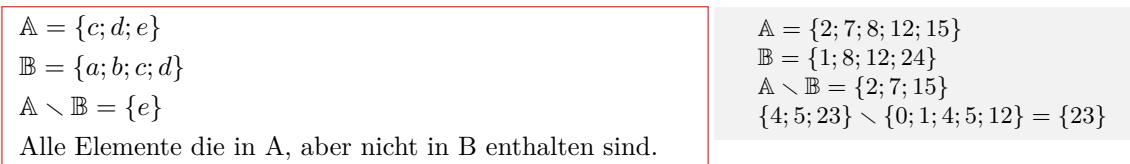

# <span id="page-3-1"></span>**1.1.3 Zahlenmengen**

# **Natürlichen Zahlen**

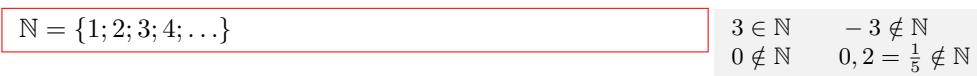

# **Natürlichen Zahlen und Null**

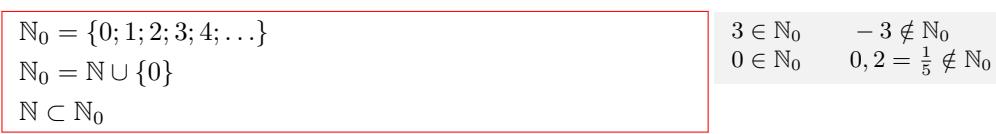

# **Ganzen Zahlen**

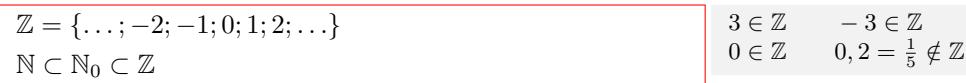

# **Rationalen Zahlen**

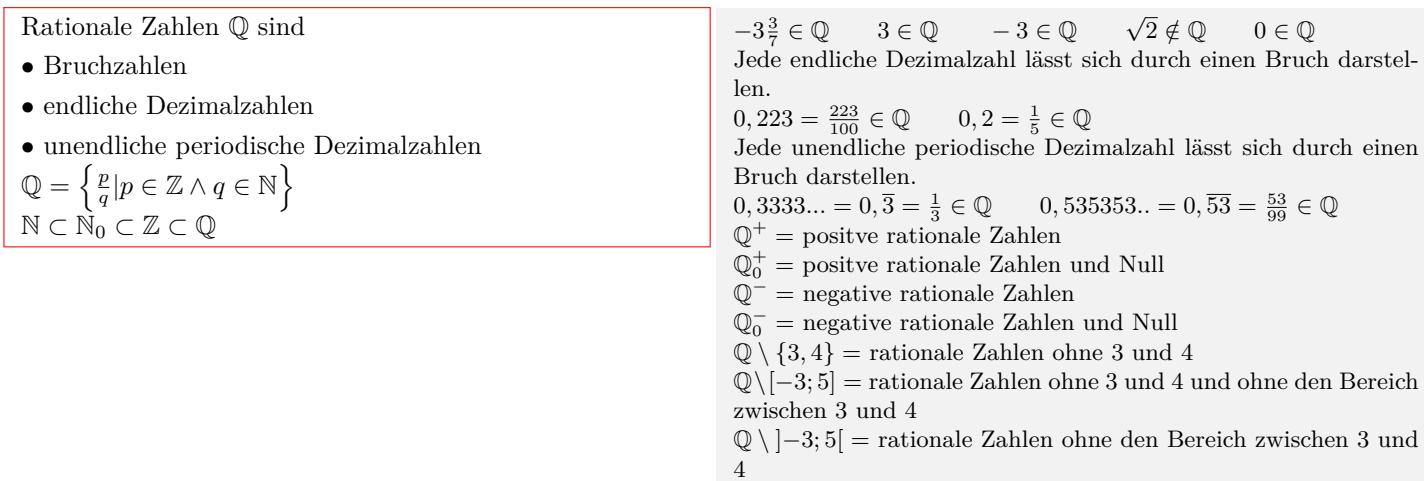

# **Irrationale Zahlen**

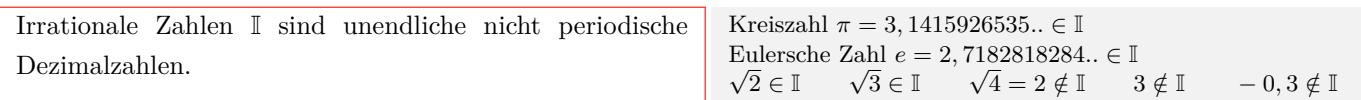

# **Reellen Zahlen**

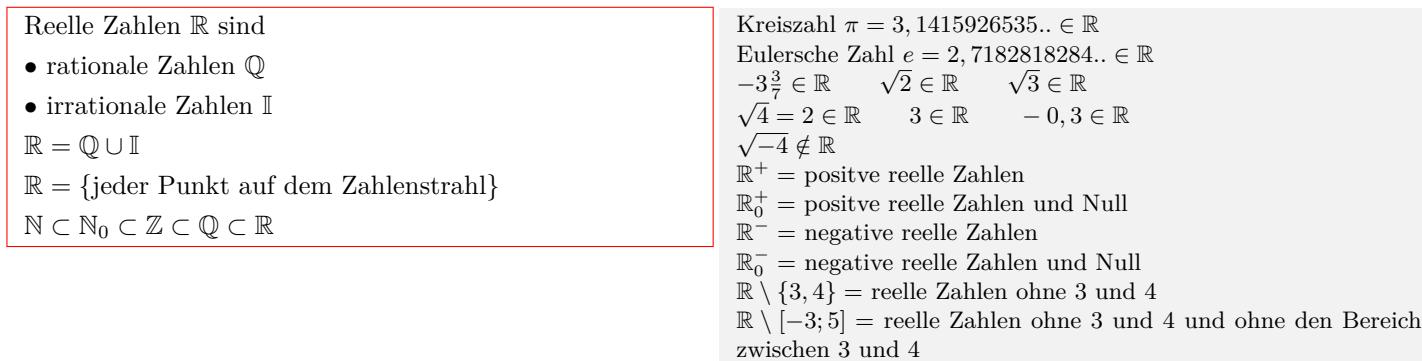

R *\* ]*−*3; 5[ = reelle Zahlen ohne den Bereich zwischen 3 und 4

## **Vergleichszeichen**

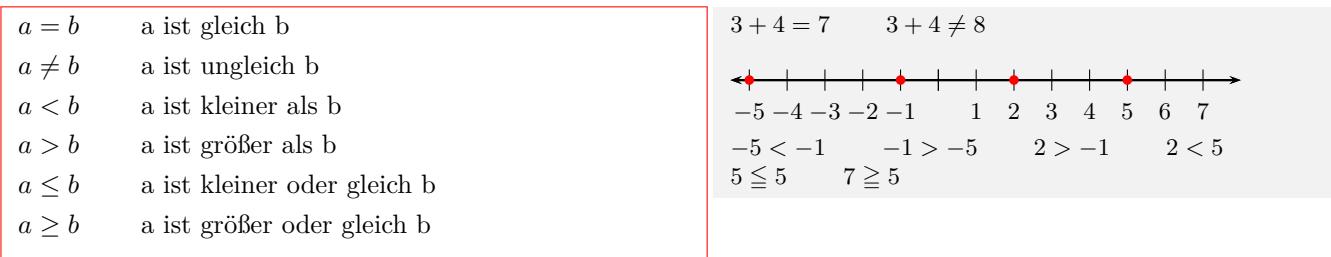

# <span id="page-4-0"></span>**1.1.4 Primfaktoren - ggT - kgV**

### **Primzahlen**

Eine Primzahl ist eine ganze Zahl, die nur durch eins und sich selbst teilbar ist.

Primzahlen: 2*,* 3*,* 5*,* 7*,* 11*,* 13*,* 17*,* 19*,* 23*,* 29*,* 31*,* 37*,* 41*,* 43*,* 47*,* 53*,* 59*,* 61*,* 67*,* 71*,* 73*,* 79*,* 83*,* 89*,* 97*,* 101*,* 103*,* 107*.....*

# **Primfaktorenzerlegung**

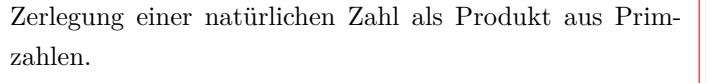

 $12 = 2 \cdot 2 \cdot 3$  $120 = 2 \cdot 2 \cdot 2 \cdot 3 \cdot 5$  $340 = 2 \cdot 2 \cdot 5 \cdot 17$ 

#### **Teilbarkeitsregeln**

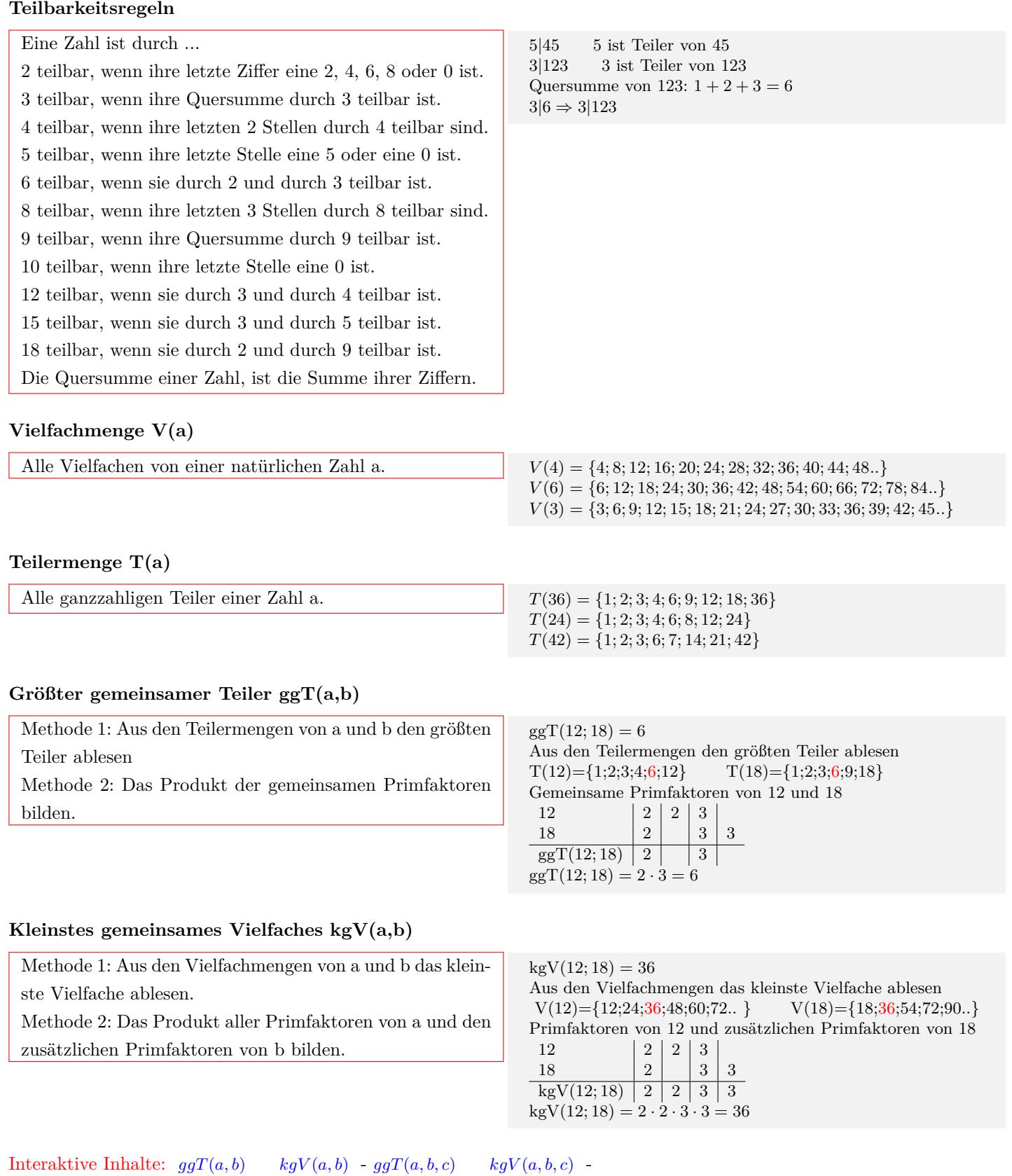

# <span id="page-6-0"></span>**1.1.5 Grundrechnungen**

# **Addition**

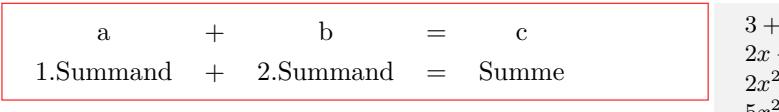

$$
3+2=5
$$
  
\n
$$
2x+3x = 5x
$$
  
\n
$$
2x^2 + 3x^2 = 5x^2
$$
  
\n
$$
5x^2y + 7x^2y = 12x^2y
$$
  
\n
$$
2xy + 3xy + 4z + 5z = 5xy + 9z
$$

 $3 - 2 = 1$ 

 $2x^2 - 3x^2 = -x^2$  $5x^2y - 7x^2y = -2x^2y$  $3e^x - 2e^x = e^x$ 

# **Subtraktion**

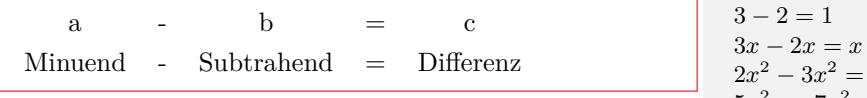

# **Multiplikation**

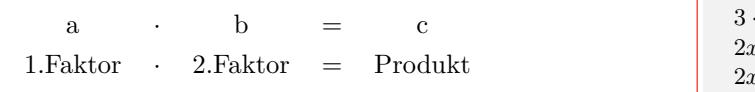

#### $\cdot$  2 = 6  $2x \cdot 3x = 6x^2$ 2*x*  $x^2 \cdot 3x^2 = 6x^4$  $5x^2y \cdot 7x^2y = 35x^4y$  $2xy \cdot 3xy \cdot 4z \cdot 5z = 120x^2y^2z^2$

# **Division**

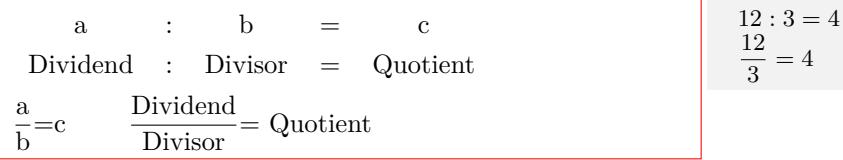

# <span id="page-6-1"></span>**1.1.6 Grundrechenregeln**

# **Kommutativgesetz**

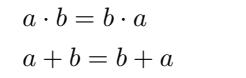

 $3 + 2 = 2 + 3 = 5$  $2x + 3x = 3x + 2x = 5x$  $3 \cdot 2 = 2 \cdot 3 = 6$  $2x \cdot 3x = 3x \cdot 2x = 6x^2$ 

# **Assoziativgesetz**

 $(a \cdot b) \cdot c = a \cdot (b \cdot c)$  $(a + b) + c = a + (b + c)$ 

# **Distributivgesetz**

 $a \cdot (b+c) = a \cdot b + a \cdot c$ 

 $4 + (3 + 2) = (4 + 3) + 2 = 9$  $4x + (3x + 2x) = (4x + 3x) + 2x = 9x$  $4 \cdot (3 \cdot 2) = (4 \cdot 3) \cdot 2 = 24$  $4x \cdot (3x \cdot 2x) = (4x \cdot 3x) \cdot 2x = 24x^3$ 

 $3 \cdot (2 + 5) = 3 \cdot 2 + 3 \cdot 5 = 21$  $3 \cdot (2x + 5) = 3 \cdot 2x + 3 \cdot 5 = 6x + 15$ 

 $3x \cdot (2x+5) = 3x \cdot 2x + 3x \cdot 5 = 6x^2 + 15x$ 

# **Reihenfolge der Rechenarten**

- *•* Klammern vor
- *•* Potenzierung vor
- *•* Punktrechnung (Mulitiplikation und Division) vor
- *•* Strichrechnung (Addition und Subtraktion)
- *•* von links nach rechts

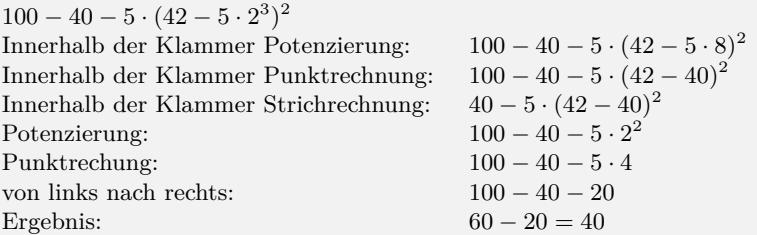

# <span id="page-7-0"></span>**1.1.7 Vorzeichenregel**

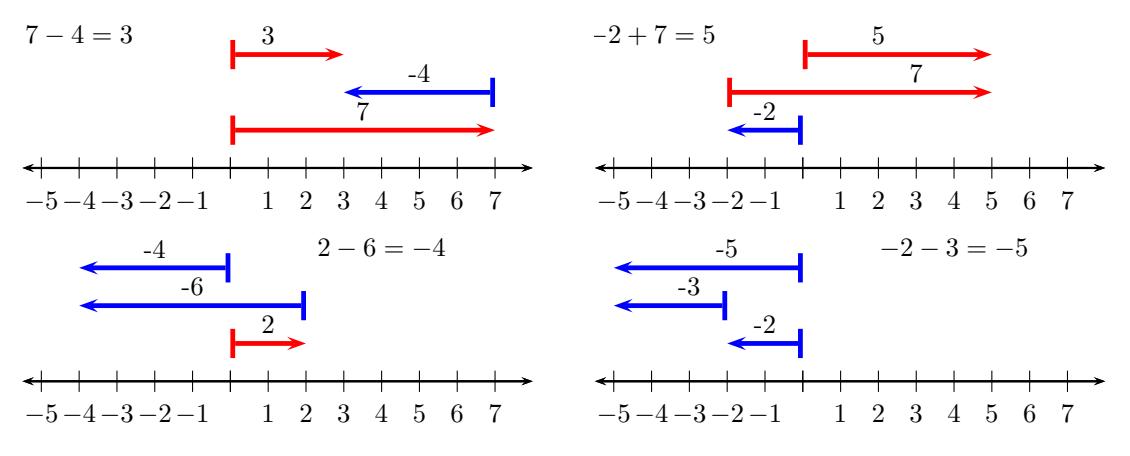

# **Vorzeichen und Klammern**

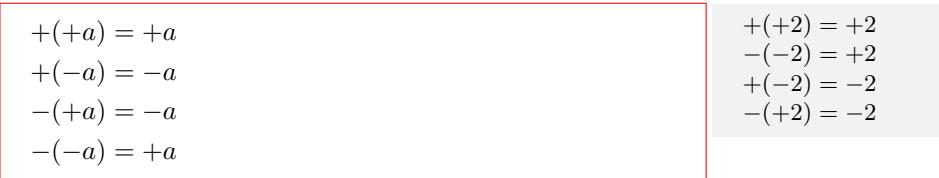

# **Multiplikation**

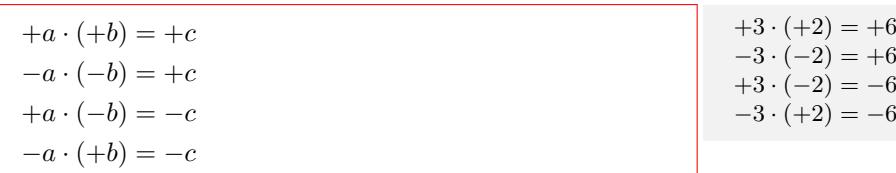

### **Division**

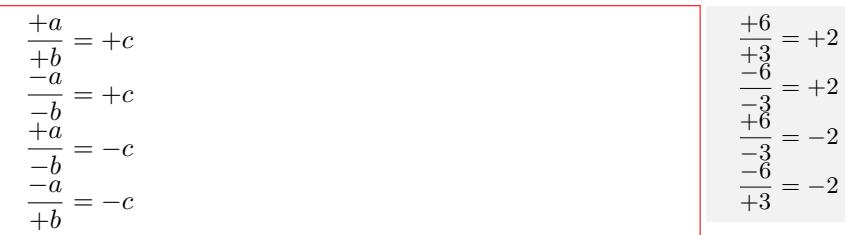

## **Addition und Subtraktion**

Bei gleichem Vorzeichen werden die Beträge addiert. Das Ergebnis erhält das gemeinsame Vorzeichen. Bei verschiedenem Vorzeichen werden die Beträge subtrahiert. Das Ergebnis erhält das Vorzeichen der Zahl mit dem größerem Betrag.

$$
10 + 4 = 14
$$
  
\n
$$
-10 - 4 = -(10 + 4) = -14
$$
  
\n
$$
10 - 4 = 6
$$
  
\n
$$
-10 + 6 = -(10 - 6) = -4
$$
  
\n
$$
3x + 4x = 7x
$$
  
\n
$$
-3x - 4x = -(3x + 4x) = -7x
$$
  
\n
$$
3x - 4x = -(4x - 3x) = -x
$$
  
\n
$$
-3x + 4x = 4x - 3x = x
$$

### **Betrag einer Zahl**

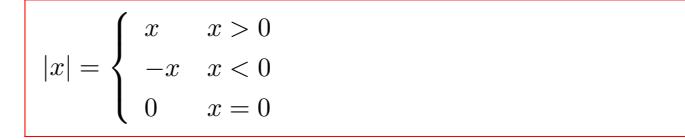

# $|3| = 3$

*| −* 3*|* = 3

# <span id="page-8-0"></span>**1.1.8 Brüche**

### **Bruch**

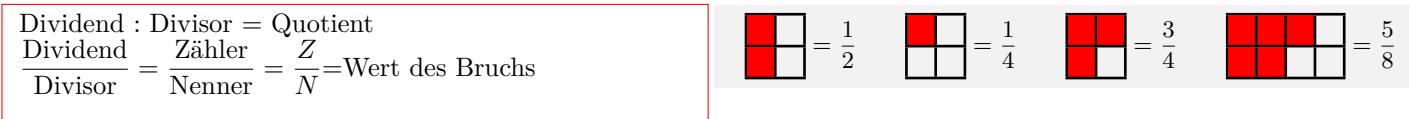

## **Besondere Brüche**

- *•* Echter Bruch: Nenner größer als Zähler
- *•* Unechter Bruch:Zähler größer als Nenner
- *•* Gemischte Zahl: Ganze Zahl + Bruch
- *•* Stammbrüche: Zähler ist 1
- *•* Gleichnamige Brüche: Nenner ist gleich
- *•*Ungleichnamige Brüche:Nenner ist verschieden
- *•* Kehrwert:Zähler und Nenner vertauschen
- *•*Scheinbrüche:Scheinbrüche sind natürliche Zahlen

Echter Bruch: $\frac{2}{4}$ ;  $\frac{5}{7}$  $\frac{5}{7}$ ;  $\frac{1}{3}$ 3 Unechter Bruch:  $\frac{20}{4}$ ;  $\frac{15}{7}$  $\frac{15}{7}$ ;  $\frac{8}{3}$ 3 Gemischte Zahl: $2\frac{2}{4}$  $\frac{2}{4}$ ; 6 $\frac{5}{7}$ ; 7 $\frac{8}{3}$ Stammbrüche:  $\frac{1}{2}$ ;  $\frac{1}{3}$  $\frac{1}{3}$ ;  $\frac{1}{4}$ 4 Gleichnamige Brüche:  $\frac{2}{4}$ ;  $\frac{3}{4}$  $\frac{3}{4}$ ;  $\frac{8}{4}$ 4 Ungleichnamige Brüche:  $\frac{2}{4}$ ;  $\frac{5}{7}$  $rac{5}{7}$ ;  $rac{8}{3}$ 3 Kehrwert:  $\frac{2}{4} \Leftrightarrow \frac{4}{2}$  $\frac{4}{2}$ ;  $\frac{5}{7}$  $rac{5}{7} \Leftrightarrow \frac{7}{5}$ 5 Scheinbrüche:  $\frac{4}{2} = 2$ ;  $\frac{28}{7} = 4$ 

### **Erweitern von Brüchen**

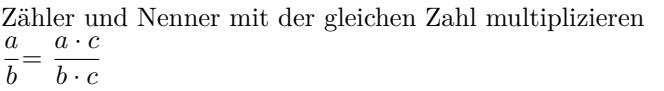

$$
\frac{3}{4} = \frac{3 \cdot 2}{4 \cdot 2} = \frac{6}{8}
$$

36

# **Kürzen von Brüchen**

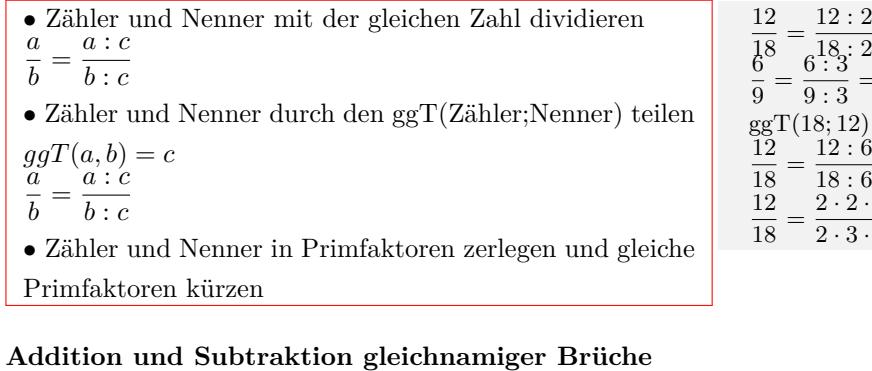

#### Zähler addieren bzw. subtrahieren *a*  $\frac{a}{c} + \frac{b}{c}$  $\frac{b}{c} = \frac{a+b}{c}$ *c a*  $\frac{a}{c} - \frac{b}{c}$  $\frac{b}{c} = \frac{a-b}{c}$

*c*

#### $\frac{12:2}{18:2}=\frac{6}{9}$ 9  $\frac{2}{2}$ 3  $ggT(18; 12) = 6$ 12 : 6  $\frac{12:6}{18:6} = \frac{2}{3}$ 3  $2 \cdot 2 \cdot 3$  $\frac{2\cdot 2\cdot 3}{2\cdot 3\cdot 3}=\frac{2}{3}$ 3

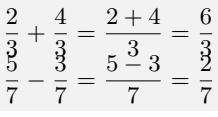

# **Addition und Subtraktion ungleichnamiger Brüche**

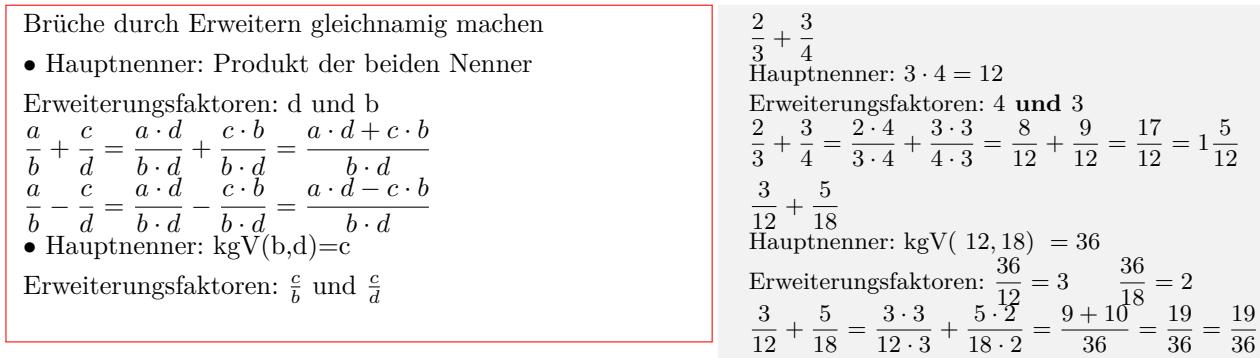

# **Multiplikation von Brüchen**

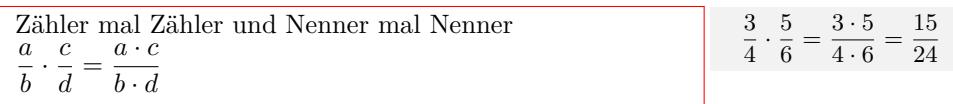

# **Division von Brüchen**

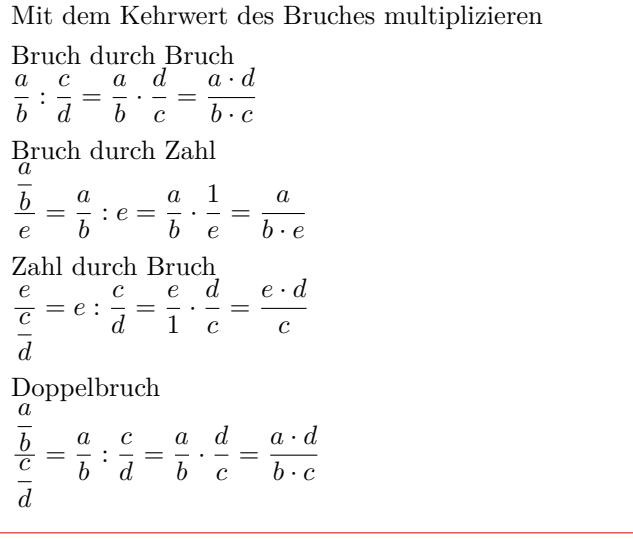

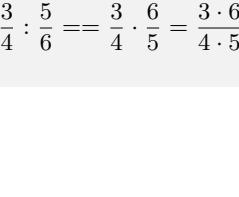

 $\frac{6}{5} = \frac{3 \cdot 6}{4 \cdot 5}$ 

 $\frac{6}{5} = \frac{4 \cdot 6}{5}$ 

 $\frac{1}{5} = \frac{3}{4}$ 

 $\frac{3 \cdot 6}{4 \cdot 5} = \frac{18}{20}$ 20

 $\frac{0.6}{5} = \frac{24}{5}$ 5

 $\frac{3}{4 \cdot 5} = \frac{3}{20}$ 20

> $\frac{3 \cdot 6}{4 \cdot 5} = \frac{18}{20}$ 20

3  $\frac{3}{4}:\frac{5}{6}$  $\frac{5}{6} = \frac{3}{4}$  $\frac{3}{4} \cdot \frac{6}{5}$ 

3

 $4: \frac{5}{6} = 4 \cdot \frac{6}{5}$ 

 $\frac{3}{4} : 5 = \frac{3}{4} \cdot \frac{1}{5}$ 

 $=\frac{3}{4}$ 

# **1.1.9 Dezimalbruch**

### **Stellenwerttafel**

<span id="page-10-0"></span>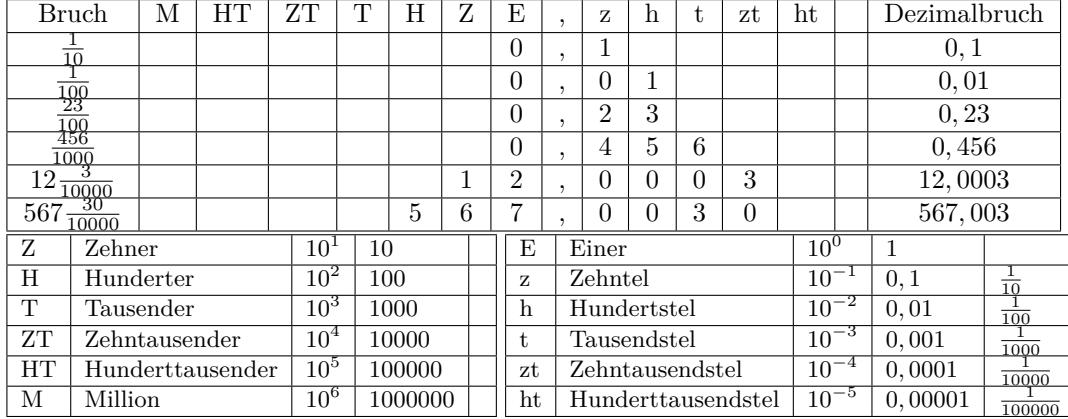

### **Bruch - Dezimalbruch**

*•* Erweitern des Bruchs auf Zehntel, Hundertstel, Tausendstel usw.

Werte in die Stellenwerttafel einsetzen.

*•* Schriftliches Dividieren

$$
\frac{1}{10} = 0, 1
$$
\n
$$
\frac{1}{100} = 0, 01
$$
\n
$$
\frac{1}{2} = 0, 5
$$
\n
$$
\frac{1}{3000} = 0, 001
$$
\n
$$
\frac{1}{2} = 0, 5
$$
\n
$$
\frac{1}{2} = \frac{16}{100} = 0, 16
$$
\n
$$
\frac{1}{8} = \frac{375}{1000} = 0, 375
$$
\n
$$
\frac{125}{100} = 0, 125
$$
\n
$$
\frac{125}{1000} = 0, 0125
$$
\n
$$
\frac{1}{100} = 1
$$
\n
$$
\frac{1}{4} = 2 : 3 = 0, 666... = 0, \overline{6}
$$

### **Dezimalbruch - Bruch**

*•* Endlicher Dezimalburch

Nachkommazahl (Dezimalen) als Zähler und im Nenner die entsprechende Stufenzahl(10,100,1000)

- *•* Periodischer Dezimalbruch
- Periode beginnt direkt nach den Komma

Nachkommazahl (Dezimalen) als Zähler und im Nenner den entsprechenden Bruch mit 9 (9,99,999)

### **Multiplizieren oder Dividieren mit Stufenzahl**

- Multipliziern einer Dezimalzahl mit
- 10 Komma um 1 Stelle nach rechts verschieben

100 - Komma um 2 Stellen nach rechts verschieben

1000 - Komma um 3 Stellen nach rechts verschieben

Dividieren einer Dezimallzahl durch

10 - Komma um 1 Stelle nach links verschieben

100 - Komma um 2 Stellen nach links verschieben

1000 - Komma um 3 Stellen nach links verschieben

......

0, 201 =  $\frac{201}{1000}$  0, 0001 =  $\frac{1}{10000}$ <br>
0,  $\overline{1} = \frac{1}{9}$  0,  $\overline{2} = \frac{2}{9}$ <br>
0,  $\overline{12} = \frac{12}{99}$  0,  $\overline{255} = \frac{255}{999}$ 

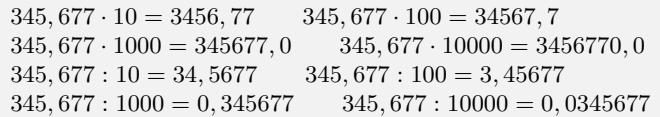

# **Runden von Dezimalbrüchen**

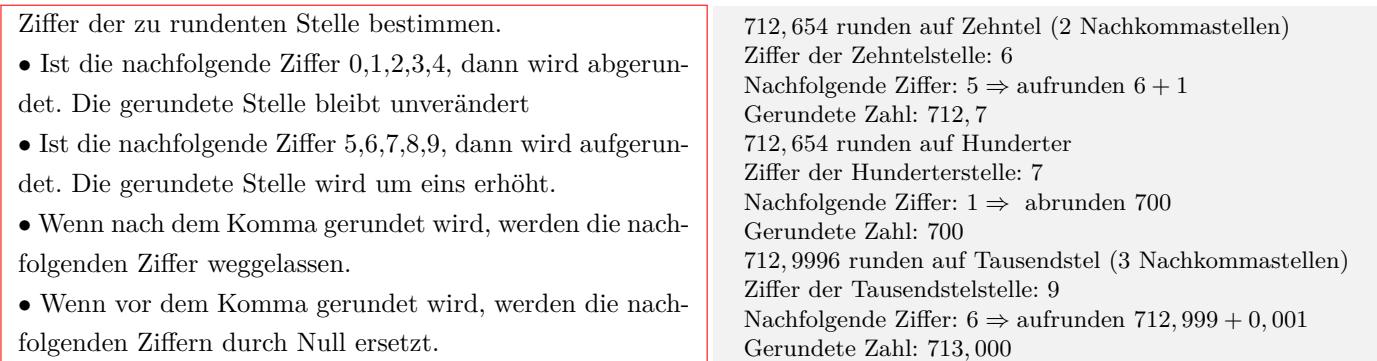

# <span id="page-11-0"></span>**1.1.10 Bruchteile - Prozent - Promille**

# **Bruchteile**

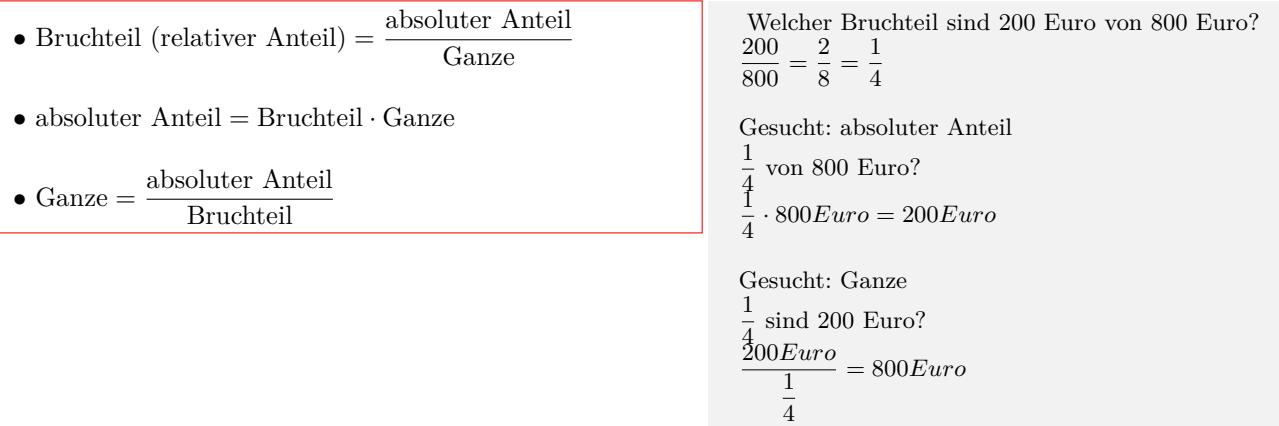

# **Prozent**

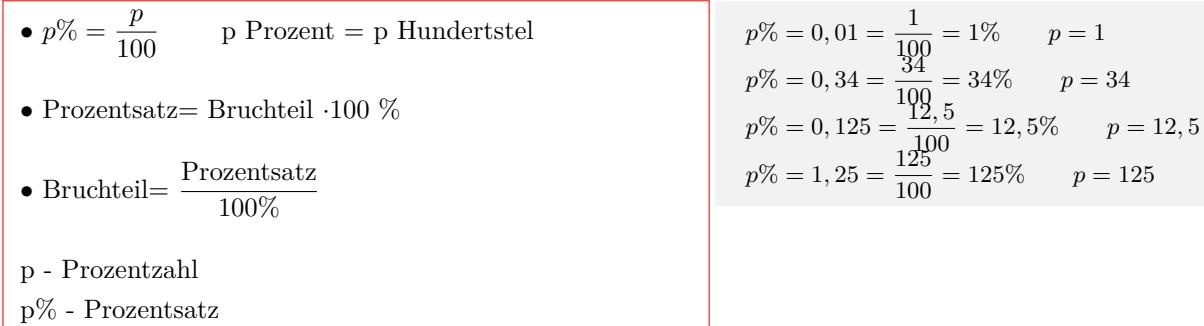

# **Promille**

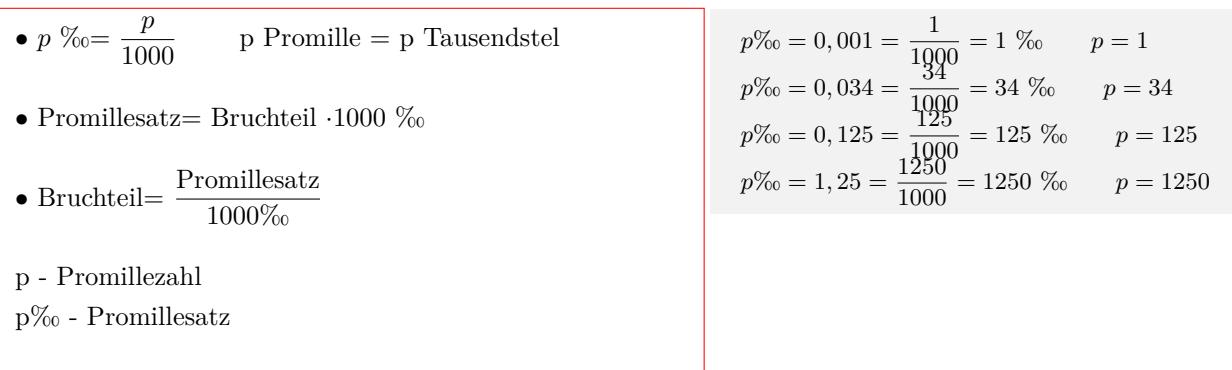

# **1.1.11 Prozentrechnung**

#### **Prozentrechnung**

<span id="page-12-0"></span>\n- Verhältnisgleichung: 
$$
\frac{P_w}{p} = \frac{G}{100}
$$
\n- Verhältnisgleichung:  $\frac{P_w}{p} = \frac{G}{100}$
\n- Perp $P_w = p\%$  ·  $G$
\n- Perp $P_w = \frac{p \cdot G}{100}$
\n- Perp $P_w = \frac{P \cdot G}{100}$
\n- Perp $P_w = \frac{P \cdot G}{100}$
\n- Perp $P_w = \frac{P \cdot G}{100}$
\n- Perp $P_w = \frac{P \cdot G}{100}$
\n- Perp $P_w = \frac{P \cdot G}{100}$
\n- Perp $P_w = 0, 25 \cdot 800 \text{ Euro} = 200 \text{ Euro}$
\n- Perp $P_w = 0, 25 \cdot 800 \text{E}$
\n- Perp $P_w = 0, 25 \cdot 800 \text{E}$
\n- Perp $P_w = 0, 25 \cdot 800 \text{E}$
\n- Perp $P_w = 200 \text{E}$
\n- Perp $P_w = 200 \text{E}$
\n- Perp $P_w = 200 \text{E}$
\n- Perp $P_w = 200 \text{E}$
\n- Perp $P_w = \frac{200}{20} \text{E}$
\n- Perp $P_w = \frac{200}{20} \text{E}$
\n- Perp $P_w = 25 \%$
\n- Perp $P_w = 25 \%$
\n- Perp $P_w = 25 \%$
\n- Perp $P_w = 25 \%$
\n- Perp $P_w = 25 \%$
\n- Perp $P_w = 25 \%$
\n- Perp $$

Interaktive Inhalte:  $P_w = \frac{p \cdot G}{100} - G = \frac{P_w \cdot 100}{p} - p = \frac{P_w \cdot 100}{G}$ 

# **1.1.12 Promillerechnung**

### **Promillerechnung**

<span id="page-12-1"></span>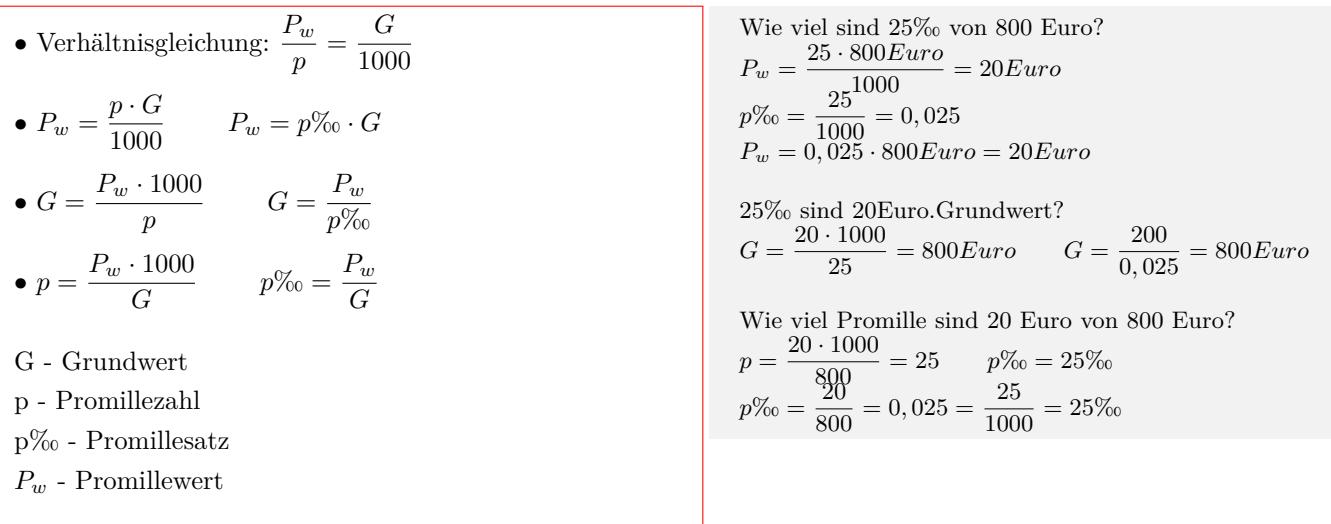

Interaktive Inhalte:  $P_w = \frac{p \cdot G}{1000} - G = \frac{P_w \cdot 1000}{p} - p = \frac{P_w \cdot 1000}{G}$ 

# **1.1.13 Prozentuale Ab- und Zunahme**

#### **Prozentuale Ab- und Zunahme**

<span id="page-13-0"></span>*•*Endwert= Änderungsfaktor *·* Anfangswert  $E = q \cdot A$  $\bullet q = \frac{E}{A}$  $\bullet A = \frac{E}{q}$ *•*Prozentuale Zunahme *q >* 1  $q = 1 + \frac{p}{100}$  $p = (q - 1) \cdot 100$ Endwert=Anfangswert+Veränderung *•*Prozentuale Abnahme 0 *< q <* 1  $q = 1 - \frac{p}{10}$  $p = (1 - q) \cdot 100$ Endwert=Anfangswert-Veränderung A - Anfangswert E - Endwert q - Änderungsfaktor p - Prozentuale Zu- bzw. Abnahme

Eine Artikel kostet 200 Euro. Der Preis wird um 10% erhöht.  $q = 1 + \frac{10}{100} = 1.1$   $E = 1.1 \cdot 200Euro = 220Euro$ Der Preis wird um 10% gesenkt.  $q = 1 - \frac{10}{100} = 0.9$   $E = 0.9 \cdot 200Euro = 180Euro$ Eine Artikel kostet nach Preiserhöhung 220 Euro. Der Preis wurde um 10% erhöht.  $q = 1 + \frac{10}{100} = 1.1$   $A = \frac{220}{1.1} = 200Euro$ Eine Artikel kostet nach der Preissenkung 180 Euro. Der Preis wurde um 10% gesenkt.

 $q = 1 - \frac{10}{100} = 0.9$  *A* =  $\frac{180}{0.9} = 200Euro$ 

Eine Artikel kostet 200 Euro. Nach einer Preiserhöhung kostet er 220 Euro.  $q = \frac{220}{200} = 1.1$   $p = (1.1 - 1) \cdot 100 = 10\%$ Nach einer Preissenkung kostet er 180 Euro.  $q = \frac{180}{200} = 0.9$   $p = (1 - 0.9) \cdot 100 = 10\%$ 

## Interaktive Inhalte:  $E = q \cdot A - A = \frac{E}{q} - p = \frac{E}{A}$

### **1.1.14 Potenzen**

#### **Definition**

<span id="page-13-1"></span>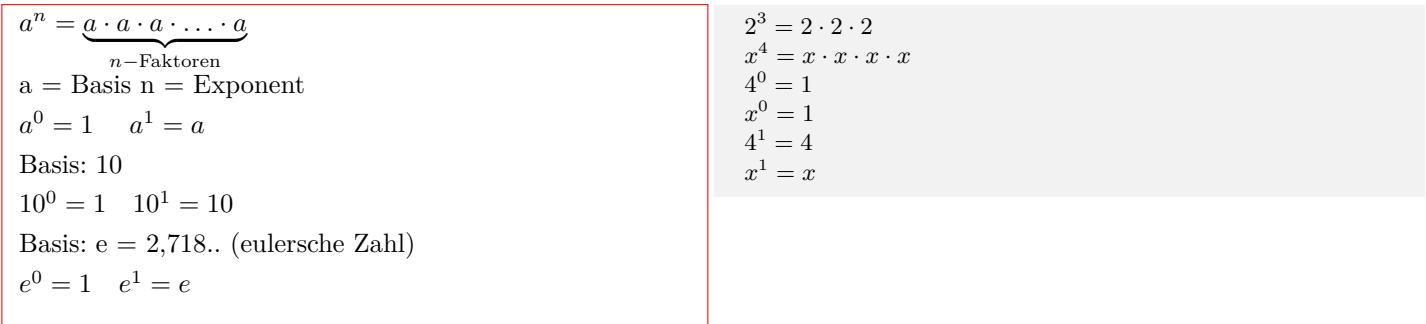

#### **Potenzen multiplizieren**

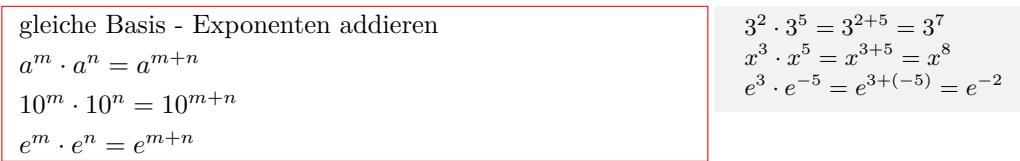

#### **Potenzen dividieren**

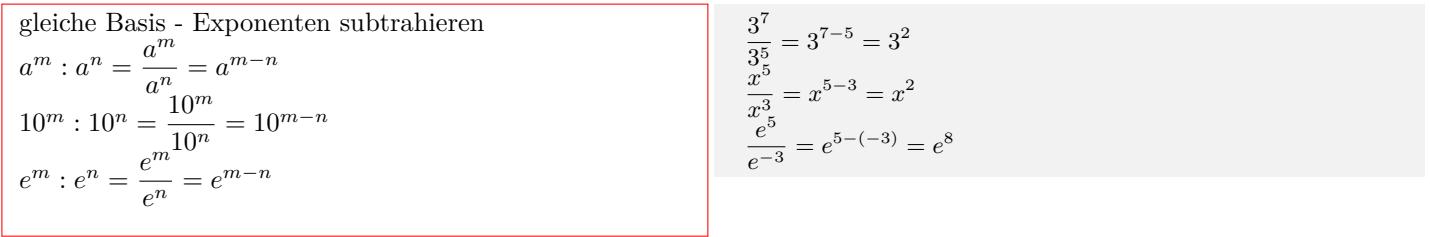

#### **Potenz ausklammern**

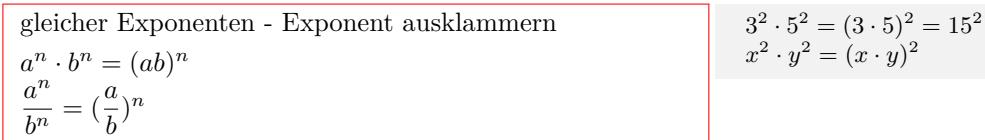

### **Potenz in der Potenz**

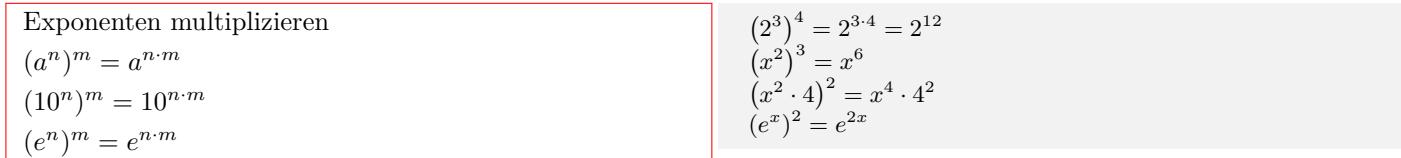

#### **Potenzen mit negativem Exponenten**

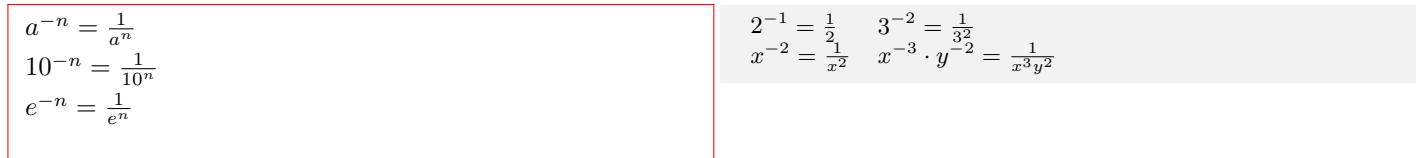

### **Potenz - Wurzel**

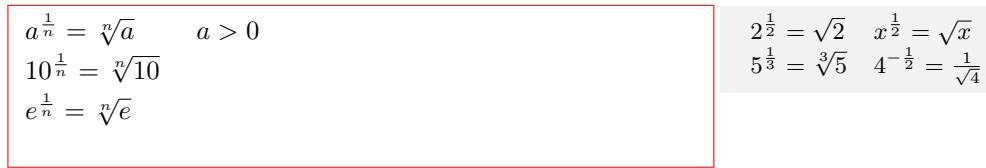

#### **Potenz mit rationalen Exponenten**

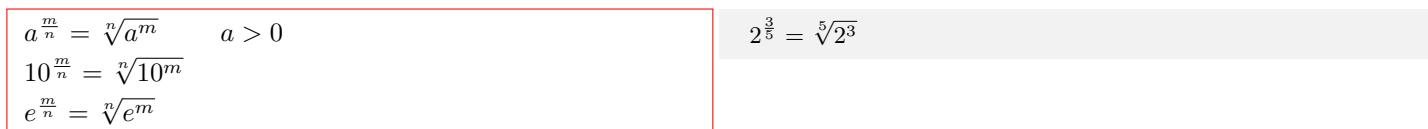

### **Potenzen mit rationalen (negativ) Exponenten**

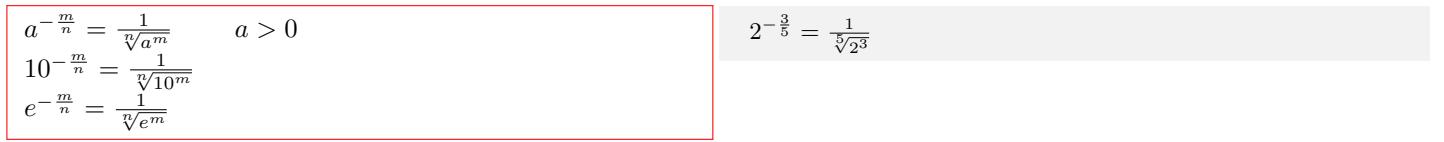

Interaktive Inhalte: hier klicken

# **1.1.15 Wurzeln**

# **Wurzel - Potenz**

<span id="page-14-0"></span>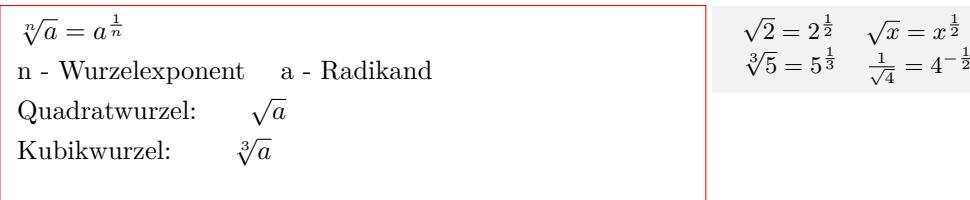

#### **Wurzeln multiplizieren**

 $\sqrt[n]{a} \cdot \sqrt[n]{b} = \sqrt[n]{a \cdot b}$  $a^{\frac{1}{n}} \cdot b^{\frac{1}{n}} = (ab)^{\frac{1}{n}}$ gleiche Exponenten - Exponent ausklammern

### **Wurzeln dividieren**

 $\sqrt[n]{a}$  :  $\sqrt[n]{b} = \sqrt[n]{\frac{a}{b}}$  $a^{\frac{1}{n}}$  $\frac{a^{\frac{1}{n}}}{b^{\frac{1}{n}}} = \left(\frac{a}{b}\right)$ *b*  $\frac{1}{n}$ gleiche Exponenten - Exponent ausklammern

#### **Wurzel in der Wurzel**

 $\sqrt[n]{\sqrt[m]{a}} = \sqrt[mn]{a}$  $(a^{\frac{1}{n}})^{\frac{1}{m}} = a^{\frac{1}{m \cdot n}}$ 

## **Nenner rational machen**

Wurzel (irrationale Zahl) aus dem Nenner entfernen  
\nErweitern des Bruchs mit der Wurzel  
\n
$$
\frac{a}{b\sqrt{c}} = \frac{a\sqrt{c}}{b\sqrt{c\sqrt{c}}} = \frac{a\sqrt{c}}{b(\sqrt{c})^2} = \frac{a\sqrt{c}}{bc}
$$
\n
$$
\frac{a}{b\sqrt{c+d}} = \frac{a\sqrt{c+d}}{b\sqrt{c+d\sqrt{c+d}}} = \frac{a\sqrt{c+d}}{b(\sqrt{c+d})^2} = \frac{a\sqrt{c+d}}{b(c+d)}
$$
\nErweitern mit der 3. Binomischen Formel  
\n
$$
\frac{a}{b+\sqrt{c}} = \frac{a(b-\sqrt{c})}{(b+\sqrt{c})(b-\sqrt{c})} = \frac{a(b-\sqrt{c})}{b^2 - (\sqrt{c})^2} = \frac{a(b-\sqrt{c})}{b^2 - c}
$$

$$
\sqrt[3]{2} \cdot \sqrt[3]{4} = \sqrt[3]{2 \cdot 4} = \sqrt[3]{8} = 2
$$

$$
\sqrt[3]{54} : \sqrt[3]{2} = \sqrt[3]{\frac{54}{2}} = \sqrt[3]{27} = 3
$$

$$
\sqrt[2]{\sqrt[3]{5}} = \sqrt[6]{5}
$$

Erweitern des Bruchs mit der Wurzel

\n
$$
\frac{3}{5\sqrt{6}} = \frac{3\sqrt{6}}{5\sqrt{6\sqrt{6}}} = \frac{3\sqrt{6}}{5(\sqrt{6})^2} = \frac{3\sqrt{6}}{30}
$$
\n
$$
\frac{3}{5\sqrt{x+2}} = \frac{3\sqrt{x+2}}{5\sqrt{x+2}\sqrt{x+2}} = \frac{3\sqrt{x+2}}{5(\sqrt{x+2})^2} = \frac{3\sqrt{x+2}}{5(x+2)}
$$
\nErweitern zur 3. Binomischen Formel

\n
$$
\frac{3}{5+\sqrt{2}} = \frac{3(5-\sqrt{2})}{(5+\sqrt{2})(5-\sqrt{2})} = \frac{3(5-\sqrt{2})}{5^2-(\sqrt{2})^2} = \frac{3(5-\sqrt{2})}{5^2-2} = \frac{15-3\sqrt{2}}{3}
$$
\n
$$
\frac{3}{\sqrt{x}+\sqrt{2}} = \frac{3(\sqrt{x}-\sqrt{2})}{(\sqrt{x}+\sqrt{2})(\sqrt{x}-\sqrt{2})} = \frac{3(\sqrt{x}-\sqrt{2})}{(\sqrt{x})^2-(\sqrt{2})^2} = \frac{3(\sqrt{x}-\sqrt{2})}{x-2}
$$

#### Interaktive Inhalte: hier klicken

# **1.1.16 Logarithmen**

### **Definition**

<span id="page-15-0"></span>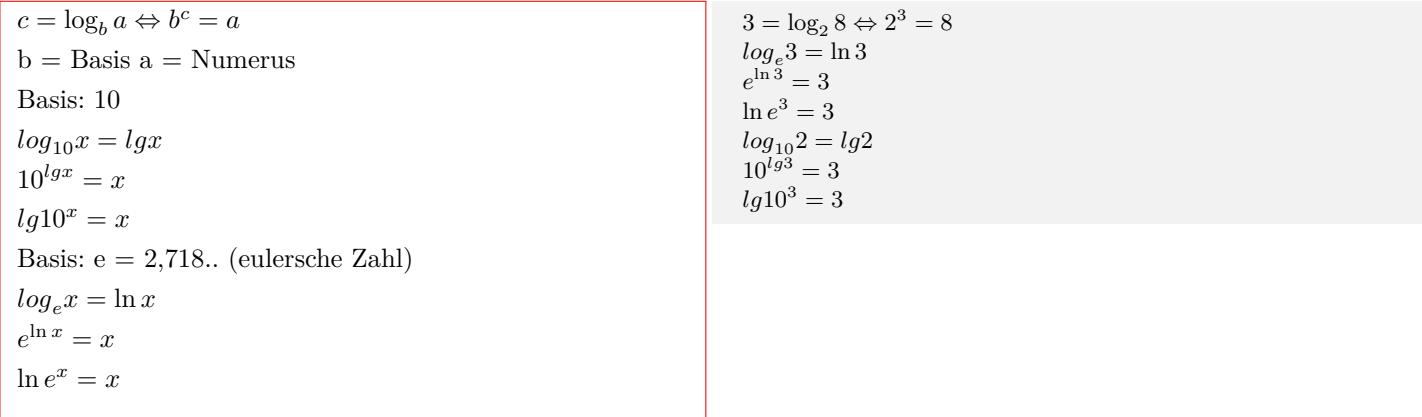

#### **Logarithmen addieren**

 $\log_c a + \log_c b = \log_c(a \cdot b)$  $\lg a + \lg b = \lg(a \cdot b)$  $\ln a + \ln b = \ln(a \cdot b)$ 

 $log_2 4 + log_2 8 = log_2(4 \cdot 8) = log_2 32$  $log_3 x + log_3 y = log_3(x \cdot y)$ 

### **Logarithmen subtrahieren**

 $\log_c a - \log_c b = \log_c \frac{a}{b}$  $\lg a - \lg b = \lg \frac{a}{b}$ ln *a* − ln *b* = ln  $\frac{a}{b}$ 

$$
\log_3 5 - \log_3 7 = \log_3 \frac{5}{7}
$$
  

$$
\ln 5 - \ln 7 = \ln \frac{5}{7}
$$

### **Logarithmus von der Potenz**

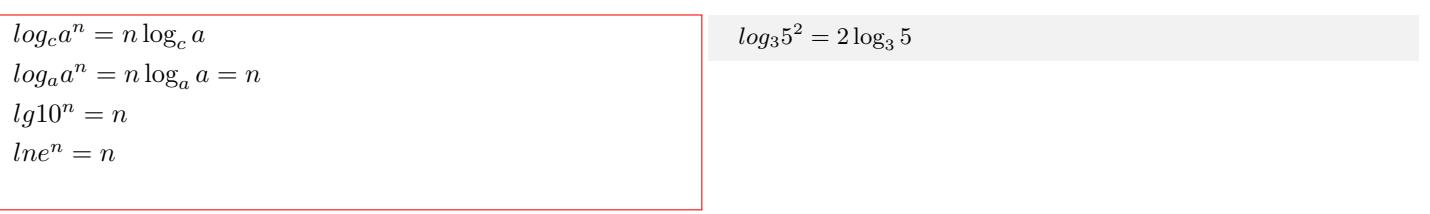

### **Basisumrechnung von Logarithmen**

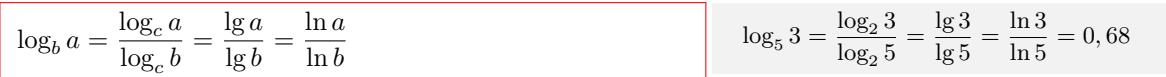

### **Logarithmus von der Wurzel**

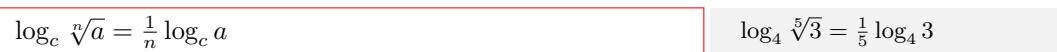

Interaktive Inhalte: hier klicken

# **1.1.17 Proportionalität**

<span id="page-16-0"></span>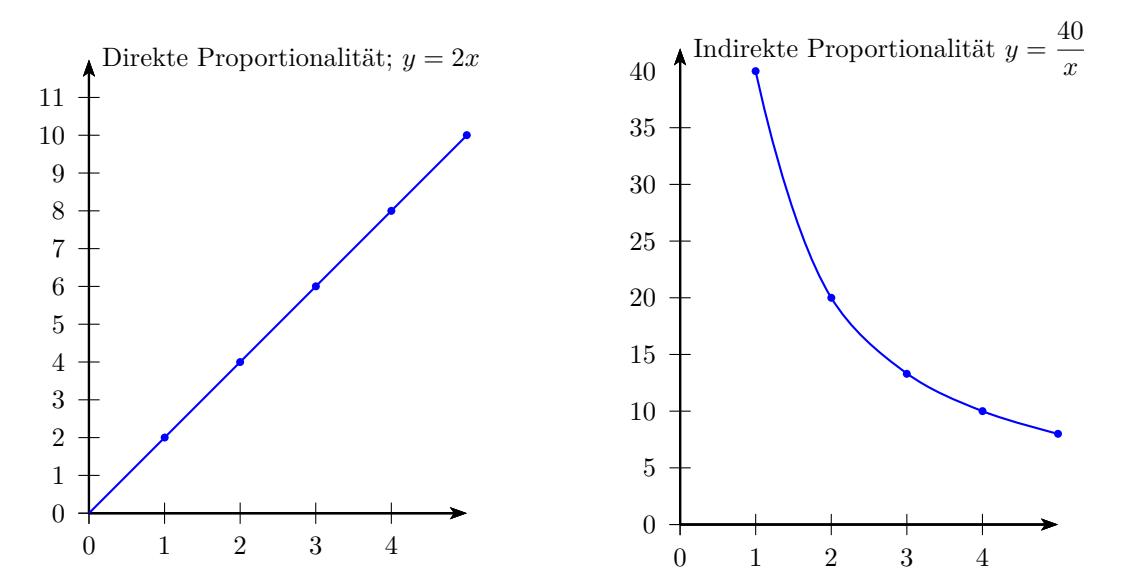

# **Direkte Proportionalität**

y ist ein vielfaches von x  $y = m \cdot x$ Proportionalitätsfaktor: m y ist direkt proportional zu x:  $y ∼ x$  $Direkte Proportionalität = quotientengleich$ Tabelle:  $x_1 | x_2 | x_3 | x_4 |$ ...  $y_1$  |  $y_2$  |  $y_3$  |  $y_4$  | ..  $m = \frac{y_1}{x_2}$  $\frac{y_1}{x_1} = \frac{y_2}{x_2}$  $\frac{y_2}{x_2} = \frac{y_3}{x_3}$  $\frac{y_3}{x_3} = \frac{y_4}{x_4}$  $\frac{94}{x_4}$ .. Funktionsgleichungen:  $y = m \cdot x$   $x = \frac{y}{x}$  $\frac{y}{m}$  *m* =  $\frac{y}{x}$ *x* Graph: Urspungsgerade

## **Indirekte Proportionalität**

y mal x ist konstant  $k = y \cdot x$ y ist indirekt proportional zu x:  $y \sim \frac{1}{x}$ Indirekte Proportionalität = produktgleich Tablelle:  $x_1 | x_2 | x_3 | x_4 |$ ...  $y_1$  |  $y_2$  |  $y_3$  |  $y_4$  | ..  $k = y_1 \cdot x_1 = y_2 \cdot x_2 = y_3 \cdot x_3 = y_4 \cdot x_4.$ Funktionsgleichungen:  $y = \frac{k}{2}$  $\frac{k}{x}$  *x* =  $\frac{k}{y}$ *y*  $k = y \cdot x$ 

# **Dreisatz - Verhältnisgleichung**

Graph: Hyperbel

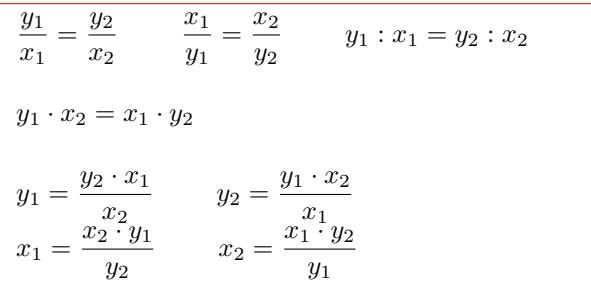

Ein Tafel Schokolade kostet 2,- Euro. Zwei Tafeln Schokolade kosten 4,- Euro. x= Anzahl der Tafeln y= Preis der Tafeln m= Preis einer Tafel  $y = 2 \cdot x$ Wieviel kosten 5 Tafeln ?  $y = 2 \cdot 5 = 10$ Wieviel Tafeln bekommt man für 12,-Euro ?  $x=\frac{12}{2}$  $\frac{2}{2} = 6$ Tabelle: Anzahl  $1 \mid 2 \mid 3 \mid 4 \mid 5$ Preis  $2 \mid 4 \mid 6 \mid 8 \mid 10$  $Direkte Proportionalität = quotientengleich$  $m = \frac{2}{1}$  $\frac{2}{1} = \frac{4}{2}$  $\frac{4}{2} = \frac{6}{3}$  $\frac{6}{3} = \frac{8}{4}$  $\frac{6}{4}$  = 2 Funktionsgleichung: $y = 2 \cdot x$ 

10 Arbeiter benötigen 4 Tage Wie lange brauchen 20 Arbeiter? x= Arbeiter y= Tage k= Anzahl der Tage bei einem Arbeiter  $k = y \cdot x$  $k = 10 \cdot 4 = 40$  $y = \frac{40}{20}$  $rac{10}{20} = 2$ Tabelle: Arbeiter  $1 \ 1 \ 2 \ 3 \ 4 \ 5$ Tage  $\left| 40 \right| 20 \left| 13\frac{1}{3} \right| 10 \left| 8 \right.$ Indirekte Proportionalität = produktgleich  $k = 1 \cdot 4 = 2 \cdot 20 = 3 \cdot 13 \frac{1}{3} = 4 \cdot 10 = 5 \cdot 8 = 40$ Funktionsgleichung: $y = \frac{40}{3}$ *x*

7 Tafel Schokolade kosten 14,- Euro. Wieviel kosten 5 Tafeln ? x= Anzahl der Tafeln y= Preis der Tafeln  $\frac{y_1}{y_2} = \frac{y_2}{x_1}$  $\begin{array}{cc} x_1 & x_2 \\ 14 & y_2 \end{array}$  $\frac{14}{7} = \frac{y_2}{5}$ 5  $y_2 = \frac{14 \cdot 5}{7}$  $\frac{1}{7}$  = 10

# <span id="page-18-1"></span><span id="page-18-0"></span>**1.2.1 Grundlagen**

# **Definition**

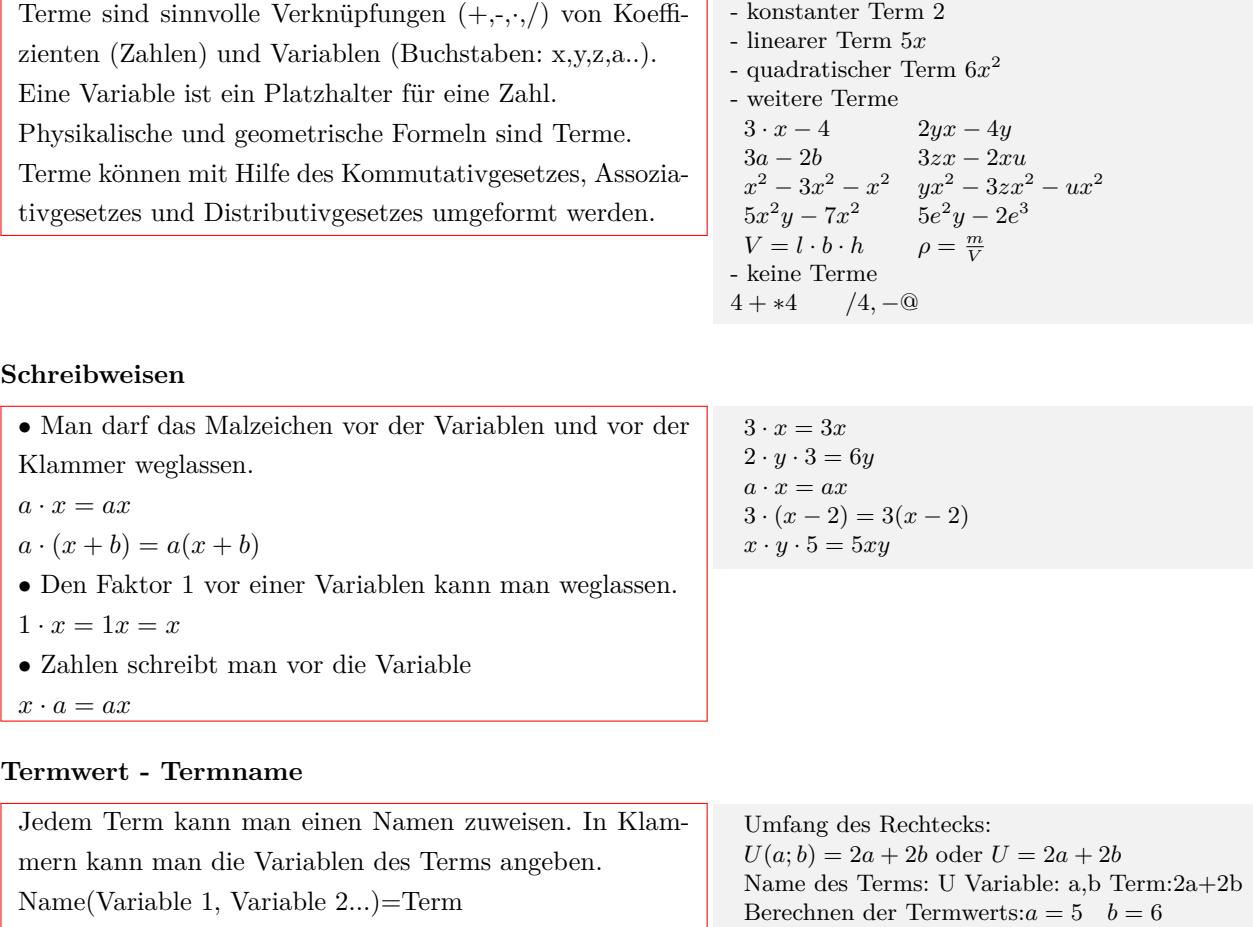

 $U(5,6) = 2 \cdot 5 + 2 \cdot 6$  oder  $U = 2 \cdot 5 + 2 \cdot 6$ 

Name des Terms: f oder y Variable:x Term:2x+3

 $U(5,6) = 22$  oder  $U = 22$ 

Linearer Term (Funktion)  $f(x) = 2x + 3$ oder $y = 2x + 3$ 

 $f(5) = 13$  oder  $y = 13$ 

Berechnen der Termwerts: $x = 5$  $f(5) = 2 \cdot 5 + 3$  oder  $y = 2 \cdot 5 + 3$ 

Termwert:22

Termwert:13

Ersetzt man die Variablen eines Terms durch Zahlen, be-

rechnet man den Wert des Terms.

### **1.2.2 Umformung von Termen**

#### **Addieren und Subtrahieren von Termen**

<span id="page-19-0"></span>Zwei Terme sind gleichartig, wenn sie aus den gleichen Variablen (Klammerausdrücke) mit den jeweiligen gleichen Exponenten bestehen. Gleichartige Terme kann man durch addieren (subtrahieren) der Koeffizienten zusammenfassen.

Gleichartige Terme 2*x* und 3*x*  $2x + 3x = 5x$ Gleichartige Terme *−* 2*x* und *−* 3*x* Gleichartige Terme 6*y* und *−* 5*y −*2*x* + 6*y −* 5*y −* 3*x* = *−*5*x* + *y*  $x^3 + 4x^3 = 5x^3$  $2x^2 + 3x^2 = 5x^2$  $5x^2y + 7x^2y = 12x^2y$  $2xy + 3xy + 4z + 5z = 5xy + 9z$  $3e^x - 2e^x = e^x$  $(x^2 - 5x - 27) - (x + 3) =$  $x^2 - 5x - 27 - x - 3 = x^2 - 6x - 30$ Nicht gleichartige Terme kann man nicht zusammenfassen.  $2x + 3y + 3 = 0$  $2x^2 + 3x + 2 =$  $x^3 + 5x^4 =$  $3e^{2x} - 2e^x =$ 

#### **Multiplizieren und Dividieren von Termen**

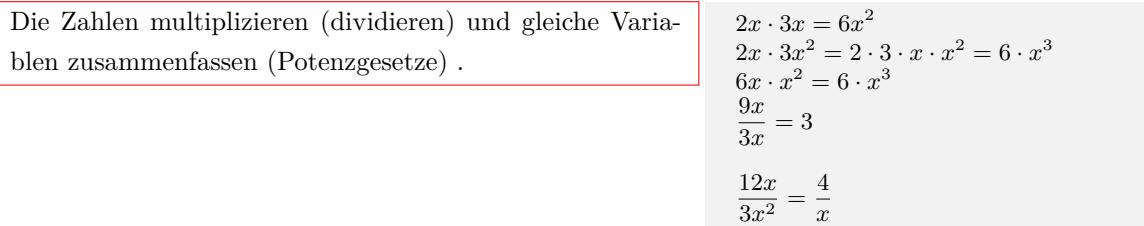

#### **Addieren und Subtrahieren von Summentermen**

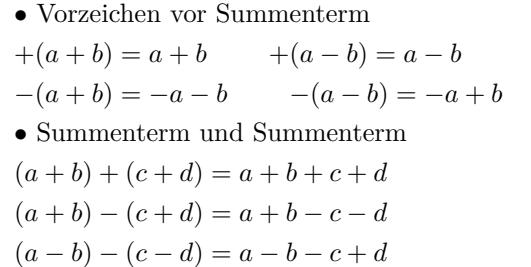

 $(2x+1) + (x+3) = 2x + 1 + x - 3 = 3x + 4$  $(2x+1) + (x-3) = 2x + 1 + x - 3 = 3x - 2$  $(2x+1)-(x+3)=2x+1-x-3=x-2$  $-(2x+1) + (x+3) = -2x - 1 + x + 3 = -x + 2$ 

### **Multiplizieren von Summentermen - Ausmultiplizieren**

Ein Produkt in eine Summe(Differenz) in umwandeln. Jedes Glied mit jedem multiplizieren. *•* Faktor mal Summenterm  $c \cdot (a + b) = (a + b) \cdot c = ac + bc$ *•* Summenterm mal Summenterm  $(a + b) \cdot (c + d) = ac + ad + bc + bd$  $(a + b) \cdot (c + d + e) = ac + ad + ad + bc + bd + de$ *•* 3 Faktoren  $c \cdot (a + b) \cdot (d + e) = (ac + bc) \cdot (d + e) =$  $acd + ace + bcd + bce$  $(a + b) \cdot (c + d) \cdot (e + f) = (ac + ad + bc + bd) \cdot (e + f) =$  $ace + acf + ade + adf + bce + bcf + bde + bdf$ 

 $(2x+1) \cdot (x-3) =$  $2x \cdot x + 2x \cdot (-3) + 1 \cdot x + 1 \cdot (-3) =$  $2x^2 + (-6x) + x + (-3) = 2x^2 - 5x - 3$  $(x^2 - 5x - 27) \cdot (x + 3) =$  $x^2 \cdot x + x^2 \cdot 3 + (-5x) \cdot x + (-5x) \cdot 3 + (-27) \cdot x + (-27) \cdot 3 =$  $x^3 + 3x^2 + (-5x^2) + (-15x) + (-27x) + (-81) =$  $x^3 - 2x^2 - 42x - 81$  $(x+2) \cdot (x-3) \cdot (x-5) =$  $(x^2 - x - 6) \cdot (x - 5) =$  $x^3 - 6x^2 - x + 30$ 

# <span id="page-20-0"></span>**1. Binomische Formel**

$$
(a + b)2 = a2 + 2 \cdot a \cdot b + b2
$$
  
\n
$$
(a + b)2 = (a + b)(a + b) = a2 + a \cdot b + a \cdot b + b2
$$
  
\n
$$
(-a - b)2 = (-1)2(a + b)2 = (a + b)2
$$
  
\n
$$
(a + b)2 = a2 + 18 \cdot x + 81
$$
  
\n
$$
(-x - 9)2 = x2 + 18 \cdot x + 81
$$
  
\n
$$
(2 \cdot x + 5)2 = 4 \cdot x2 + 20 \cdot x + 25
$$
  
\n
$$
(6 \cdot x + 5)2 = 36 \cdot x2 + 60 \cdot x + 25
$$
  
\n
$$
(x + 9)2 = x2 + 18 \cdot x + 81
$$
  
\n
$$
(2 \cdot x + 5)2 = 36 \cdot x2 + 60 \cdot x + 25
$$
  
\n
$$
(x + 9)2 = x2 + 18 \cdot x + 81
$$
  
\n
$$
(2 \cdot x + 5)2 = 36 \cdot x2 + 60 \cdot x + 25
$$

## **2. Binomische Formel**

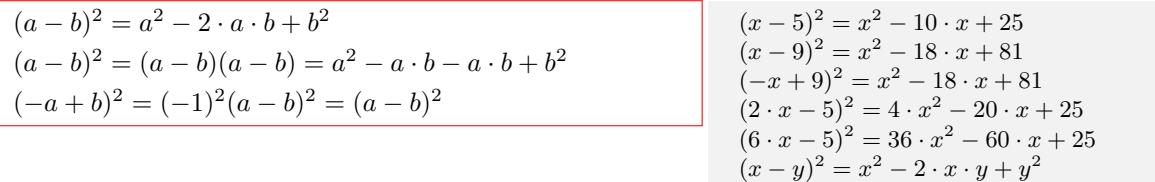

## **3. Binomische Formel**

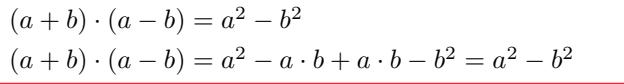

 $(x+5) \cdot (x-5) = x^2 - 25$  $(x+9) \cdot (x-9) = x^2 - 81$  $(3 \cdot x + 5) \cdot (3 \cdot x - 5) = 9 \cdot x^2 - 25$  $(7 \cdot x + 9) \cdot (7 \cdot x - 9) = 49 \cdot x^2 - 81$  $(x + y) \cdot (x - y) = x^2 - y^2$ 

 $(x \cdot z - y)^2 = x^2 \cdot z^2 - 2 \cdot x \cdot z \cdot y + y^2$ 

 $(x \cdot z + y)^2 = x^2 \cdot z^2 + 2 \cdot x \cdot z \cdot y + y^2$ 

# **Binomische Formel in der 3. Potenz**

 $(a + b)^3 = a^3 + 3a^2b + 3ab^2 + b^3$ 

 $(1x+2)^3 = 1^3x^3 + 3 \cdot 1^2 \cdot x^2 \cdot 2 + 3 \cdot 1 \cdot x \cdot 2^2 + 2^3$  $(x+2)^3 = x^3 + 6x^2 + 12x + 8$ 

 $(2x + (-3))^3 =$  $2^3x^3 + 3 \cdot 2^2 \cdot x^2 \cdot (-3) + 3 \cdot 2 \cdot x \cdot (-3)^2 + (-3)^3$  $(2x-3)^3 = 8x^3 - 36x^2 + 54x - 27$ 

# **Binomische Formel in der 4. Potenz**

 $(a + b)^4 = a^4 + 4a^3b + 6a^2b^2 + 4ab^3 + b^4$  $(1x+2)^4 =$  $1^4x^4 + 4 \cdot 1^3 \cdot x^3 \cdot 2 + 6 \cdot 1^2 \cdot x^2 \cdot 2^2 + 4 \cdot 1 \cdot x \cdot 2^3 + 2^4$  $(x+2)^3 = x^4 + 8x^3 + 24x^2 + 32x + 16$ 

 $(-2x + (-3))^4 =$  $(-2)^4 x^4 + 4 \cdot (-2)^3 \cdot x^3 \cdot (-3) + 6 \cdot (-2)^2 \cdot x^2 \cdot (-3)^2 +$  $4 \cdot (-2) \cdot x \cdot (-3)^3 + (-3)^4$  $(-2x-3)^3 = 16x^4 + 96x^3 + 216x^2 + 216x + 81$ 

#### **Binomische Formel mit höheren Potenzen**

 $(a + b)^n = k_0 a^n b^0 + k_1 a^{n-1} b^1 + k_2 a^{n-2} b^2 + \ldots + k_n a^0 b^n$ Die Summe der Exponeneten ist n.  $n+0=n$   $n-1+1=n$   $n-2+2=n$  ... Koeffizienten(*k*0*, k*1*..*) übers Pascal'sche Dreieck  $(a + b)^0$  $\sim$  1  $(a + b)^{1}$ <sup>1</sup> 1 1  $(a + b)^2$  $\begin{array}{cccc} 1 & 2 & 1 \end{array}$  $(a + b)^3$ <sup>3</sup> 1 3 3 1  $(a+b)^4$  1 4 6 4 1  $(a + b)^5$  1  $5 \t 10 \t 10 \t 5 \t 1$ *..* oder über den binomischen Satz:  $(a + b)^n =$ ( *n* 0  $\setminus$  $a^nb^0 + \binom{n}{1}$ 1  $\setminus$  $a^{n-1}b^1 + \binom{n}{2}$ 2  $\setminus$  $a^{n-2}b^2 + \ldots + \binom{n}{n}$ *n*  $\setminus$  $a^0b^n$ Binomialkoeffizient ( *n* ) *n*! *k*  $=\frac{n!}{k!(n-k)!}$  *n* über *k* 

 $(a + b)^{1} =$  $\sqrt{1}$ 0  $\setminus$  $a^1 +$  $\sqrt{1}$ 1  $\setminus$  $b^1 = 1a + 1b$  $(a + b)^2 =$  $\bigg)$  $\boldsymbol{0}$  $\setminus$  $a^2 +$  $\bigg)$ 1  $\setminus$  $a^{2-1}b^{1} +$  $\sqrt{2}$ 2  $\setminus$ *a* 2*−*2 *b* 2  $n = 2$   $k_0 = 1$   $k_1 = 2$   $k_2 = 1$  $(a + b)^2 = 1a^2 + 2ab + 1b^2$  $n = 3$   $k_0 = 1$   $k_1 = 3$   $k_2 = 3$   $k_2 = 1$  $(a + b)^3 = 1a^3 + 3a^2b + 3ab^2 + 1b^3$ 

 $n = 4$   $k_0 = 1$   $k_1 = 4$   $k_2 = 6$   $k_3 = 4$   $k_4 = 1$  $(a + b)^4 = 1a^4 + 4a^3b + 6a^2b^2 + 4ab^3 + 1b^4$ 

Interaktive Inhalte:  $(a + b)^2 - (a - b)^2 - (a + b) \cdot (a - b) - (ax + b)^3 - (ax + b)^4$ 

# **1.2.4 Faktorisieren - Ausklammern**

<span id="page-21-0"></span>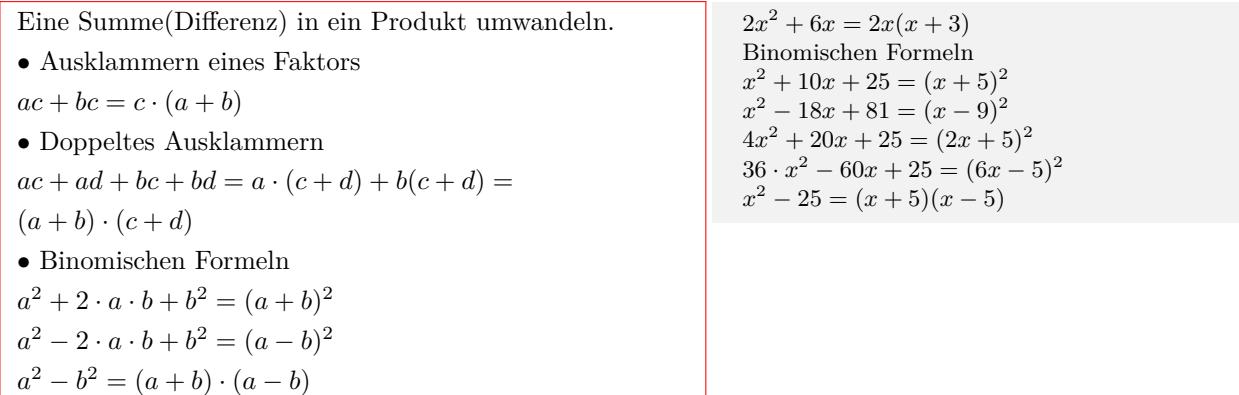

# <span id="page-22-0"></span>**1.2.5 Quadratische Ergänzung**

Maximalen oder minimalen Termwert bestimmen.  $T(x) = ax^2 + bx + c$  $T(x) = a(x^2 + \frac{b}{a}x) + c$  $T(x) = a(x^2 + \frac{b}{a}x + (\frac{b}{2a})^2 - (\frac{b}{2a})^2) + c$  $T(x) = a[(x + \frac{b}{2a})^2 - (\frac{b}{2a})^2] + c$ 2*a* 2*a*  $T(x) = a(x + \frac{b}{2a})^2 - a \cdot \frac{b^2}{4a^2} + c$  $T(x) = a(x + \frac{b}{2a})^2 - \frac{b^2}{4a} + c$ oder  $T(x) = ax^2 + bx + c$  $T(x) = a(x^2 + \frac{b}{a}x + \frac{c}{a})$  $T(x) = a(x^2 + \frac{b}{a}x + (\frac{b}{2a})^2 - (\frac{b}{2a})^2 + \frac{c}{a})$  $T(x) = a[(x + \frac{b}{2a})^2 - (\frac{b}{2a})^2 + \frac{c}{a}]$  $2a$ <sup>*l*</sup>  $\qquad$   $2a$ <sup>*l*</sup>  $a$  $T(x) = a(x + \frac{b}{2a})^2 - a \cdot \frac{b^2}{4a^2} + a \cdot \frac{c}{a}$  $T(x) = a(x + \frac{b}{2a})^2 - \frac{b^2}{4a} + c$  $a < 0$ Maximaler Termwert =  $-\frac{b^2}{4 \cdot a} + c$  für x=  $-\frac{b}{2 \cdot a}$ *a >* 0 Minimaler Termwert =  $-\frac{b^2}{4 \cdot a} + c$  für x=  $-\frac{b}{2 \cdot a}$ 

quadratische Ergänzung  $y = x^2 - 6x + 2$  $y = x^2 - 6x + 3^2 - 3^2 + 2$  $y = (x - 3)^2 - 3^2 + 2$  $y = (x - 3)^2 - 9 + 2$ *y* =  $(x-3)^2 - 7$ Minimaler Termwert = *−*7 für x = 3  $y = 2x^2 + 8x + 2$  $y = 2(x^2 + 4x + 1)$  $y = 2(x^2 + 4x + 2^2 - 2^2 + 1)$  $y = 2[(x + 2)^{2} - 2^{2} + 1]$  $y = 2[(x + 2)^{2} - 4 + 1]$  $y = 2[(x + 2)^{2} - 3]$  $y = 2(x + 2)^{2} - 6$ Minimaler Termwert = *−*6 für x = *−*2  $y = -4x^2 + 8x + 4$  $y = -4(x^2 - 2x) + 4$  $y = -4(x^2 - 2x + 1^2 - 1^2) + 4$  $y = -4[(x-1)^2 - 1^2] + 4$  $y = -4[(x-1)^2 - 1] + 4$  $y = -4(x - 1)^2 + 4 + 4$  $y = -4(x - 1)^2 + 8$ Maximaler Termwert =  $8$  für  $x = 1$ 

# <span id="page-22-1"></span>**1.2.6 Bruchterme**

### **Definition und Definitionsbereich**

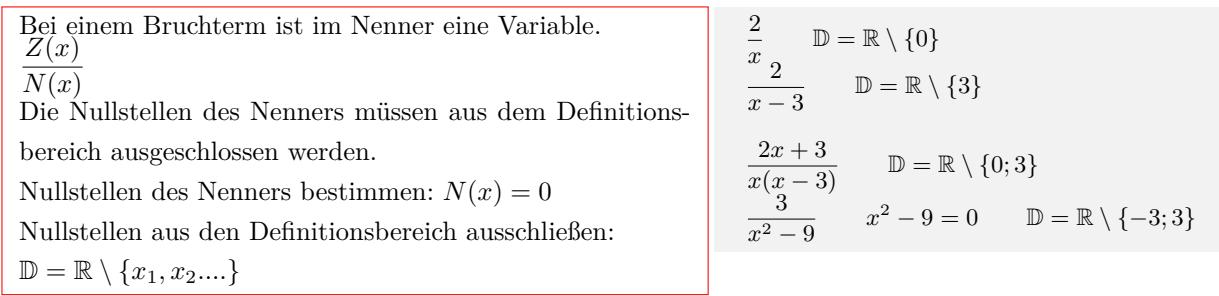

### **Erweitern von Bruchtermen**

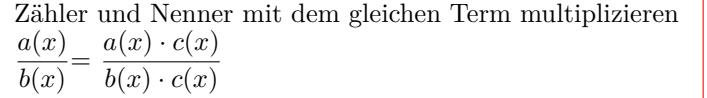

### **Kürzen von Bruchtermen**

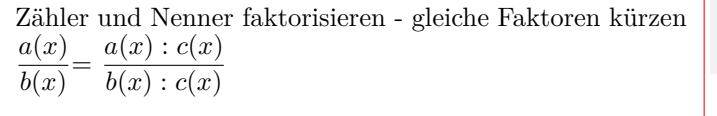

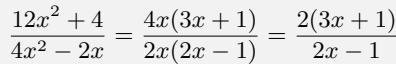

 $\frac{(x+3)\cdot 2x}{(x-4)\cdot 2x} = \frac{2x^2+6x}{2x^2-8x}$ 

2*x*<sup>2</sup> *−* 8*x*

### **Addition und Subtraktion gleichnamiger Bruchterme**

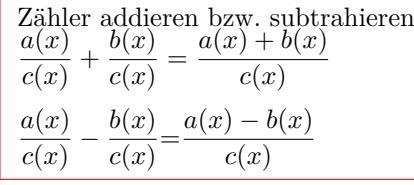

$$
\frac{\frac{2}{3x} + \frac{4}{3x}}{7x - 2} - \frac{2 + 4}{3x - 2} = \frac{6}{5x - 3} = \frac{2}{x}
$$

*x* + 3

 $\frac{x+3}{x-4} = \frac{(x+3)\cdot 2x}{(x-4)\cdot 2x}$ 

# **Addition und Subtraktion ungleichnamiger Bruchterme**

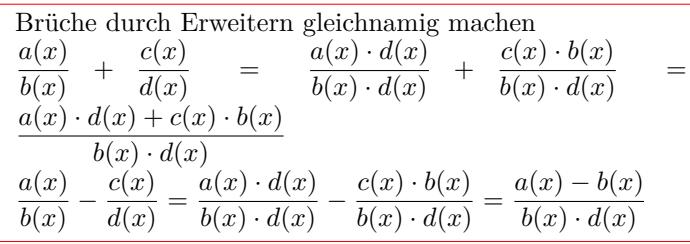

# **Multiplikation von Bruchtermen**

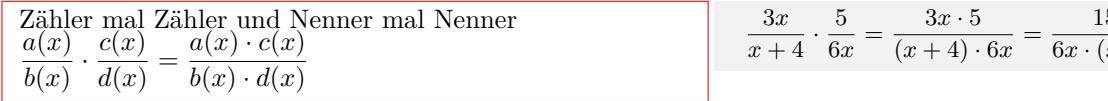

# **Division von Bruchtermen**

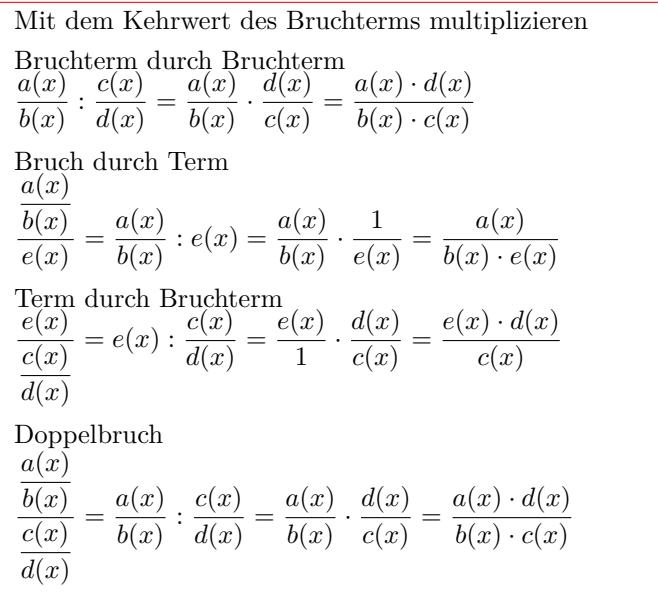

$$
\frac{2}{5x} + \frac{3}{x+4} = \frac{2 \cdot (x+4)}{5x(x+4)} + \frac{3 \cdot 5x}{5x(x+4)} = \frac{2 \cdot (x+4) + 3 \cdot 5x}{5x(x+4)}
$$

$$
= \frac{2x+8+15x}{5x(x+4)} = \frac{17x+8}{5x(x+4)}
$$

$$
\frac{3x}{x+4} \cdot \frac{5}{6x} = \frac{3x \cdot 5}{(x+4) \cdot 6x} = \frac{15x}{6x \cdot (x+4)}
$$

$$
\frac{3}{4x} : \frac{5}{6x} = \frac{3}{4x} \cdot \frac{6x}{5} = \frac{3 \cdot 6x}{4x \cdot 5} = \frac{18x}{20x} = \frac{9}{10}
$$
  
\n
$$
4x : \frac{5}{6x} = 4x \cdot \frac{6x}{5} = \frac{4x \cdot 6x}{5} = \frac{24x^2}{5}
$$
  
\n
$$
\frac{3}{4x} : 5x = \frac{3}{4x} \cdot \frac{1}{5x} = \frac{3}{4x \cdot 5x} = \frac{3}{20x^2}
$$
  
\n
$$
\frac{\frac{3}{4x}}{\frac{5}{6x}} = \frac{3}{4x} : \frac{5}{6x} = \frac{3}{4x} \cdot \frac{6x}{5} = \frac{3 \cdot 6x}{4x \cdot 5} = \frac{18x}{20x} = \frac{9}{10}
$$

# **1.2.7 Polynomdivision**

Die Polynomdivision funktioniert ähnlinch wie die schriftliche Division.

<span id="page-24-0"></span>• Voraussetzung: Zählergrad $\geq$ Nennergrad

*•* höchste Potenz des Zählers durch die höchste Potenz des Nenners teilen

*•* Nenner mit dem Ergebnis multiplizieren und abziehen

*•* höchste Potenz des Restpolynom durch die höchste Potenz des Nenners teilen

usw.

*•* Wiederholen bis Zählergrad *<* Nennergrad

 $3x^3 - 10x^2 + 7x - 12$ *x −* 3 *•*höchste Potenz des Zählers durch die höchste Potenz des Nenners teilen  $\frac{3x^3}{x} = 3x^2$  $(\bar{3}x^3 - 10x^2 + 7x - 12)$  :  $(x-3) = 3x^2$ *•*Nenner mit dem Ergebnis multiplizieren und abziehen  $(x-3)3x^2 = 3x^3 - 9x^2$  $(3x^3)$  $3 -10x^2 +7x -12$   $:(x-3) = 3x^2$ *−*(3*x* <sup>3</sup> *−*9*x* 2 ) *−x* <sup>2</sup> +7*x −*12 *•* höchste Potenz des Restpolynom durch die höchste Potenz des Nenners teilen  $\frac{-x^2}{x} = -x$ *usw...* (3*x*  $-10x^2$  $2^{2}$  +7*x* −12 ) :  $(x-3) = 3x^{2} - x + 4$ *−*(3*x* 3  $-9x^2$ ) *−x* <sup>2</sup> +7*x −*12 *−*(*−x*  $+3x)$ 4*x −*12 *−*(4*x −*12)  $\overline{0}$ *•*Polynomdivision mit Rest  $(x^2)$ 2  $-5x -27$   $:(x+3)=x-8+\frac{-3}{x+3}$ *−*(*x*  $+3x)$ *−*8*x −*27 *−*(*−*8*x −*24) *−*3 *•*Polynomdivision mit fehlenden Potenzen beim Zähler  $(x^3)$ 3  $+8$   $(x-2) = x^2 + 2x + 4$ *−*(*x* <sup>3</sup> *−*2*x* 2 )

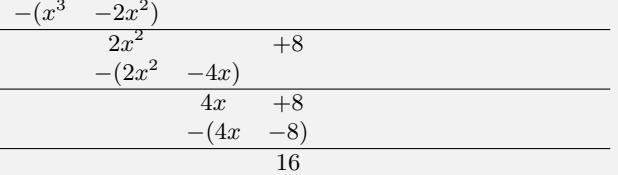

# <span id="page-25-0"></span>**1.3 Gleichungen**

# <span id="page-25-1"></span>**1.3.1 Grundlagen**

# **Definition**

Termwert der linken Seite *T*1(*x*) ist gleich dem Termwert der rechten Seite  $T_2(x)$ .

$$
T_1(x) = T_2(x)
$$

## **Äquivalenzumformung**

Durch eine Äquivalenzumformung ändert sich die Lösungsmenge einer Gleichung nicht.

Äquivalenzumformungen von Gleichungen

- *•* Vertauschen der beiden Seiten
- *•* Addition des gleichen Terms (Zahl) auf beiden Seiten
- *•* Subtraktion des gleichen Terms auf beiden Seiten
- Multiplikation mit dem gleichen Term (ungleich Null) auf beiden Seiten

*•* Division mit dem gleichen Term (ungleich Null) auf beiden Seiten

Quadrieren (Potenzieren mit einem geraden Exponenten) ist keine Äquivalenzumformung. Der berechnete Wert, muß durch das Einsetzen in die Ursprungsgleichung überprüft werden.

$$
T_1(x) = 2 \cdot (x+3) \qquad T_2(x) = 5x
$$
  
\n
$$
T_1(x) = T_2(x)
$$
  
\n
$$
2 \cdot (x+3) = 5x
$$
  
\n
$$
2x + 6 = 5x
$$
  
\n
$$
x = 2
$$

Vertauschen der beiden Seiten  $x - 2 = 8$  8 =  $x - 2$ Addition des gleichen Terms auf beiden Seiten  $x - 2 = 8$  / + 2 *x −* 2 + 2 = 8 + 2  $r = 10$ Subtraktion des gleichen Terms auf beiden Seiten  $3x - 2 = 2x + 3$  / - 2x  $3x - 2 = 2x + 3$  $3x - 2x - 2 = 2x - 2x + 3$ *x* − 2 = 3 Multiplikation mit dem gleichen Term auf beiden Seiten  $\frac{2}{x-3} = 5$  / ·  $(x-3)$  $\frac{2 \cdot (x-3)}{x-3} = 5 \cdot (x-3)$  $2 = 5(x - 3)$ Division durch mit dem gleichen Term auf beiden Seiten  $4x = 8$  / : 4  $\frac{4x}{4} = \frac{8}{4}$  $x = 2$ 

Quadrieren *√*

Quanieen  
\n
$$
\sqrt{x} = -4
$$
  
\n $\sqrt{x^2} = (-4)^2$   
\n $x = 16$   
\n $\sqrt{x} = -4$   
\n $\sqrt{16} \neq -4$   
\n $\sqrt{16} = 4$   
\n $\sqrt{2} = 4$   
\n $\sqrt{16} = 4$   
\n $\sqrt{16} = 4$   
\n $\sqrt{2} = 4$   
\n $\sqrt{16} = 4$   
\n $\sqrt{3} = 4$   
\n $\sqrt{16} = 4$   
\n $\sqrt{3} = 4$   
\n $\sqrt{16} = 4$ 

# <span id="page-25-2"></span>**1.3.2 Lineare Gleichung**

- *•* Klammern auflösen
- *•* Terme zusammenfassen

*•* Äquivalenzumformung: Alle Terme mit der Variablen auf die eine Seite und alle Terme ohne Variable auf die andere Seite.

*•* durch die Zahl vor der Variablen dividieren

$$
2\frac{1}{2}x + 5 = 4(x - 2) - 2x + 12
$$
  
Klammen auflösen  

$$
2\frac{1}{2}x + 5 = 4x - 8 - 2x + 12
$$
  
Term zusammenfassen  

$$
2\frac{1}{2}x + 5 = 2x + 4
$$
  
Äquivalenzumformung:  

$$
2\frac{1}{2}x + 5 = 2x + 4 \quad / - 5 \quad / - 2x
$$
  

$$
2\frac{1}{2}x - 2x = 4 - 5
$$
  
durch die Zahl vor der Variablen dividieren  

$$
\frac{1}{2}x = -1 \quad / : \frac{1}{2}
$$
  

$$
x = \frac{-1}{\frac{1}{2}}
$$
  

$$
x = -2
$$

 $a \cdot x = b$ 

| \n $a \cdot x = b$ \n    | /: a                      |               |                             |         |
|--------------------------|---------------------------|---------------|-----------------------------|---------|
| \n $x = \frac{b}{a}$ \n  | \n $x = \frac{45}{5}$ \n  | /: 5          | \n $x = -2 \cdot x = -6$ \n | /: (-2) |
| \n $x = \frac{45}{5}$ \n | \n $x = \frac{-6}{-2}$ \n | \n $x = 3$ \n |                             |         |

 $x + a = b$ 

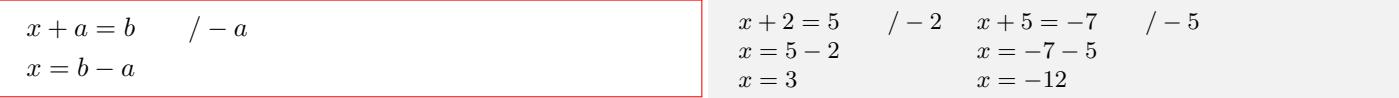

 $a \cdot x + b = c$ 

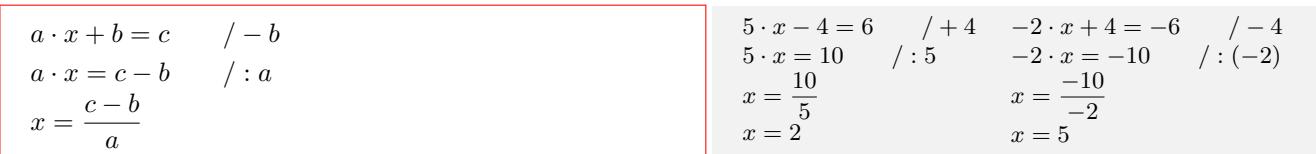

*x*  $\frac{a}{a} = b$ 

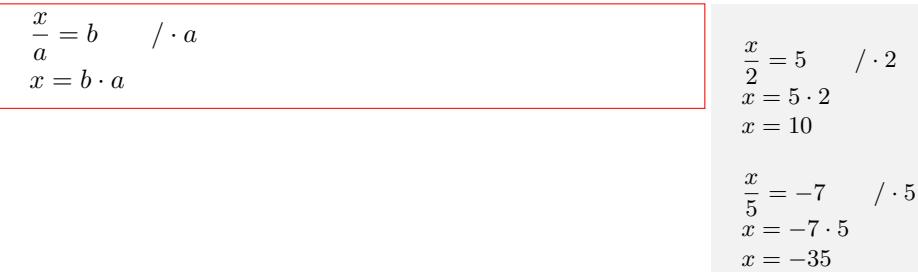

 $a - x = b$ 

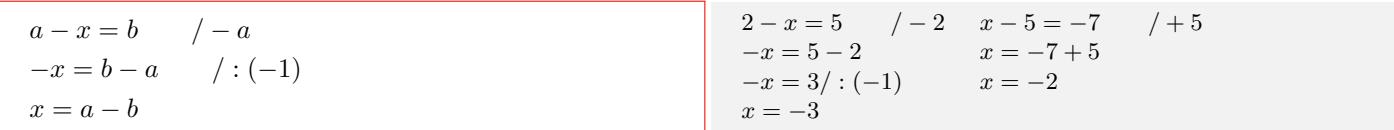

*x − a* = *b*

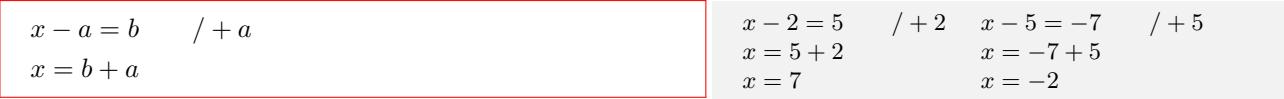

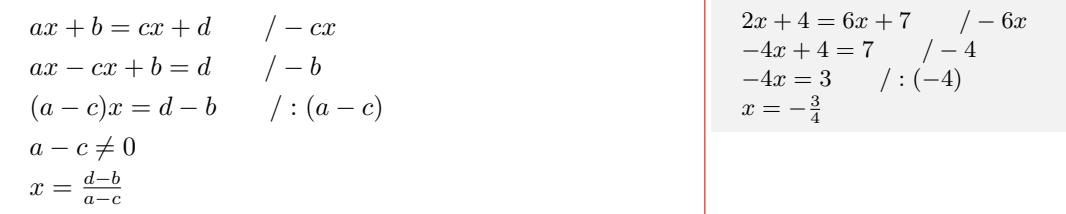

Interaktive Inhalte:  $a \cdot x + b = c - a \cdot x + b = c \cdot x + d - a \cdot x + b = 0 - a \cdot x = d$ 

# <span id="page-27-0"></span>**1.3.3 Quadratische Gleichung**

**Umformen:**  $ax^2 + c = 0$ 

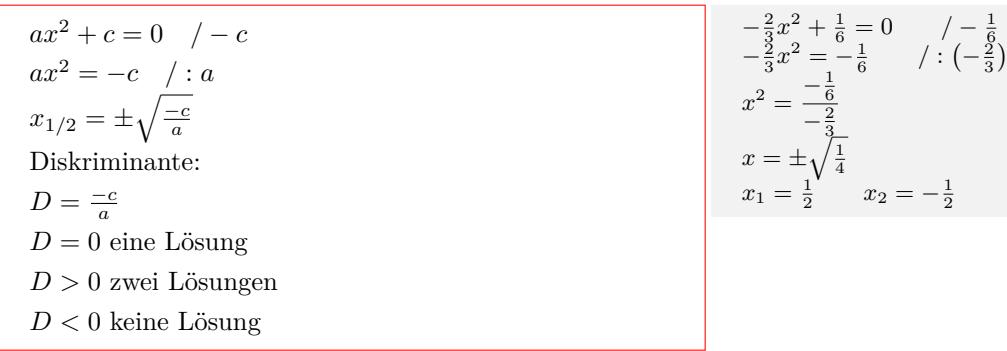

# **Faktorisieren:**  $ax^2 + bx = 0$

$$
ax^{2} + bx = 0
$$
  
\n
$$
x(ax + b) = 0
$$
  
\n
$$
x_{1} = 0 \qquad \lor \qquad x_{2} = \frac{-b}{a}
$$
  
\n
$$
x = \frac{8}{-2}
$$
  
\n
$$
x_{2} = -4
$$
  
\n
$$
x_{3} = 1
$$
  
\n
$$
x_{4} = 0
$$
  
\n
$$
x_{5} = 1
$$
  
\n
$$
x_{6} = 2x - 8 = 0 \qquad x_{7} = 0
$$
  
\n
$$
x_{8} = 1
$$
  
\n
$$
x_{9} = -4
$$
  
\n
$$
x_{1} = 0
$$
  
\n
$$
x_{2} = -4
$$
  
\n
$$
x_{3} = 1
$$
  
\n
$$
x_{4} = 0
$$
  
\n
$$
x_{5} = 1
$$
  
\n
$$
x_{6} = 0 \qquad x_{7} = 0
$$
  
\n
$$
x_{8} = 1
$$
  
\n
$$
x_{9} = 1
$$
  
\n
$$
x_{1} = 0
$$
  
\n
$$
x_{2} = 1
$$
  
\n
$$
x_{3} = 1
$$
  
\n
$$
x_{4} = 0
$$
  
\n
$$
x_{5} = 1
$$
  
\n
$$
x_{6} = 0 \qquad x_{7} = 0
$$
  
\n
$$
x_{8} = 1
$$
  
\n
$$
x_{9} = 1
$$

# **Lösungsformel (Mitternachtsformel):**  $ax^2 + bx + c = 0$

$$
ax^{2} + bx + c = 0
$$
  
\n
$$
x_{1/2} = \frac{-b \pm \sqrt{b^{2} - 4 \cdot a \cdot c}}{2 \cdot a}
$$
  
\nDiskriminante:  
\n
$$
D = b^{2} - 4 \cdot a \cdot c
$$
  
\n
$$
D = 0
$$
 eine Lösung  
\n
$$
D > 0
$$
 zwei Lösungen  
\n
$$
D < 0
$$
keine Lösung

$$
x^{2} + 3x - 10 = 0
$$
  
\n
$$
x_{1/2} = \frac{-3 \pm \sqrt{3^{2} - 4 \cdot 1 \cdot (-10)}}{2 \cdot 1}
$$
  
\n
$$
x_{1/2} = \frac{-3 \pm \sqrt{49}}{2}
$$
  
\n
$$
x_{1/2} = \frac{-3 \pm 7}{2}
$$
  
\n
$$
x_{1} = \frac{-3 + 7}{2}
$$
  
\n
$$
x_{1} = 2 \qquad x_{2} = -5
$$

 $\mathbf{p}$ **-q** Formel:  $x^2 + px + q = 0$ 

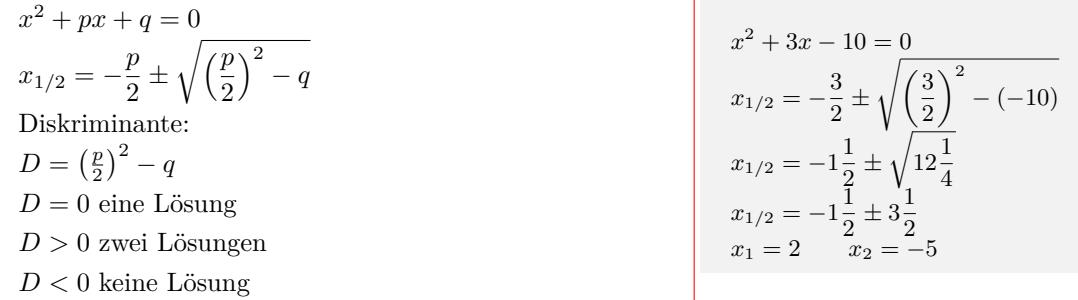

Satz von Vieta:  $x^2 + px + q = 0$ 

 $x^2 + px + q = 0$ *x*1*, x*<sup>2</sup> sind die Lösungen der Gleichung  $(x - x_1) \cdot (x - x_2) = 0$  $x^2 - x_2 \cdot x - x_1 \cdot x + x_1 \cdot x_2 = 0$  $x^2 - (x_1 + x_2)x + x_1 \cdot x_2 = 0$  $x_1 + x_2 = -p$  $x_1 \cdot x_2 = q$  $x^2 + 3x - 10 = 0$ *p* = 3 *q* = *−*10  $x_1 + x_2 = -3$  $x_1 \cdot x_2 = 10$  $2 - 5 = -3$  $2 \cdot (-5) = -10$  $x_1 = 2$   $x_2 = -5$  $(x-2) \cdot (x+5) = 0$ 

Interaktive Inhalte:  $ax^2 + bx + c = 0$ 

# **1.3.4 Kubische Gleichungen**

**Umformen:**  $ax^3 + b = 0$  $ax^3 + b = 0$ 

<span id="page-28-0"></span>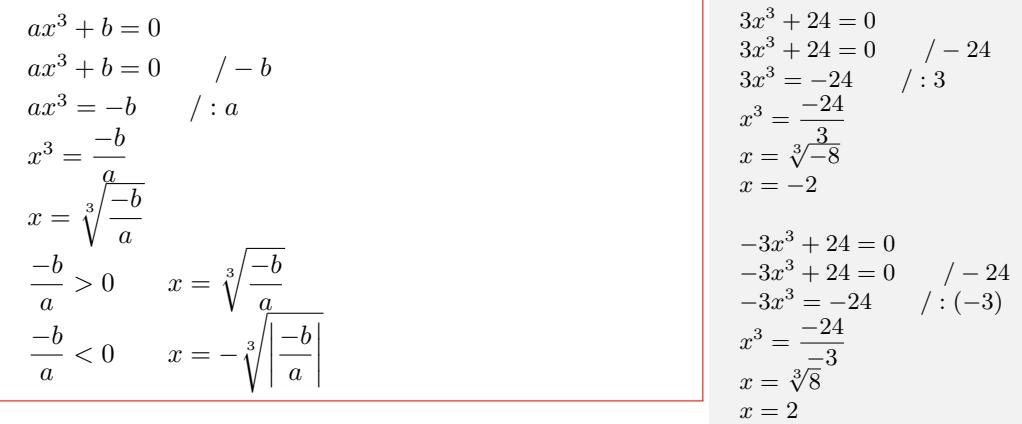

**Faktorisieren:**  $ax^3 + bx = 0$ 

$$
ax^{3} + bx = 0
$$
  
\n
$$
x(ax^{2} + b) = 0
$$
  
\n
$$
x_{1} = 0 \qquad \vee \qquad (ax^{2} + b) = 0
$$
  
\n
$$
x_{2} = 1\frac{1}{3} \qquad x_{3} = -1\frac{2}{3}
$$
  
\n
$$
x_{3} = -1\frac{2}{3}
$$
  
\n
$$
x_{4} = \pm \sqrt{2\frac{7}{3}}
$$
  
\n
$$
x_{5} = 1\frac{2}{3}
$$
  
\n
$$
x_{6} = \pm \sqrt{2\frac{7}{3}}
$$
  
\n
$$
x_{7} = \pm \sqrt{2\frac{7}{3}}
$$
  
\n
$$
x_{8} = \pm \sqrt{2\frac{7}{3}}
$$
  
\n
$$
x_{9} = 1\frac{2}{3}
$$
  
\n
$$
x_{1} = 0 \qquad \vee \qquad -9x^{2} + 25 = 0
$$
  
\n
$$
-9x^{2} + 25 = 0 \qquad \vee \qquad -25
$$
  
\n
$$
-9x^{2} + 25 = 0 \qquad \vee \qquad -25
$$
  
\n
$$
-9x^{2} + 25 = 0 \qquad \vee \qquad -25
$$
  
\n
$$
-9x^{2} + 25 = 0 \qquad \vee \qquad -25
$$
  
\n
$$
-9x^{2} + 25 = 0 \qquad \vee \qquad -25
$$
  
\n
$$
x_{2} = 1\frac{2}{3}
$$
  
\n
$$
x_{3} = -1\frac{2}{3}
$$

**Faktorisieren:**  $ax^3 + bx^2 = 0$ 

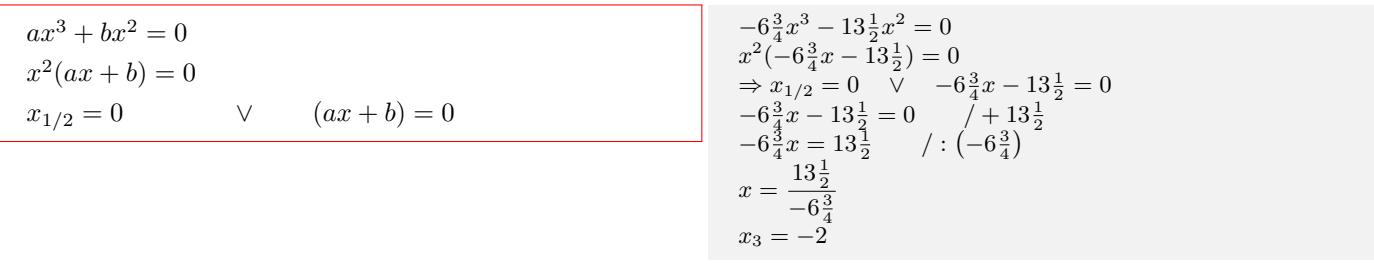

#### **Polynomdivision**

 $ax^3 + bx^2 + d = 0$  $ax^3 + cx + d = 0$ 

 $ax^3 + bx^2 + cx + d = 0$ 

*•* Die ganzzahligen Faktoren von d in die Funktion einsetzen. Wird bei einem Faktor der Funktionswert Null, hat man eine Nullstelle  $x_0$  gefunden.

*•* Wenn *x*<sup>0</sup> ein Nullstelle von f(x) ist, so ist f(x) durch  $(x - x_0)$  ohne Rest teilbar.

*•* Mit dem Linearfaktor (*x−x*0) wird die Polynomdivision durchgeführen.

 $(ax^{3} + bx^{2} + cx + d) : (x - x_{0}) = fx^{2} + dx + e$  $f(x) = (ax^3 + bx^2 + cx + d) = (x - x_0) \cdot (fx^2 + dx + e)$ 

 $x^3 + 3x^2 - 4 = 0$  $x^3 + 3x^2 - 4 = 0$  $d = 4$  Ganzzahlige Faktoren:  $\pm 1, \pm 2, \pm 4$  $f(1) = 0$ Nullstelle gefunden:  $x_1 = 1$  $(x^3)$  $+3x^2$ 2  $-4$   $)(x-1) = x^2 + 4x + 4$ *−*(*x* <sup>3</sup>  $-x^2$  $4x^2$ <sup>2</sup> *−*4 *−*(4*x* <sup>2</sup> *−*4*x*) 4*x −*4 *−*(4*x −*4)  $\overline{0}$  $1x^2 + 4x + 4 = 0$ 

$$
x_{2/3} = \frac{-4 \pm \sqrt{4^2 - 4 \cdot 1 \cdot 4}}{2 \cdot 1}
$$
  
\n
$$
x_{2/3} = \frac{-4 \pm \sqrt{0}}{2}
$$
  
\n
$$
x_{2/3} = \frac{-4 \pm 0}{2}
$$
  
\n
$$
x_2 = \frac{-4+0}{2}
$$
  
\n
$$
x_2 = -2
$$
  
\n
$$
x_3 = -2
$$
  
\n
$$
x_4 = -2
$$
  
\n
$$
x_5 = -2
$$

Interaktive Inhalte: hier klicken

# **1.3.5 Gleichungen höheren Grades**

**Gerader Exponent:**  $ax^n + c = 0$  $ax^n + c = 0$ 

<span id="page-29-0"></span>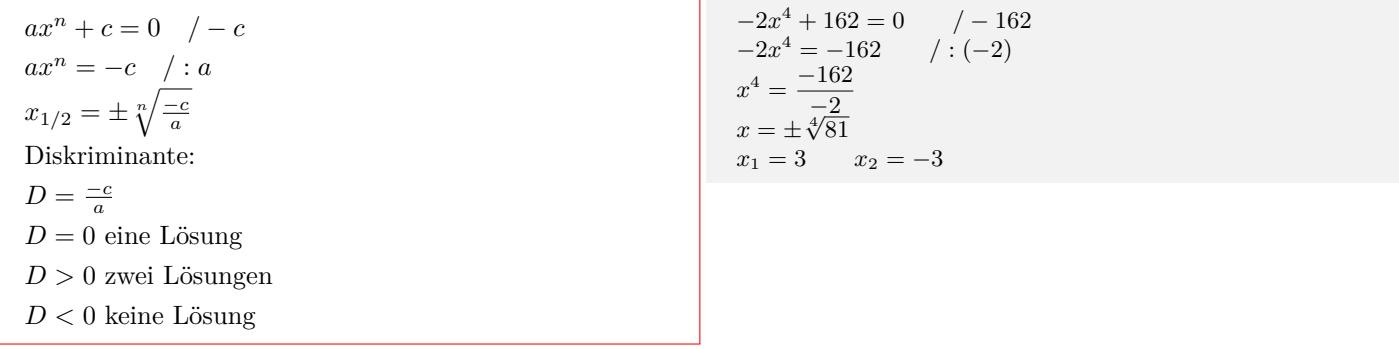

### **Ungerader Exponent:**  $ax^n + c = 0$

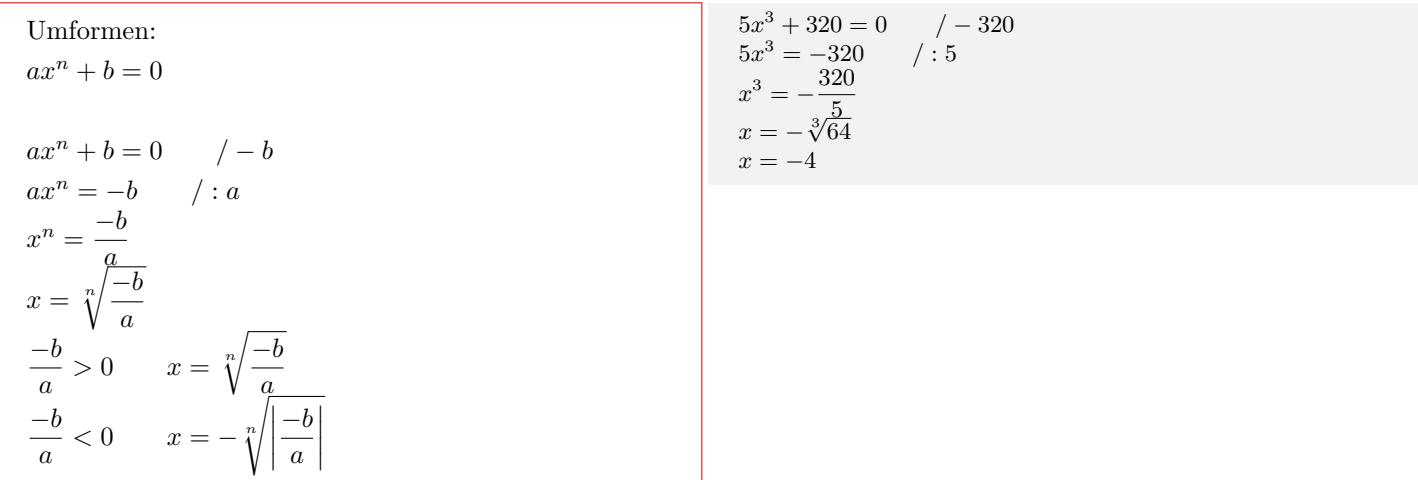

#### **Biquadratische Gleichung**

 $ax^4 + bx^2 + c = 0$ Substitution:  $u = x^2$ 2  $u^2 = x^4$ Quadratische Gleichung:  $au^2 + bu + c = 0$ Lösungen:  $u_1$   $u_2$ Resubstitution:  $x^2 = u_1$  *x*  $x^2 = u_2$ 

$$
x^{4} - 10x^{2} + 9 = 0
$$
  
\n
$$
u = x^{2} \qquad u^{2} = x^{4}
$$
  
\n
$$
1u^{2} - 10u + 9 = 0
$$
  
\n
$$
u_{1/2} = \frac{+10 \pm \sqrt{(-10)^{2} - 4 \cdot 1 \cdot 9}}{2 \cdot 1}
$$
  
\n
$$
u_{1/2} = \frac{+10 \pm \sqrt{64}}{2}
$$
  
\n
$$
u_{1/2} = \frac{10 \pm 8}{2}
$$
  
\n
$$
u_{1} = \frac{10 + 8}{2}
$$
  
\n
$$
u_{1} = 9 \qquad u_{2} = 1
$$
  
\n
$$
x^{2} = 9
$$
  
\n
$$
x = \pm \sqrt{9}
$$
  
\n
$$
x_{1} = 3 \qquad x_{2} = -3
$$
  
\n
$$
x^{2} = 1
$$
  
\n
$$
x = \pm \sqrt{1}
$$
  
\n
$$
x_{3} = 1 \qquad x_{4} = -1
$$

### Interaktive Inhalte: hier klicken

# **1.3.6 Bruchgleichung**

#### **Überkreuzmultipl[ikation](http://www.fersch.de/vorlage.cshtml?nr=hoeherengrades&nrform=Texthoeherengrad&ver=M09082017)**

<span id="page-30-0"></span>*•* Nullstellen des Nenners aus dem Definitionsbereich ausschließen.

*•*Das Produkt aus dem Zähler des linken Bruchs und dem Nenner des rechten Bruchs ist gleich dem Produkt aus dem Nenner des linken Bruchs und dem Zähler des rechten Bruchs.

- *•* Gleichung lösen
- *•* Lösungen müssen im Definitionsbereich enthalten sein.

*a*  $\frac{a}{bx+c} = \frac{a}{ex+f}$ *d*  $a \cdot (ex + f) = d \cdot (bx + c)$ 

#### **Mit dem Hauptnenner durchmultiplizieren**

- *•* Nullstellen des Nenners aus dem Definitionsbereich ausschließen.
- *•* Gleichung mit dem Hauptnenner durchmultiplizieren
- *•* Gleichung lösen
- *•* Lösungen müssen im Definitionsbereich enthalten sein.

$$
\frac{2}{x+4} = \frac{3}{x-1}
$$
  
Definitionsbereich: 
$$
\mathbb{D} = \mathbb{R} \setminus \{-4; 1\}
$$
  
Überkreuzmultiplikation: 
$$
2 \cdot (x-1) = 3 \cdot (x+4)
$$

$$
2x - 1 = 3x + 12
$$

$$
x = -13
$$

2  $\frac{2}{5x} = \frac{1}{x+1}$ *x* + 3 Definitionsbereich:  $\mathbb{D} = \mathbb{R} \setminus \{-3; 0\}$ Hauptnenner:5x(x+3)  $2 \cdot 5x(x+3)$  $\frac{x(x+3)}{5x} = \frac{1 \cdot 5x(x+3)}{(x+3)}$  $(x+3)$  $2 \cdot (x+3) = 5x$  $2x + 6 = 5x$  $x = 2$ 

### **1.3.7 Exponentialgleichungen**

 $a \cdot b^{(cx+d)} + f = 0$ 

<span id="page-31-0"></span> $a \cdot b^{(cx+d)} + f = 0$  $a \cdot b^{(cx+d)} + f = 0$  / *− f*  $a \cdot b^{(cx+d)} = -f$  / : *a*  $b^{(cx+d)} = \frac{-f}{a}$  / log<sub>*b*</sub>(...) *−f <sup>a</sup> >* 0 *⇒*  $\log_b (b^{(cx+d)}) = \log_b \left( \frac{-f}{a} \right)$  $\setminus$ Logarithmengesetz:  $log_b b^n = n log_b b = n$  $(cx + d)\log_b(b) = \log_b\left(\frac{-f}{a}\right)$  $\setminus$  $cx + d = \log_b \left( \frac{-f}{a} \right)$ ) / *− d* / : *c*  $x = \frac{\log_b(\frac{-f}{a}) - d}{c}$ *−f <sup>a</sup> ≤* 0 *⇒* keine Lösung

 $-2 \cdot 2^{(2x+3)} + 4 = 0$  $-2 \cdot 2^{(2x+3)} + 4 = 0$  / − 4 *−*2 · 2<sup>(2*x*+3)</sup> = −4 / : −2  $2^{(2x+3)} = 2$  /  $\log_2$  $2x + 3 = \log_2(2)$  /  $-3$  / : 2  $x = -1$ Basis: *e* = 2*,* 718*..*(eulersche Zahl)  $2 \cdot e^{(3x+4)} - 6 = 0$  $2 \cdot e^{(3x+4)} - 6 = 0$  / + 6  $2 \cdot e^{(3x+4)} = +6$  / : 2  $e^{(3x+4)} = 3$  /ln  $3x + 4 = \ln(3)$  / − 4 / : 3 *x* = *−*0*,* 967

Interaktive Inhalte:  $ab^{(cx+d)} + f = 0$  -  $ae^{(cx+d)} + f = 0$ 

# **1.3.8 Logarithmusgleichungen**

 $a \log_b (cx + d) + f = 0$  $a \log_b (cx + d) + f = 0$ 

<span id="page-31-1"></span> $a \log_b (cx + d) + f = 0$  $a \log_b (cx + d) + f = 0$  / *− f*  $a \log_b (cx + d) = -f$  / : *a*  $\log_b (cx + d) = \frac{-f}{a}$ /*b*  $b^{(\log_b (cx+d))} = b^{\left(\frac{-f}{a}\right)}$  $cx + d = b^{\left(\frac{-f}{a}\right)}$  / - *d* / : *c*  $x = \frac{b^{\left(\frac{-f}{a}\right)} - d}{a}$ *c*

$$
2 \cdot \log_3(4x+5) - 4 = 0
$$
  
\n
$$
2 \cdot \log_3(4x+5) - 4 = 0 \t/ + 4
$$
  
\n
$$
2 \cdot \log_3(4x+5) = +4 \t/ : 2
$$
  
\n
$$
\log_3(4x+5) = 2 \t/ 3
$$
  
\n
$$
4x+5 = 3^2 \t/ - 5 \t/ : 4
$$
  
\n
$$
x = \frac{3^2 - 5}{4}
$$
  
\nBasis:  $e = 2, 718$ . (eulersche Zahl)  
\n
$$
\log_e x = \ln x \quad 4 \cdot \ln(5x+7) + 8 = 0
$$
  
\n
$$
4 \cdot \ln(5x+7) + 8 = 0 \t/ - 8
$$
  
\n
$$
4 \cdot \ln(5x+7) = -8 \t/ : 4
$$
  
\n
$$
\ln(5x+7) = -2 \t/ e
$$
  
\n
$$
5x+7 = e^{-2} \t/ - 7 \t/ : 5
$$
  
\n
$$
x = \frac{e^{-2} - 7}{5}
$$
  
\n
$$
x = -1, 37
$$

 $\log_b x = 0$ 

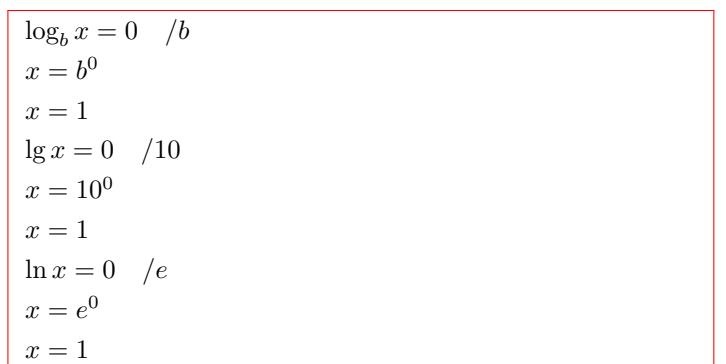

Interaktive Inhalte:  $a \log_b (cx + d) + f = 0$  -  $a \ln (cx + d) + f = 0$ 

# <span id="page-32-0"></span>**1.3.9 Betragsgleichung**

 $|ax + b| = c$ *•* Aufspalten der Beträge in einzelne Intervalle. Betragsstriche sind nicht nötig, wenn der Term des Betrags positiv ist.  $ax + b \ge 0$  für  $x \ge \frac{-b}{a}$ Betragsstriche sind nicht nötig, wenn der Term des Betrags negativ ist und dafür zusätzlich ein Minuszeichen vor dem Term geschrieben wird.  $ax + b < 0$  für  $x < \frac{-b}{a}$  $|ax + b|$  =  $\begin{cases} (ax+b) & x \geq \frac{-b}{a} \\ -(ax+b) & x < \frac{-b}{a} \end{cases}$ *•* 1. Lösung für *x ≥ −b a*  $ax + b = c$  $ax + b = c$  / - *b* / : *a*  $x = \frac{c - b}{a}$ *•*1. Lösung ist die Schnittmenge aus *x ≥ −b a ∧ x* = *c−b a •* 2. Lösung für *x < <sup>−</sup><sup>b</sup> a −*(*ax* + *b*) = *c* / : (*−*1)  $ax + b = -c$  $ax + b = -c$  / − *b* / : *a*  $x = \frac{-c-b}{a}$ *•* 2. Lösung ist die Schnittmenge aus  $x > \frac{-b}{a} \land x = \frac{-c - b}{a}$ *•* Gesamtlösung aus Vereinigungsmenge von 1. Lösung und 2. Lösung  $|2x + 3| = 7$  $2x + 3 = 7$  $x = 2$ 1. Lösung $x=\nobreak 2$  $-(2x+3) = 7$ *x* = *−*5 2. Lösung *x* = *−*5 *|*2*x* + 3*|* = *−*7  $2x + 3 = -7$ *x* = *−*5 *−*(2*x* + 3) = *−*7

 $|2x + 3| = \begin{cases} (2x + 3) & x \geq \frac{-3}{2} \\ -(2x + 3) & x < \frac{-3}{2} \end{cases}$ <br>● 1. Lösung für  $x > \frac{-3}{2}$ *•* 1. Lösung für *x ≥* 2  $2x + 3 = 7$  /  $-3$  / : 2 1. Lösung ist die Schnittmenge aus *x ≥ −*3 <sup>2</sup> *∧ x* = 2 *•* 2. Lösung für *x < <sup>−</sup>*<sup>3</sup> 2  $2x + 3 = -7$  /  $-3$  / : 2 2. Lösung ist die Schnittmenge aus *x < <sup>−</sup>*<sup>3</sup> <sup>2</sup> *∧ x* = *−*5 Vereinigungsmenge aus 1. Lösung und 2. Lösung *x* = 2 *∨ x* = *−*5  $|2x + 3| = \begin{cases} (2x + 3) & x \geq \frac{-3}{2} \\ -(2x + 3) & x < \frac{-3}{2} \end{cases}$ <br>● 1. Lösung für  $x \geq \frac{-3}{2}$  $2x + 3 = -7$  /  $-3$  / : 2 1. Lösung ist die Schnittmenge aus  $x \geq \frac{-3}{2} \land x = -5$ 1. Lösung ist Leeremenge *•* 2. Lösung für *x < <sup>−</sup>*<sup>3</sup> 2  $2x + 3 = +7$  /  $-3$  / : 2  $x = 2$ 2. Lösung ist die Schnittmenge aus *x < <sup>−</sup>*<sup>3</sup> <sup>2</sup> *∧ x* = 2

2. Lösung ist Leeremenge

Gesamtlösung ist Leeremenge

# <span id="page-33-0"></span>**1.4 Ungleichungen**

# <span id="page-33-1"></span>**1.4.1 Grundlagen**

# **Ungleichheitszeichen**

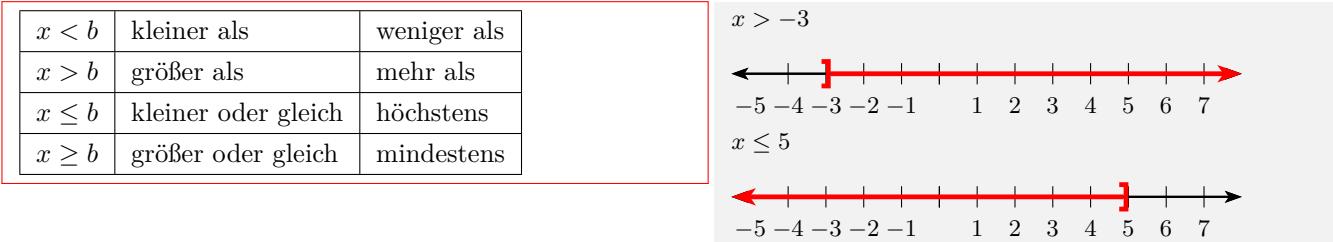

# **Intervalle in der Mengenschreibweise**

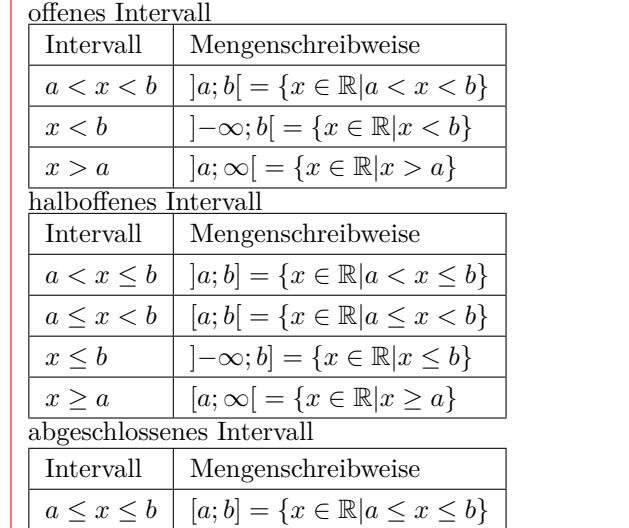

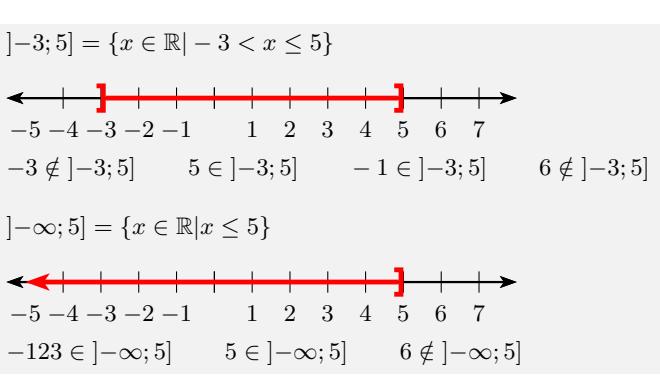

# **Schnittmenge** *∩* **- und zugleich** *∧*

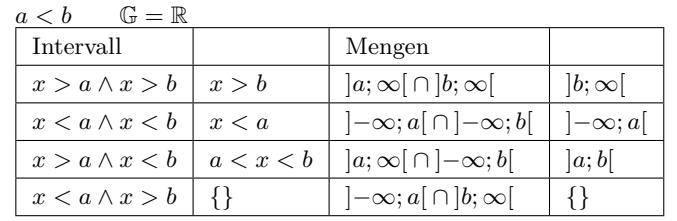

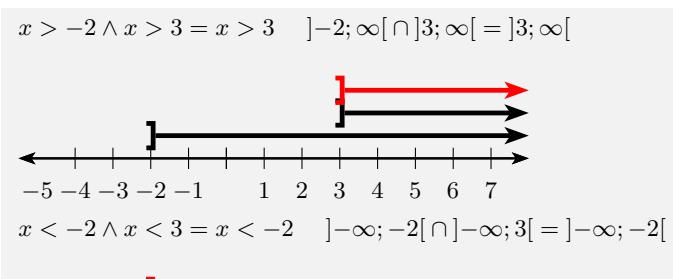

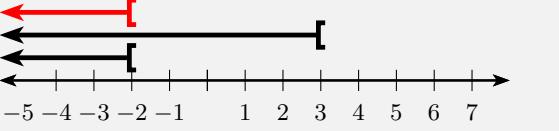

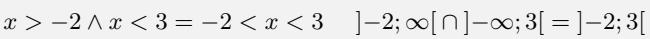

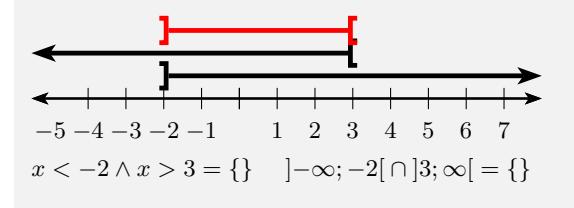

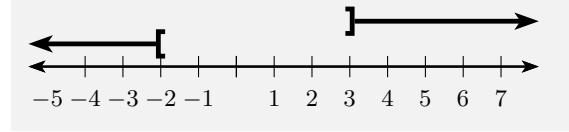

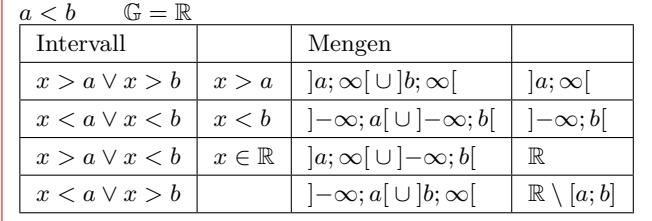

# **Vereinigungsmenge** *∪* **- oder auch** *∨*

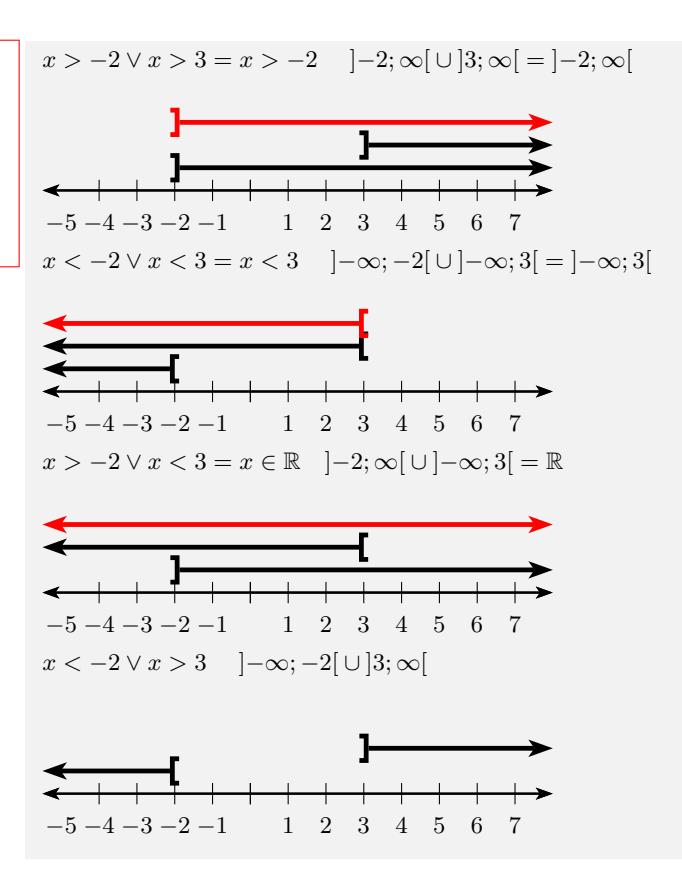

# <span id="page-34-0"></span>**1.4.2 Äquivalenzumformung**

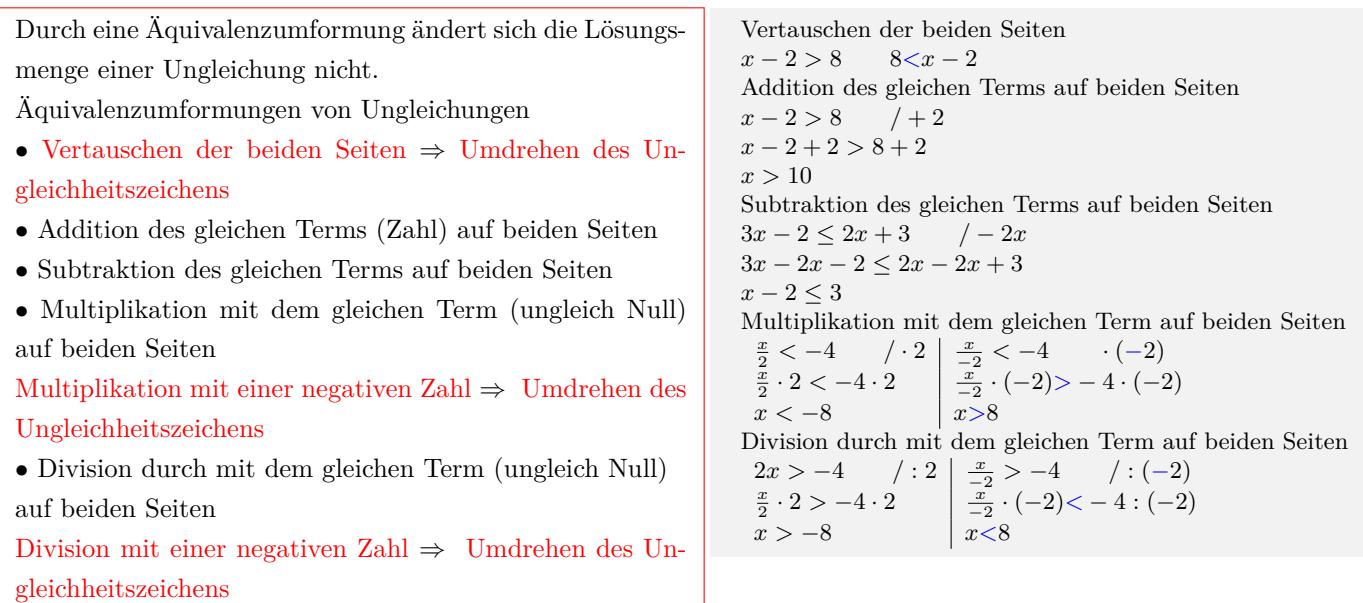

# <span id="page-35-0"></span>**1.4.3 Lineare Ungleichung**

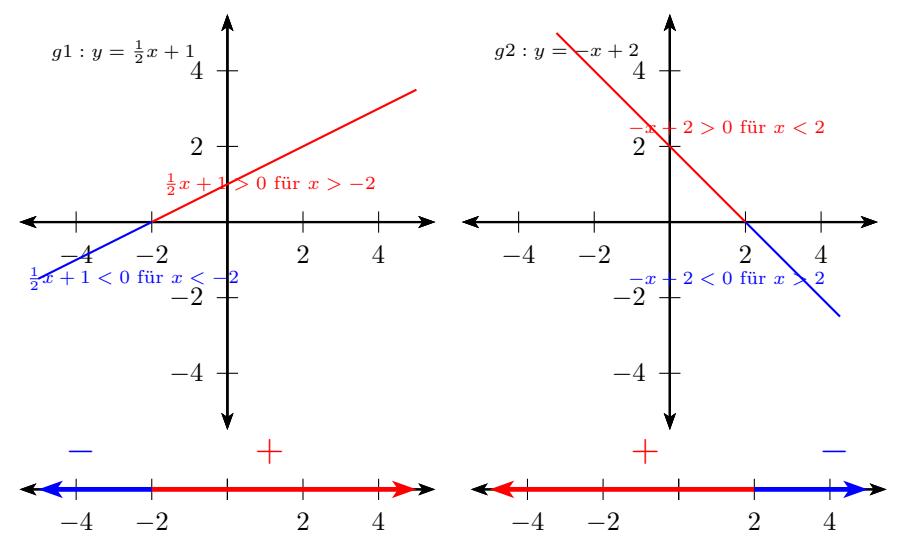

## **Algebraische Lösung**

- $ax + b > 0$  (>, <, <, >)
- *•* Klammern auflösen
- *•* Terme zusammenfassen

*•* Äquivalenzumformung: Alle Terme mit der Variablen auf die linke Seite und alle Terme ohne Variable auf die rechte Seite.

*•* durch die Zahl vor der Variablen dividieren

Division oder Multiplikation mit einer negativen Zahl *⇒* Umdrehen des Ungleichheitszeichens

 $2\frac{1}{2}x + 5 \le 4(x - 2) - 2x + 12$ Klammern auflösen  $2\frac{1}{2}x + 5 \le 4x - 8 - 2x + 12$ Terme zusammenfassen  $2\frac{1}{2}x + 5 \leq 2x + 4$ Äquivalenzumformung:  $2\frac{1}{2}x + 5 \leq 2x + 4$  / - 5 / - 2*x*  $2\frac{1}{2}x - 2x \le 4 - 5$ durch die Zahl vor der Variablen dividieren  $\frac{1}{2}x \leq -1$  / :  $\frac{1}{2}$  $/:\frac{1}{2}$ *x ≤ −*1  $\frac{1}{2}$ *x* ∈ *−* ∞; 2[ *−x* + 2 *>* 0 *−x* + 2 = 0 / − 2<br>*−x* > −2 / : (−1)  $-x > -2$  $x < 2$   $x \in ]-\infty;2[$ 

# **Graphische Lösung**

 $ax + b > 0$  (>, <, ≤, ≥)

- *•* Klammern auflösen
- *•* Terme zusammenfassen
- *•* Äquivalenzumformung: Alle Terme auf die linke Seite.
- *•* Term als Funktion schreiben
- *•* Nullstelle berechnen
- *•* Graph der Funktion zeichnen
- *•* Graph oberhalb der x-Achse *y >* 0
- *•* Graph ist unterhalb der x-Achse *y <* 0
- *•* x-Bereich aus dem Graphen ablesen

```
2\frac{1}{2}x + 5 \le 4(x - 2) - 2x + 12Klammern auflösen
2\frac{1}{2}x + 5 \le 4x - 8 - 2x + 12Terme zusammenfassen
2\frac{1}{2}x + 5 \leq 2x + 4Äquivalenzumformung
2\frac{1}{2}x + 5 \leq 2x + 4 / -5 / -2x\frac{1}{2}x + 1 \leq 0y \leq 0Term als Funktion schreiben
g_1: y = \frac{1}{2}x + 1Nullstelle berechnen
\frac{1}{2}x + 1 = 0 /-1
\frac{1}{2}x = -1 / : \frac{1}{2}\frac{1}{2}x = −2
Graph zeichnen g_1<br>y \leq 0 der Gra
           y ≤ 0 der Graph ist unterhalb der x-Achse
x-Bereich aus dem Graphen ablesen
x ≤ −2 x ∈] − ∞; −2]
−x + 2 > 0
Term als Funktion schreiben
g2 : y = −x + 2 y > 0
Nullstelle berechnen
−x + 2 = 0 / − 2
−x = −2 / : (−1)
x = 2Graph zeichnen g2
y > 0 der Graph ist oberhalb der x-Achse
x-Bereich aus dem Graphen ablesen
x < 2 ∈] − ∞; 2[
```
# **Vorzeichentabelle**

 $ax + b > 0$  (>, <, <, >)

- *•* Klammern auflösen
- *•* Terme zusammenfassen
- *•* Äquivalenzumformung: Alle Terme auf die linke Seite.
- *•* Term als Funktion schreiben
- *•* Nullstelle berechnen
- *•* Vorzeichentabelle

Das Vorzeichen einer linearen Funktion kann sich nur an den Nullstellen ändern. Einen beliebigen Wert kleiner bzw. größer als die Nullstelle wählen und das Vorzeichen des Funktionswerts in die Vorzeichentabelle eintragen.

*•* x-Bereich aus der Vorzeichentabelle ablesen

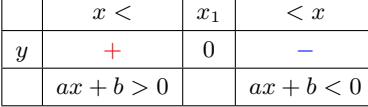

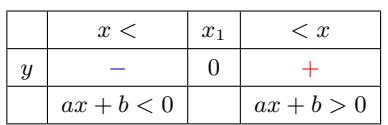

 $\frac{1}{2}x + 1 \leq 0$ 

2 *y ≤* 0 *−* negative Funktionswerte Term als Funktion schreiben  $g_1: y = \frac{1}{2}x + 1$ Nullstelle berechnen  $\frac{1}{2}x + 1 = 0$  /-1  $\frac{1}{2}x = -1$  / :  $\frac{1}{2}$  $/:\frac{1}{2}$ *x* = *−*2 Wert kleiner als die Nullstelle wählen: *x* = *−*4

 $g1: y = \frac{1}{2} \cdot (-4) + 1 = -1$  Minuszeichen eintragen Wert größer als die Nullstelle wählen:  $x = 0$  $g1: y = \frac{1}{2} \cdot (0) + 1 = +1$  Pluszeichen eintragen Vorzeichentabelle:

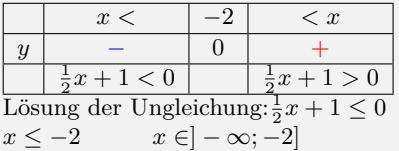

*−x* + 2 *>* 0

 $y > 0$  + positive Funktions werte Term als Funktion schreiben  $g_2: y = -x + 2$ Nullstelle berechnen *−x* + 2 = 0 / − 2<br>*−x* = −2 / : (−1)  $-x = -2$  $x = 2$ 

Wert kleiner als die Nullstelle wählen:  $x = 0$  $g2: y = -0 + 1 = +1$  Pluszeichen eintragen Wert größer als die Nullstelle wählen: *x* = 2  $g2: y = -2 + 1 = -1$  Minuszeichen eintragen Vorzeichentabelle:

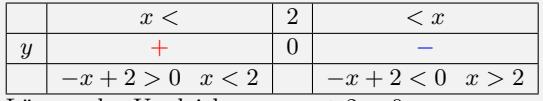

Lösung der Ungleichung: *− x* + 2 *>* 0  $x < 2$  *x*  $\in$  *|* − ∞; 2[

# **1.4.4 Quadratische Ungleichung**

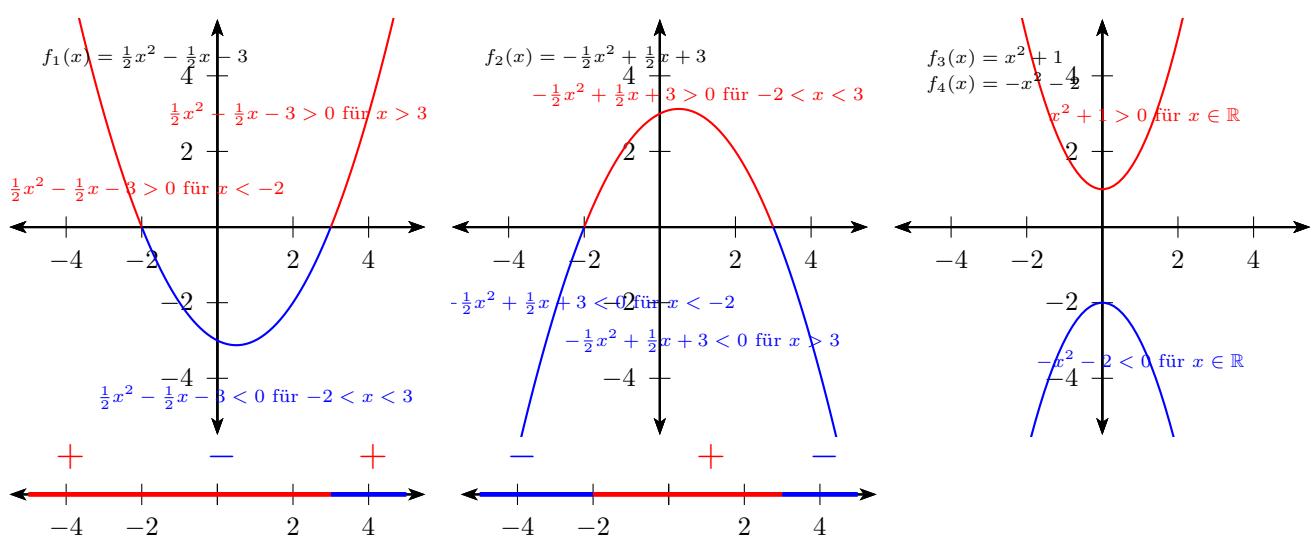

# **Algebraische Lösung**

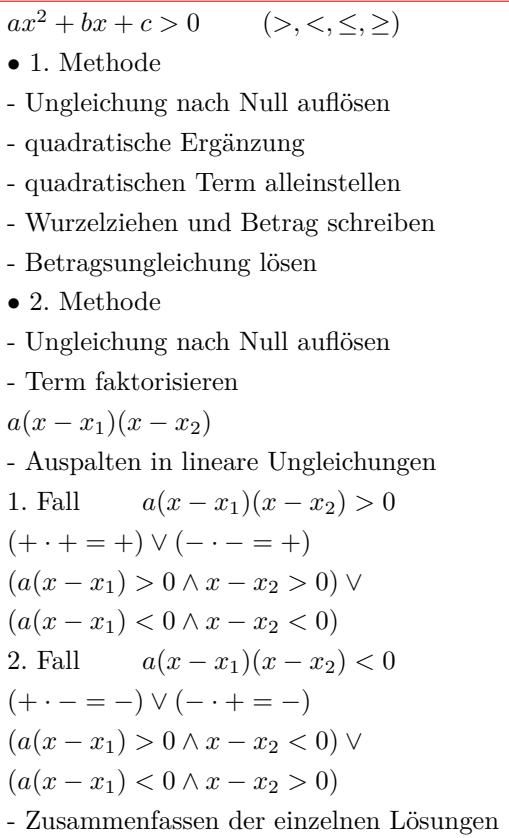

## **Graphische Lösung**

 $ax^2 + bx + c > 0$  (>, <, ≤, ≥)

- *•* Äquivalenzumformung: Alle Terme auf die linke Seite.
- *•* Term als Funktion schreiben
- *•* Nullstelle berechnen
- *•* Graph der Funktion zeichnen
- Graph oberhalb der x-Achse  $f(x) > 0$
- Graph unterhalb der x-Achse  $f(x) < 0$
- *•* x-Bereich aus dem Graphen ablesen

1. Methode  $\frac{1}{2}x^2 - \frac{1}{2}x - 3 > 0$ quadratische Ergänzung  $\frac{\frac{1}{2}(x^2 - x + \frac{1}{2}^2 - \frac{1}{2}^2 - 6) > 0}{\frac{1}{2}[(x - \frac{1}{2})^2 - \frac{1}{4} - 6] > 0}$ <br>  $\frac{\frac{1}{2}[(x - \frac{1}{2})^2 - 6\frac{1}{4}] > 0}{\frac{1}{2}(x - \frac{1}{2})^2 - 3\frac{1}{8} > 0}$ quadratischen Term alleinstellen  $(x-\frac{1}{2})^2 > \frac{25}{4}$ Wurzelziehen und Betrag schreiben  $|x-\frac{1}{2}| > \frac{5}{2}$ Betragsungleichung *x >* 3 *∨ x < −*2 2. Methode

 $\frac{1}{2}x^2 - \frac{1}{2}x - 3 > 0$ Term faktorisieren  $\frac{1}{2}x^2 - \frac{1}{2}x - 3 = 0$  $\bar{x}_1 = 3$   $x_2 = -2$  $\frac{1}{2}(x+2)(x-3) > 0$ Aufspalten in lineare Ungleichungen  $\left(\frac{1}{2}(x+2) > 0 \land x - 3 > 0\right) \lor \left(\frac{1}{2}(x+2) < 0 \land x - 3 < 0\right)$  $(x \geq -2 \land x > 3) \lor (x < -2 \land x < 3)$ Lösungen zusammenfassen *x >* 3 *∨ x < −*2

 $\frac{1}{2}x^2 - \frac{1}{2}x - 3 > 0$  $f_1(x) > 0$ Term als Funktion schreiben  $f_1(x) = \frac{1}{2}x^2 - \frac{1}{2}x - 3$ Nullstelle berechnen  $\frac{1}{2}x^2 - \frac{1}{2}x - 3 = 0$  $2^{\mathcal{L}}$  2  $x_{1/2} =$ <sup>1</sup>/<sub>2</sub> ±  $\sqrt{\left(-\frac{1}{2}\right)^2 - 4 \cdot \frac{1}{2} \cdot (-3)}$  $2 \cdot \frac{1}{2}$  $x_1 = 3$   $x_2 = -2$ Graph zeichnen  $f_1(x)$  $\frac{1}{2}x^2 - \frac{1}{2}$ *x −* 3 *>* 0 der Graph ist oberhalb der x-Achse x-Bereich aus dem Graphen ablesen *x >* 3 *∨ x < −*2

# **Vorzeichentabelle**

 $ax^2 + bx + c > 0$  (>, <, ≤, ≥)

*•* Äquivalenzumformung: Alle Terme auf die linke Seite.

- *•* Term als Funktion schreiben
- *•* Nullstelle berechnen
- *•* Vorzeichentabelle

Das Vorzeichen einer quadratischen Funktion kann sich nur an den Nullstellen ändern. Einen beliebigen Wert kleiner bzw. größer als die Nullstelle wählen und das Vorzeichen des Funktionswerts in die Vorzeichentabelle eintragen.

*•* x-Bereich aus der Vorzeichentabelle ablesen

$$
\frac{1}{2}x^2 - \frac{1}{2}x - 3 > 0
$$
  
\n $f_1(x) > 0$   
\nTerm als Funktion schreiben  
\n $f_1(x) = \frac{1}{2}x^2 - \frac{1}{2}x - 3$   
\nNullstelle berechnen  
\n
$$
\frac{1}{2}x^2 - \frac{1}{2}x - 3 = 0
$$
  
\n
$$
x_{1/2} = \frac{+ \frac{1}{2} \pm \sqrt{(-\frac{1}{2})^2 - 4 \cdot \frac{1}{2} \cdot (-3)}}{2 \cdot \frac{1}{2}}
$$
  
\n $x_1 = -2$   $x_2 = 3$   
\nWert kleiner als die Nullstelle  $x_1 = -2$  wählen  $x = -4$   
\n $f_1(-4) = +7$  Pluszeichen eintragen  
\nWert zwischen  $x_1 = -2$  und  $x_2 = 3$  wählen  $x = 0$   
\n $f_1(0) = -3$  Minuszeichen eintragen  
\nWert größer als die Nullstelle  $x_2 = 3$  wählen  $x = 4$   
\n $f_1(4) = +3$  Pluszeichen eintragen  
\nVorzieichentabelle:  
\n $x < -2 < x < 3 < x$   
\n $f(x) + 0 - 0 +$ 

 $\frac{1}{2}x^2 - \frac{1}{2}x - 3 > 0$ x-Bereiche aus der Vorzeichentabelle ablesen *x ∈*] *− ∞*; *−*2[ *∪* ]3; *∞*[

# **1.4.5 Betragsungleichung**

 $|ax + b| > c$ 

*•* Aufspalten der Beträge in einzelne Intervalle. Betragsstriche sind nicht nötig, wenn der Term des Betrags positiv ist.  $ax + b \ge 0$  für  $x \ge \frac{-b}{a}$ Betragsstriche sind nicht nötig, wenn der Term des Betrags negativ ist und dafür zusätzlich ein Minuszeichen vor dem Term geschrieben wird.  $ax + b < 0$  für  $x < \frac{-b}{a}$  $|ax + b|$  =  $\begin{cases}\n(ax + b) & x \geq \frac{-b}{a} \\
-(ax + b) & x < \frac{-b}{a}\n\end{cases}$ *•* 1. Lösung für *x ≥ −b a*  $ax + b > c$ *ax* + *b* > *c* / − *b* / : *a* (*a* > 0)  $x > \frac{c-b}{a}$ 1. Lösung ist die Schnittmenge aus  $x \geq \frac{-b}{a} \land x > \frac{c-b}{a}$ *•* 2. Lösung für *x < <sup>−</sup><sup>b</sup> a −*(*ax* + *b*) *> c* / : (*−*1)  $ax + b < -c$  $ax + b < -c$  / - *b* / : *a* (*a* > 0) *x < <sup>−</sup>c−<sup>b</sup> a* 2. Lösung ist die Schnittmenge aus  $x < \frac{-b}{a} \land x < \frac{-c - b}{a}$ *•* Gesamtlösung aus Vereinigungsmenge von 1. Lösung und 2. Lösung

 $|2x + 3| > 7$  $|2x + 3| = \begin{cases} (2x + 3) & x \geq \frac{-3}{2} \\ -(2x + 3) & x < \frac{-3}{2} \end{cases}$ <br>● 1. Lösung für  $x \geq \frac{-3}{2}$ *•* 1. Lösung für *x ≥*  $2x + 3 > 7$  $2x + 3 > 7$  /  $-3$  / : 2 *x >* 2 1. Lösung ist die Schnittmenge aus *x ≥ −*3 <sup>2</sup> *∧ x >* 2 1. Lösung *x >* 2 *•* 2. Lösung für *x < <sup>−</sup>*<sup>3</sup> 2 *−*(2*x* + 3) *>* 7  $2x + 3 < -7$  /  $-3$  / : 2 *x < −*5 2. Lösung ist die Schnittmenge aus *x < <sup>−</sup>*<sup>3</sup> <sup>2</sup> *∧ x < −*5 2. Lösung *x < −*5 Vereinigungsmenge aus 1. Lösung und 2. Lösung *x >* 2 *∨ x < −*5  $|2x + 3|$  < 7  $|2x + 3| = \begin{cases} (2x + 3) & x \geq \frac{-3}{2} \\ -(2x + 3) & x < \frac{-3}{2} \end{cases}$ <br>● 1. Lösung für  $x \geq \frac{-3}{2}$  $2x + 3 < 7$  $2x + 3 < 7$  /  $-3$  / : 2 *x <* 2 1. Lösung ist die Schnittmenge aus *x ≥ −*3 <sup>2</sup> *∧ x <* 2 1. Lösung *<sup>−</sup>*<sup>3</sup> <sup>2</sup> *≤ x <* 2 *•* 2. Lösung für *x < <sup>−</sup>*<sup>3</sup> 2 *−*(2*x* + 3) *<* 7  $2x + 3 > -7$  /  $-3$  / : 2 *x > −*5 2. Lösung ist die Schnittmenge aus *x < <sup>−</sup>*<sup>3</sup> <sup>2</sup> *∧ x > −*5 2. Lösung *−* 5 *< x < <sup>−</sup>*<sup>3</sup> 2 Vereinigungsmenge aus 1. Lösung und 2. Lösung *−*5 *< x <* 2

# **1.5 Lineares Gleichungssystem**

# **1.5.1 Einsetzverfahren (2)**

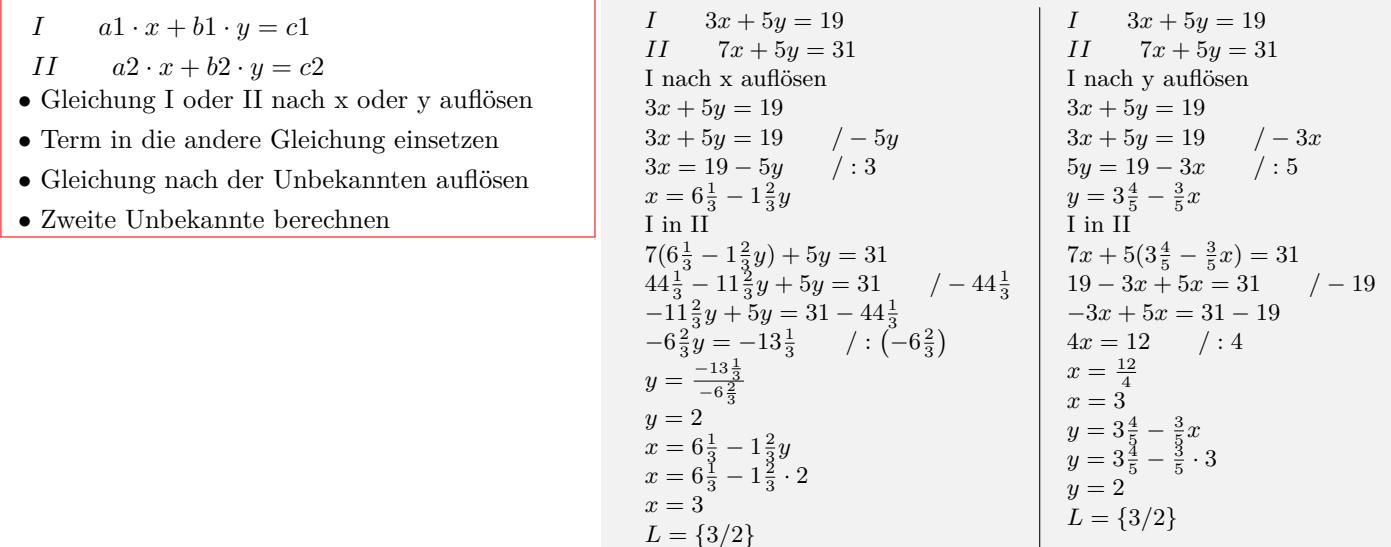

## Interaktive Inhalte: hier klicken

# **1.5.2 Gleichsetzungsverfahren (2)**

<span id="page-41-0"></span>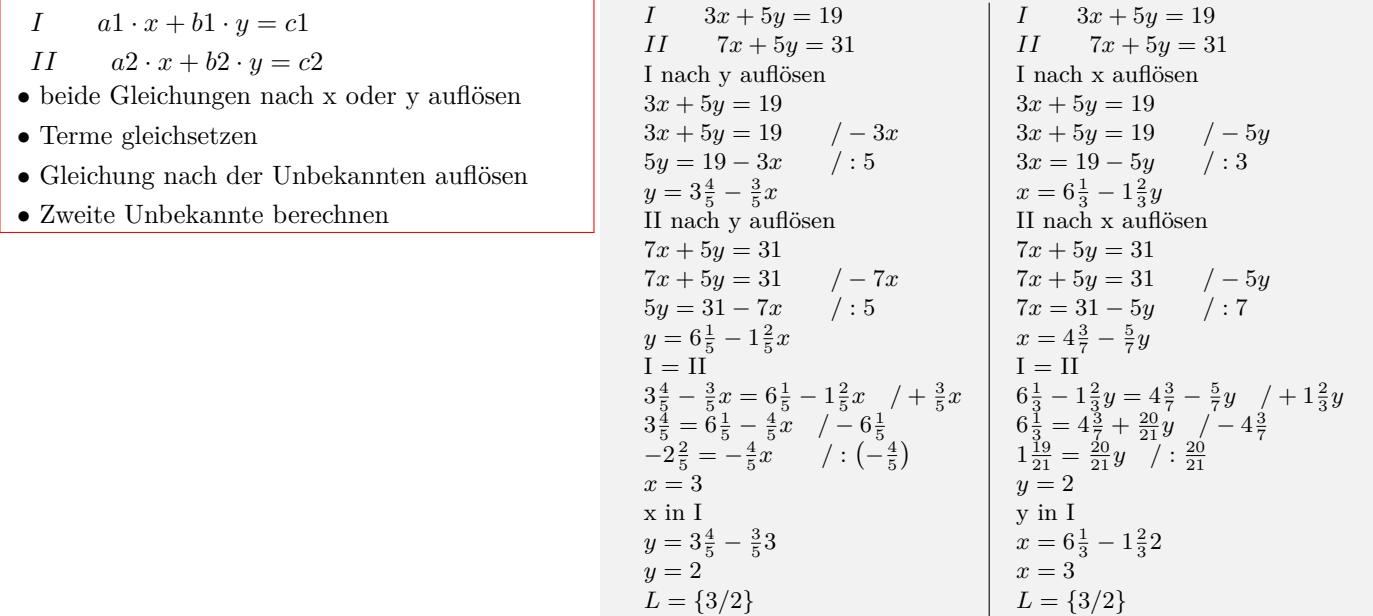

# **1.5.3 Additionsverfahren (2)**

<span id="page-42-0"></span>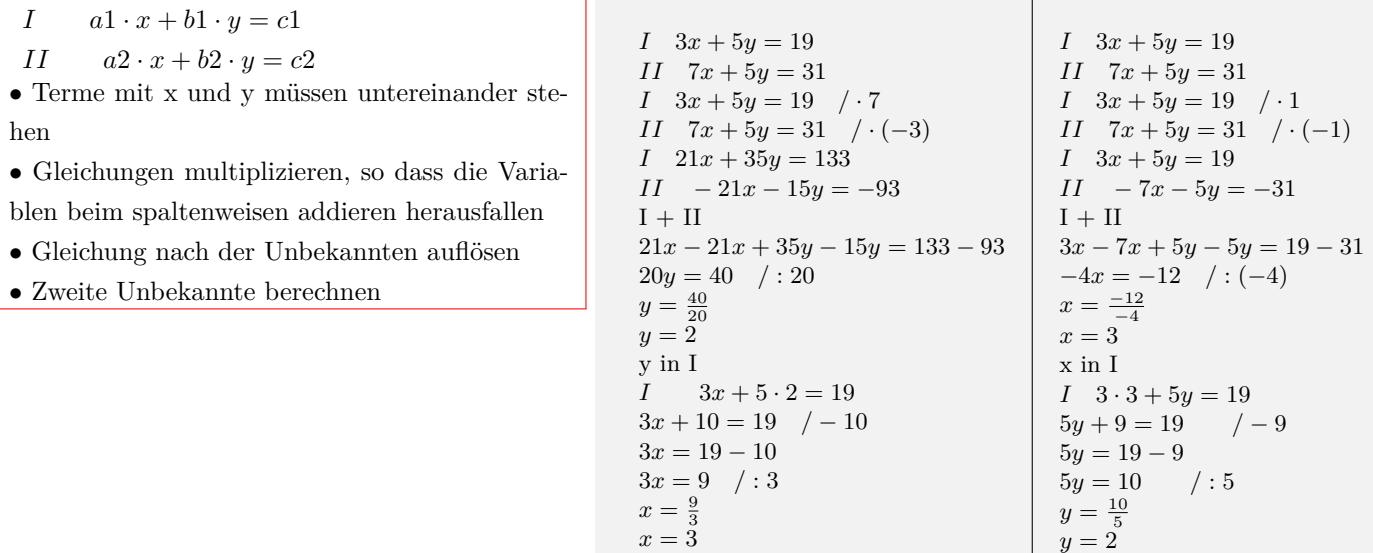

 $L = \{3/2\}$ 

*L* = *{*3/2*}*

### Interaktive Inhalte: hier klicken

# **1.5.4 Determinantenverfahren (2)**

<span id="page-42-1"></span>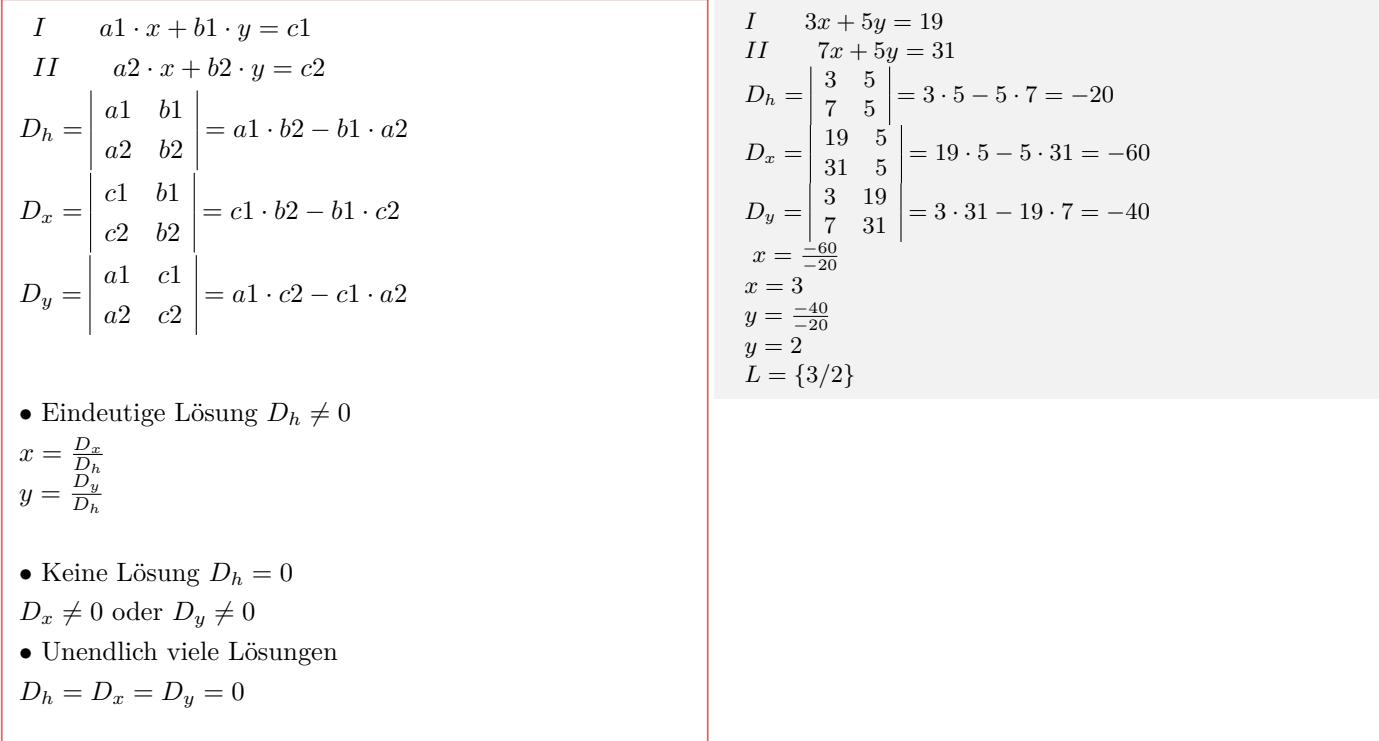

## **1.5.5 Determinantenverfahren (3)**

<span id="page-43-0"></span> $a1x + b1y + c1z = d1$  $a2x + b2y + c2z = d2$  $a3x + b3y + c3z = d3$  $D_h = \begin{vmatrix} a2 & b2 & c2 \end{vmatrix}$  $\overline{\phantom{a}}$  $\overline{\phantom{a}}$  $\overline{\phantom{a}}$  $\overline{\phantom{a}}$  $a1$   $b1$   $c1$  |  $a1$   $b1$ *a*3 *b*3 *c*3  $\overline{\phantom{a}}$  $\overline{\phantom{a}}$  $\begin{vmatrix} a2 & b2 \\ a3 & b3 \end{vmatrix}$ *a*2 *b*2  $D_h = a1 \cdot b2 \cdot c3 + b1 \cdot c2 \cdot a3 + c1 \cdot a2 \cdot b3$ *− c*1 *· b*2 *· a*3 *− a*1 *· c*2 *· b*3 *− b*1 *· a*2 *· c*3  $D_x = \begin{vmatrix} d2 & b2 & c2 \end{vmatrix}$  $\overline{\phantom{a}}$  $\overline{\phantom{a}}$  $\begin{array}{|c|c|c|c|c|c|} \hline d3 & b3 & c3 & d3 & b3 \end{array}$  $d1$   $b1$   $c1$  |  $d1$   $b1$ *d*2 *b*2  $D_x = d1 \cdot b2 \cdot c3 + b1 \cdot c2 \cdot d3 + c1 \cdot d2 \cdot b3$ *− c*1 *· b*2 *· d*3 *− d*1 *· c*2 *· b*3 *− b*1 *· d*2 *· c*3  $D_y = \begin{vmatrix} a2 & d2 & c2 \end{vmatrix}$  $\begin{vmatrix} a1 & d1 & c1 \end{vmatrix}$  *a*3 *d*3 *c*3  $\begin{vmatrix} a2 & a2 \\ a3 & d3 \end{vmatrix}$ *a*1 *d*1 *a*2 *d*2  $D_y = a1 \cdot d2 \cdot c3 + d1 \cdot c2 \cdot a3 + c1 \cdot a2 \cdot d3$ *− c*1 *· d*2 *· a*3 *− a*1 *· c*2 *· d*3 *− d*1 *· a*2 *· c*3  $D_z = \begin{vmatrix} a2 & b2 & d2 \end{vmatrix}$  $\overline{\phantom{a}}$  $\overline{\phantom{a}}$  $|a3 \t b3 \t d3 \t |a3 \t b3$  $a1 \quad b1 \quad d1 \mid a1 \quad b1$ *a*2 *b*2  $D_z = a1 \cdot b2 \cdot d3 + b1 \cdot d2 \cdot a3 + d1 \cdot a2 \cdot b3$ *− d*1 *· b*2 *· a*3 *− a*1 *· d*2 *· b*3 *− b*1 *· a*2 *· d*3 = 0 • Eindeutige Lösung  $D_h \neq 0$  $x = \frac{D_x}{D_h}$  $y = \frac{D_y}{D_y}$ *D<sup>h</sup>*  $z = \frac{D_z}{D_h}$ • Keine Lösung  $D_h = 0$  $D_x \neq 0$  oder  $D_y \neq 0$  oder  $D_z \neq 0$ *•* Unendlich viele Lösungen

 $D_h = D_x = D_y = D_z = 0$ 

```
11x + 13y + 4z = 3712x + 14y + 5z = 409x + 3y + 3z = 15D_h =\begin{array}{|c|c|c|c|c|c|c|c|} \hline 11 & 13 & 4 & 11 & 13 \ \hline \end{array}

              12 14 5
               9 \quad 3 \quad 3

12 14
                                    9 3
 D_h = 11 \cdot 14 \cdot 3 + 13 \cdot 5 \cdot 9 + 4 \cdot 12 \cdot 3−4 · 14 · 9 − 11 · 5 · 3 − 13 · 12 · 3 = 54
 D_x = \begin{vmatrix} 37 & 13 & 4 \\ 40 & 14 & 5 \end{vmatrix} \begin{vmatrix} 37 & 13 \\ 40 & 14 \end{vmatrix}\overline{\phantom{a}}| 15 3 3 | 15 3
           \overline{\phantom{a}}37 13 4


37 13
 D_x = 37 \cdot 14 \cdot 3 + 13 \cdot 5 \cdot 15 + 4 \cdot 40 \cdot 3−4 · 14 · 15 − 37 · 5 · 3 − 13 · 40 · 3 = 54
 D_y =\begin{array}{|c|c|c|c|c|c|}\n\hline\n11 & 37 & 4 & 11 & 37\n\end{array}\mathsf{I}12 \quad 40 \quad 5 \big| 12 \quad 409 \quad 15 \quad 3 \quad 9 \quad 15D_y = 11 \cdot 40 \cdot 3 + 37 \cdot 5 \cdot 9 + 4 \cdot 12 \cdot 15−4 · 40 · 9 − 11 · 5 · 15 − 37 · 12 · 3 = 108
 D_z =\begin{array}{|c|c|c|c|c|c|} \hline 11 & 13 & 37 & 11 & 13 \\ \hline \end{array}\overline{\phantom{a}}12 14 40


12 14
               9 \quad 3 \quad 15 \big| \quad 9 \quad 3D_z = 11 \cdot 14 \cdot 15 + 13 \cdot 40 \cdot 9 + 37 \cdot 12 \cdot 3−37 · 14 · 9 − 11 · 40 · 3 − 13 · 12 · 15 = 0
 x = \frac{54}{54}x=1y = \frac{108}{54}y=2z = \frac{0}{54}z=0<sup>\overline{0}</sup>
L = \{1/2/0\}
```
# <span id="page-44-0"></span>**1.6 Lineare Algebra**

# <span id="page-44-1"></span>**1.6.1 Matrix**

# **Definition**

Eine  $m \times n$ –*Matrix* ist ein rechteckiges Zahlenschema aus *m* Zeilen und *n* Spalten.  $A =$  $\begin{bmatrix} a_{11} & a_{12} & \dots & a_{1n} \end{bmatrix}$  *a*<sup>21</sup> *a*<sup>22</sup> *. . . a*2*<sup>n</sup>* . . . . . . . . . . . . *am*<sup>1</sup> *am*<sup>2</sup> *. . . amn* 1  $A = (a_{ik})$ *aik* : Elemente der Matrix *i* : Zeilenindex *k* : Spaltenindex *•* Quadratische Matrix Die Anzahl der Zeilen ist gleich der Anzahl der Spalten  $m = n$ .  $A =$  $\sqrt{ }$  $\mathbf{I}$  $\overline{1}$  $a_{11} \quad a_{12} \quad a_{13}$ *a*<sup>21</sup> *a*<sup>22</sup> *a*<sup>23</sup> *a*<sup>31</sup> *a*<sup>32</sup> *a*<sup>33</sup> 1  $\begin{vmatrix} B = \end{vmatrix}$  $\left[\begin{array}{cc} a_{11} & a_{12} \\ a_{21} & a_{22} \end{array}\right]$ 3 *×* 3Quadratische Matrix  $A =$  $2\times3$  Matrix  $D =$  $\overline{1}$  $\begin{array}{|c|c|} \hline 2 \\ \hline \end{array}$ 1 3 l.  $\overline{1}$ 

 $\begin{bmatrix} 1 & 2 & 3 \end{bmatrix}$  $\begin{array}{|c|c|c|c|c|c|} \hline 4 & 3 & 0 \\ 7 & 8 & 9 \end{array}$ 4 5 6  $a_{11} = 1$   $a_{12} = 2$   $a_{13} = 3$  $a_{21} = 4$   $a_{22} = 5$   $a_{23} = 6$  $a_{31} = 7$   $a_{32} = 8$   $a_{33} = 9$  $B = \left[ \begin{array}{rrr} 1 & 0 & 13 \\ 4 & 5 & 6 \end{array} \right]$ 1 *×* 3 Zeilenmatrix (Zeilenvektor)  $C = \begin{bmatrix} 1 & 4 & 5 \end{bmatrix}$ 3 *×* 1 Spaltenmatrix (Spaltenvektor)

# **Besondere Matrizen**

• Einheitsmatrix  $\begin{bmatrix} 1 & 0 & 0 \end{bmatrix}$  $E_1 =$  $\sqrt{ }$  $\overline{\phantom{a}}$ 1 0 0 0 1 0 0 0 1 1  $E_2 =$  $\left[\begin{array}{cc} 1 & 0 \\ 0 & 1 \end{array}\right]$ *•* Transponierte Matrix Vertauschenden von Zeilen- und Spaltenindex.  $A =$  $\sqrt{ }$  $\overline{\phantom{a}}$ *a*<sup>11</sup> *a*<sup>12</sup> *a*<sup>13</sup> *a*<sup>21</sup> *a*<sup>22</sup> *a*<sup>23</sup> *a*<sup>31</sup> *a*<sup>32</sup> *a*<sup>33</sup> 1  $A^T =$  $\sqrt{ }$  $\overline{\phantom{a}}$ *a*<sup>11</sup> *a*<sup>21</sup> *a*<sup>31</sup> *a*<sup>12</sup> *a*<sup>22</sup> *a*<sup>32</sup> *a*<sup>13</sup> *a*<sup>23</sup> *a*<sup>33</sup> 1  $\overline{\phantom{a}}$  $A = (A^T)^T$ 

symmetrische Matrix  $\overline{1}$  $\overline{\phantom{a}}$ 10 4 *−*2 4 3 6 *−*2 6 5 T.  $\overline{1}$ obere Dreiecksmatrix 10 4 *−*2  $\overline{\phantom{a}}$ 0 3 6 0 0 5 T.  $\overline{1}$ untere Dreiecksmatrix  $\begin{bmatrix} 10 & 0 & 0 \end{bmatrix}$  $\overline{\phantom{a}}$ 4 3 0 *−*2 6 5  $\overline{1}$ Diagonalmatrix  $\begin{bmatrix} 10 & 0 & 0 \end{bmatrix}$  0 0 5 0 3 0 Nullmatrix  $\begin{bmatrix} 0 & 0 \end{bmatrix}$  $\begin{array}{|c} 0 & 0 \end{array}$ Transponierte Matrix  $\begin{bmatrix} 1 & 2 & 4 & 5 \end{bmatrix}^T =$  $\overline{1}$  $\begin{array}{c} \hline \end{array}$ 1 2 4 5 T.  $\Big\}$  $\left[ \begin{array}{ccc} 1 & 2 & 4 \\ 2 & 3 & 0 \end{array} \right]^T =$  $\overline{1}$  $\overline{\phantom{a}}$ 1 2 2 3 4 0 ٦  $\overline{1}$ 

# **Addition von Matrizen**

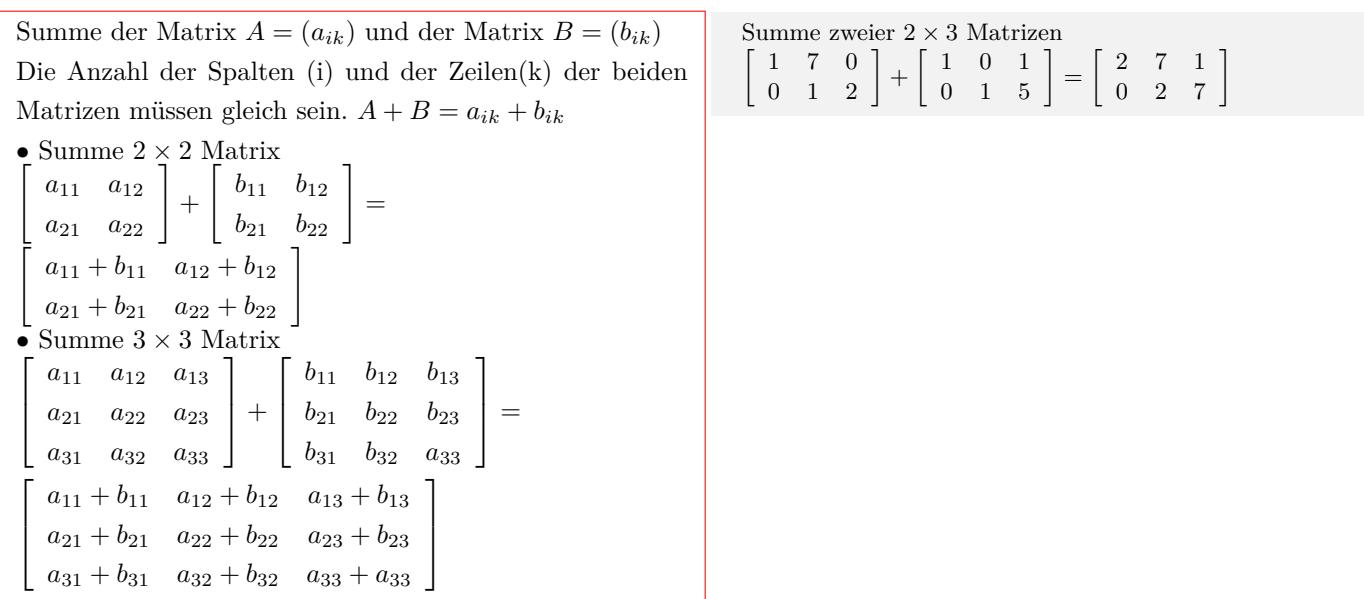

# **Multiplikation von Matrizen**

• Produkt aus der Matrix  $A = (a_{ik})$  mit einer Konstanten *λ ∈* R:  $λA = λa_{ik}$ 2 *×* 2 Matrix *λ*  $\left[\begin{array}{cc} a_{11} & a_{12} \\ a_{21} & a_{22} \end{array}\right]$ =  $\begin{bmatrix} \lambda a_{11} & \lambda a_{12} \\ \lambda a_{12} & \lambda a_{22} \end{bmatrix}$ • Produkt aus Matrix  $A = (a_{ij})$  und Matrix  $B = (b_{jk})$ Anzahl der Zeilen von A muß gleich der Anzahl der Spalten von B sein. Zeilenelemente von A mal Spaltenelemente von B. • Produkt zw<br>  $\begin{bmatrix} a_{11} & a_{12} \\ a_{21} & a_{22} \end{bmatrix}$ Produkt zweier 2 *×* 2 Matrizen *·*  $\begin{bmatrix} b_{11} & b_{12} \\ b_{21} & b_{22} \end{bmatrix}$ =

 $\begin{bmatrix} a_{11} \cdot b_{11} + a_{12} \cdot b_{21} & a_{11} \cdot b_{12} + a_{12} \cdot b_{22} \\ a_{21} \cdot b_{11} + a_{22} \cdot b_{21} & a_{21} \cdot b_{21} + a_{22} \cdot b_{22} \end{bmatrix}$ 

Produkt 2 *×* 3 Matrix mit 3  $3 \cdot \left[ \begin{array}{ccc} 1 & 0 & 5 \\ 0 & 4 & 2 \end{array} \right] = \left[ \begin{array}{ccc} 3 & 0 & 15 \\ 0 & 12 & 6 \end{array} \right]$ Produkt 2 *×* 3 Matrix mit einer 3 *×* 2 Matrix  $\left[\begin{array}{ccc} 3 & 4 & -1 \\ 2 & -7 & 6 \end{array}\right]$  $\overline{\phantom{a}}$ 1 *−*2 3 l.  $\Big| =$  $\begin{bmatrix} 3 \cdot 1 + 4 \cdot (-2) + 1 \cdot 3 \end{bmatrix}$  $2 \cdot 2 + (-7) \cdot (-2) + 6 \cdot 3$  $\begin{bmatrix} -8 \\ 34 \end{bmatrix}$ 

*−*1

# **Inverse Matrix**

*•*Produkt aus der Matrix A und der inversen Matrix *A−*<sup>1</sup> ist gleich der Einheitsmatrix.  $AA^{-1} = E$  $A =$  $\left[\begin{array}{cc} a_{11} & a_{12} \\ a_{21} & a_{22} \end{array}\right]$ *A−*<sup>1</sup> =  $\begin{bmatrix} x_{11} & x_{12} \\ x_{21} & x_{22} \end{bmatrix}$  $\sqrt{2}$  $\begin{bmatrix} a_{11} & a_{12} \ a_{21} & a_{22} \end{bmatrix} \begin{bmatrix} x_{11} & x_{12} \ x_{21} & x_{22} \end{bmatrix}$  $\begin{array}{|c|c|} \hline x_{11} & x_{12} \ \hline x_{21} & x_{22} \ \hline \end{array}$ =  $\begin{bmatrix} 1 & 0 \end{bmatrix}$  $0 \quad 1$ *•*Die inverse Matrix ist nur möglich, wenn die Determinante von A ungleich Null ist.  $\det A \neq 0$ *•* Berechnung von *A−*<sup>1</sup> mit dem Gauß-Jordan-Algorithmus Matrix A und Einheitsmatrix E in der Form schreiben *A E*  $a_{11}$   $a_{12}$  1 0  $a_{21}$   $a_{22}$  0 1 Umformen durch: - Multiplizieren oder Dividieren der Zeilen mit einer Zahl - Addieren oder Subtrahieren der Zeilen - Vertauschen der Zeilen in die Form Einheitsmatrix und inverse Matrix *A−*1  $E$   $A^{-1}$  $1 \quad 0 \mid x_{11} \quad x_{12}$  $0 \quad 1 \mid x_{21} \quad x_{22}$  $A =$  $\sqrt{ }$ 2 3 4 1 ]  $det(A) = (-10)$   $\Rightarrow$  Matrix ist invertierbar  $A^{-1} =$  $\sqrt{ }$  $\frac{2}{4}$  $\begin{bmatrix} 3 \\ 1 \end{bmatrix}^{-1}$  $\sqrt{ }$ 2 3  $\begin{bmatrix} 2 & 3 \\ 4 & 1 \end{bmatrix} \begin{bmatrix} 1 & 0 \\ 0 & 1 \end{bmatrix}$  $\begin{bmatrix} 1 & 0 \\ 0 & 1 \end{bmatrix}$ <br>2 - Zeile1  $Z$ eile2 = Zeile2 - Zeile1 ·  $\frac{4}{2}$ <br>  $a$ 21 = 4 - 2 ·  $\frac{4}{3}$  = - 0<br>  $b$ 21 = 0 - 1 ·  $\frac{4}{3}$  = - 0<br>  $b$ 22 = 1 - 0 ·  $\frac{4}{2}$  = 0<br>  $b$ 22 = 1 - 0 ·  $\frac{4}{2}$  = 1<br>  $\begin{bmatrix} 2 & 3 \end{bmatrix}$   $\begin{bmatrix} 1 & 0 \end{bmatrix}$  $\frac{4}{2}$ 2 3 0 *−*5 *−*2 1<br>*−*2 1<br>*-* zeile2 - <sup>3</sup> .<br>Zeile1 = Zeile1 3 *−*5  $a12 = 3 - (-5) \cdot \frac{3}{-5}$ <br>  $b11 = 1 - (-2) \cdot \frac{3}{-5}$  $= 0$  $b11 = 1 - (-2)$ *−*5 = 0  $= 1$  $\binom{b12}{2} = 0 - 1$ 3 *−*5  $\sqrt{ }$  $\begin{array}{cc} 2 & 0 \\ 0 & -5 \end{array}$ 0 *−*5 ] [ *−*  $\frac{1}{5}$  $\begin{bmatrix} -\frac{1}{5} & \frac{3}{5} \\ -2 & 1 \end{bmatrix}$ Zeile1 = Zeile1 : 2 Zeile2 = Zeile2 : *−*5  $A^{-1} =$  $\sqrt{ }$ *−*  $\frac{1}{10}$   $\frac{3}{1}$ <br>  $\frac{2}{5}$  *−*  $rac{3}{10}$ <br> $-\frac{1}{5}$ ]  $A =$  $\overline{1}$  $\overline{\phantom{a}}$ 1 2 *−*1  $\begin{array}{ccc} 2 & 5 & -1 \\ 1 & 2 & 0 \end{array}$ <sup>2</sup> ٦.  $\overline{1}$  $\bar{A}$   $|\bar{E}$ 1 2 *−*1 1 0 0  $\begin{array}{ccc|ccc} 2 & 5 & -1 & 0 & 1 & 0 \\ 1 & 2 & 0 & 0 & 0 & 1 \end{array}$  $0 \mid 0$ *E E*  $E'$ 1 0 0 2 *−*2 3 0 1 0 *−*1 1 *−*1 0 0 1 *−*1 0 1

#### **Eigenwert und Eigenvektor**

Gegegeben: *A* - Matrix Gesucht: *x* - Eigenvektor (Spaltenvektor) *λ* - *Eigenwert* Das Produkt aus Matrix A und Eigenvektor x ist gleich dem Produkt aus Eigenwert *λ* und Eigenvektor x.  $Ax = \lambda x$  $\begin{bmatrix} Ax = \lambda x \\ a_{11} & a_{12} \\ a_{21} & a_{22} \end{bmatrix}$   $\begin{bmatrix} x_{11} \\ x_{21} \end{bmatrix}$  $=$  $\lambda$  $\begin{bmatrix} x_{11} \\ x_{21} \end{bmatrix}$ *•*Eigenwert aus folgender Gleichung:  $\det(A - \lambda \cdot E) = 0$  $A =$  $\begin{bmatrix} a_{11} & a_{12} \\ a_{21} & a_{22} \end{bmatrix}$  $\begin{array}{c} \hline \end{array}$  $\left[\begin{array}{cc} a_{11} & a_{12} \\ a_{21} & a_{22} \end{array}\right]$ *−* [ *λ* 0 0 *λ*  $\left| \ \right|$  $= 0$  $\overline{\phantom{a}}$  $\int a_{11} - \lambda$  *a*<sub>12</sub>  $a_{21}$   $a_{22}$  *−*  $\lambda$  $\left| \ \right|$  $= 0$  $(a_{11} - \lambda)(a_{22} - \lambda) - a_{12}a_{21} = 0$ charakteristisches Polynom  $\lambda^2 - (a_{11} + a_{22}) \cdot \lambda + a_{11} \cdot a_{22} - a_{21} \cdot a_{12} = 0$ *•*Eigenvektoren durch einsetzen der *λ*-Werte  $(A - \lambda E)x = 0$  $\int a_{11} - \lambda$  *a*<sub>12</sub>  $a_{21}$   $a_{22} - \lambda$  $\left[\begin{array}{c} x_1 \end{array}\right]$ *x*2 ]  $= 0$  $a_{11} \cdot x_1 + a_{12} \cdot x_2 = \bar{\lambda} \cdot x_1$  $A =$  $\det(A - \lambda \cdot E) = 0$  $\sqrt{ }$  $\overline{1}$ 

#### Interaktive Inhalte: hier klicken

### **1.6.2 Determinante**

 $a_{21} \cdot x_1 + a_{22} \cdot x_2 = \lambda \cdot x_2$ 

#### **Definiton**

<span id="page-47-0"></span>Aus quadratischen Matrix kann eine Determinante (Zah-

lenwert) berechnet werden.

D=det  $A = |A|$ 

Anwendung der Determinante:

- Lineare Gleichungssysteme
- Volumenberechnung im R3
- Flächenberechnungen im R2
- Spatprodukt
- Lineare Abhängigkeit von Vektoren inverse Matrix

#### **2-reihige Determinante**

Determinante einer 2 *×* 2 Matrix    $D = \det A = |A| =$  $\overline{\phantom{a}}$  $\overline{\phantom{a}}$  $\overline{\phantom{a}}$  $\overline{\phantom{a}}$ *a*<sup>11</sup> *a*<sup>12</sup> *a*<sup>21</sup> *a*<sup>22</sup>  $\overline{\phantom{a}}$  $\overline{\phantom{a}}$  $\overline{\phantom{a}}$  $\overline{\phantom{a}}$ = *a*<sup>11</sup> *a*<sup>22</sup> *− a*<sup>12</sup> *a*<sup>21</sup>

$$
D = \det A = |A| = \begin{vmatrix} 3 & -2 \\ 4 & 5 \end{vmatrix} = 3 \cdot 5 - (-2) \cdot 4 = 23
$$

 $\sqrt{ }$  $\overline{1}$ 

7 2 0 *−*2 6 *−*2  $\begin{bmatrix} 2 & 6 & -2 \\ 0 & -2 & 5 \end{bmatrix}$ 

7 *− λ* 2 0 *−*2 6 *− λ −*2 0  $-2$  5 -  $\lambda$ 

T

1  $\Big| = 0$ 

#### **3-reihige Determinante**

Determinante einer 3 *×* 3 Matrix Methode 1  $D = \det A = |A| =$  $\begin{array}{c} \begin{array}{c} \begin{array}{c} \begin{array}{c} \end{array} \\ \end{array} \\ \begin{array}{c} \end{array} \\ \end{array} \end{array} \end{array}$ *a*<sup>11</sup> *a*<sup>12</sup> *a*<sup>13</sup> *a*<sup>21</sup> *a*<sup>22</sup> *a*<sup>23</sup> *a*<sup>31</sup> *a*<sup>32</sup> *a*<sup>33</sup>  $\begin{array}{c} \begin{array}{c} \begin{array}{c} \begin{array}{c} \end{array} \\ \end{array} \\ \begin{array}{c} \end{array} \end{array} \end{array} \end{array}$ =  $a_{11}$   $\cdot$  *a*<sup>22</sup> *a*<sup>23</sup> *a*<sup>32</sup> *a*<sup>33</sup> *− a*<sup>12</sup> *·*  $\begin{array}{c} \hline \end{array}$ *a*<sup>21</sup> *a*<sup>23</sup> *a*<sup>31</sup> *a*<sup>33</sup>  $\begin{array}{c} \hline \rule{0pt}{2.5ex} \\[-2pt] \rule{0pt}{2.5ex} \end{array}$  $+ a_{13} \cdot$  $\begin{array}{c} \hline \rule{0pt}{2.5ex} \\[-2pt] \rule{0pt}{2.5ex} \end{array}$ *a*<sup>21</sup> *a*<sup>22</sup> *a*<sup>31</sup> *a*<sup>32</sup>  $\begin{array}{c} \hline \rule{0pt}{2.5ex} \\ \rule{0pt}{2.5ex} \end{array}$  $= a_{11}(a_{22} \cdot a_{33} - a_{23} \cdot a_{32}) - a_{12}(a_{21} \cdot a_{33} - a_{23} \cdot a_{31}) +$  $a_{13}(a_{21} \cdot a_{32} - a_{22} \cdot a_{31})$ Methode 2 (Regel von Sarrus)  $D=$  $a_1$   $b_1$   $c_1$   $a_1$   $b_1$  $a_2$   $b_2$   $c_2$   $a_2$   $b_2$  $a_3$  *b*<sub>3</sub> *c*<sub>3</sub> *a*<sub>3</sub> *b*<sub>3</sub>  $+$   $+$   $+$  $\frac{1}{3}$   $\frac{0}{3}$   $\frac{0}{3}$  $\searrow$   $\swarrow$   $\swarrow$  $\chi^2$   $\chi^2$  $\mathbb{X}$   $\mathbb{X}$  $\mathscr{L}^2$  $D = a1 \cdot b2 \cdot c3 + b1 \cdot c2 \cdot a3 + c1 \cdot a2 \cdot b3$ *− c*1 *· b*2 *· a*3 *− a*1 *· c*2 *· b*3 *− b*1 *· a*2 *· c*3

Interaktive Inhalte: hier klicken hier klicken hier klicken

$$
D = \det A = |A| = \begin{vmatrix} 11 & 13 & 4 & 11 & 13 \\ 12 & 14 & 5 & 12 & 14 \\ 9 & 3 & 3 & 9 & 3 \\ -4 \cdot 14 \cdot 9 - 11 \cdot 5 \cdot 3 - 13 \cdot 12 \cdot 3 = 54 \end{vmatrix}
$$
  
\n
$$
D_3 = \begin{vmatrix} 11 & 12 & 9 \\ 13 & 14 & 3 \\ 4 & 5 & 3 \end{vmatrix} =
$$
  
\n
$$
D_2 = \begin{vmatrix} 12 & 9 \\ 14 & 3 \\ 14 & 3 \\ 14 & 3 \end{vmatrix} = 12 \cdot 3 - 14 \cdot 9 = -90
$$
  
\n
$$
D_2 = \begin{vmatrix} 12 & 9 \\ 14 & 3 \\ 5 & 3 \end{vmatrix} = 12 \cdot 3 - 5 \cdot 9 = -9
$$
  
\n
$$
D_2 = \begin{vmatrix} 14 & 3 \\ 14 & 3 \\ 5 & 3 \end{vmatrix} = 14 \cdot 3 - 5 \cdot 3 = 27
$$
  
\n
$$
D_3 = 11 \cdot 27 - 13 \cdot (-9) + 4 \cdot (-90) = 54
$$
  
\n
$$
det(D) = 54
$$

# <span id="page-49-0"></span>**1.6.3 Lineare Gleichungssysteme und Gauß-Algorithmus**

**Lineare Gleichungssysteme in Matrizenschreibweise**

```
Ax = b x = A^{-1}bA Koeffizientenmatrix
  b Spaltenvektor der rechten Seite
  x Lösungsvektor
 \sqrt{ }\overline{1}\overline{1}\overline{1}\overline{1}\overline{1}a_{11} a_{12} \cdots a_{1n} |
     a_{21} a_{22} \cdots a_{2n}.
.
.
                   .
                   .
                   .
                                       .
.
.
 \left[ a_{m1} \quad a_{m2} \quad \cdots \quad a_{mn} \right]\overline{1}\overline{1}\overline{1}\overline{1}\overline{1}\sqrt{ }\overline{1}\overline{1}\overline{1}\overline{1}\overline{1}x1
                                                    x2
                                                       .
.
.
                                                 \lfloor x_n \rfloor1
                                                            \overline{1}\overline{1}\overline{1}\overline{1}\overline{1}=
                                                                    \sqrt{ }\overline{1}\overline{1}\overline{1}\overline{1}\overline{1}b1
                                                                        b_2.
.
.
                                                                        bn
                                                                               1
                                                                               \overline{1}\overline{1}\overline{1}\overline{1}\overline{1}Inhomogenes Gleichungssystem
a_{11} \cdot x_1 + a_{12} \cdot x_2 + \cdots + a_{1n} \cdot x_n = b_1a_{21} \cdot x_1 + a_{22} \cdot x_2 + \cdots + a_{2n} \cdot x_n = b_2.
 .
 .
a_{m1} \cdot x_1 + a_{m2} \cdot x_2 + \cdots + a_{mn} \cdot x_n = b_mHomogenes Gleichungssystem
a_{11} \cdot x_1 + a_{12} \cdot x_2 + \cdots + a_{1n} \cdot x_n = 0a_{21} \cdot x_1 + a_{22} \cdot x_2 + \cdots + a_{2n} \cdot x_n = 0.
.
.
a_{m1} \cdot x_1 + a_{m2} \cdot x_2 + \cdots + a_{mn} \cdot x_n = 0Variablen:x1,x2,x3
a_{11} \cdot x_1 + a_{12} \cdot x_2 + a_{13} \cdot x_3 = b_1a_{21} \cdot x_1 + a_{22} \cdot x_2 + a_{23} \cdot x_3 = b_2a_{31} \cdot x_1 + a_{32} \cdot x_2 + a_{33} \cdot x_3 = b_moder in der Schreibweise mit den Variablen:x, y, z
a1 \cdot x + b1 \cdot y + c1 \cdot z = d1a2 \cdot x + b2 \cdot y + c2 \cdot z = d2a3 \cdot x + b3 \cdot y + c3 \cdot z = d3Erweiterte Koeffizientenmatrix
  x y z
  a1 b1 c1 d1
  a2 b2 c2 d2
  a3 b3 c3 d3
```

$$
Ax = b
$$
  
\n
$$
A = \begin{bmatrix} 11 & 13 & 4 \\ 12 & 14 & 5 \\ 9 & 3 & 3 \end{bmatrix}, b = \begin{bmatrix} 37 \\ 40 \\ 15 \end{bmatrix} \qquad x = \begin{bmatrix} x_1 \\ x_2 \\ x_3 \end{bmatrix}
$$
  
\n
$$
\begin{bmatrix} 11 & 13 & 4 \\ 12 & 14 & 5 \\ 9 & 3 & 3 \end{bmatrix} \cdot \begin{bmatrix} x_1 \\ x_2 \\ x_3 \end{bmatrix} = \begin{bmatrix} 37 \\ 40 \\ 40 \\ 15 \end{bmatrix}
$$
  
\n
$$
11x_1 + 13x_2 + 4x_3 = 37
$$
  
\n
$$
12x_1 + 14x_2 + 5x_3 = 40
$$
  
\n
$$
9x_1 + 3x_2 + 3x_3 = 15
$$
  
\noder  
\n
$$
11x + 13y + 4z = 37
$$
  
\n
$$
12x + 14y + 5z = 40
$$
  
\n
$$
9x + 3y + 3z = 15
$$
  
\n
$$
\frac{x}{11} + \frac{y}{13} + \frac{z}{14} = \frac{y}{14} = \frac{z}{14}
$$
  
\n
$$
11 + \frac{z}{14} + \frac{z}{14} = \frac{z}{14}
$$

# **Gaußsches Eliminationsverfahren**

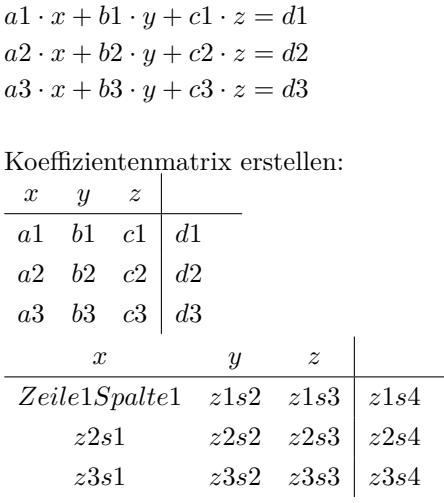

Die Lösungsmenge ändert sich nicht durch:

- *•* Multiplizieren oder Dividieren der Zeilen mit einer Zahl
- *•* Addieren oder Subtrahieren der Zeilen
- *•* Vertauschen der Zeilen

Umformen in die Stufenform

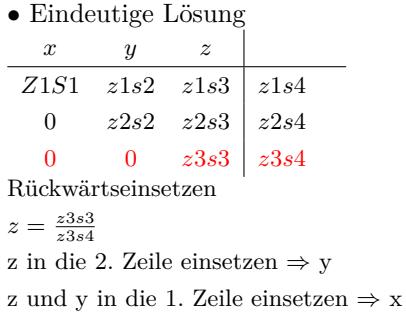

#### *•* Keine Lösung

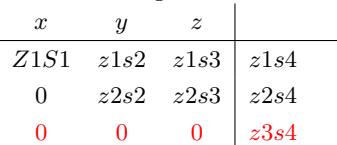

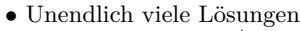

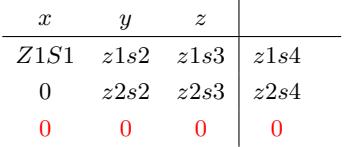

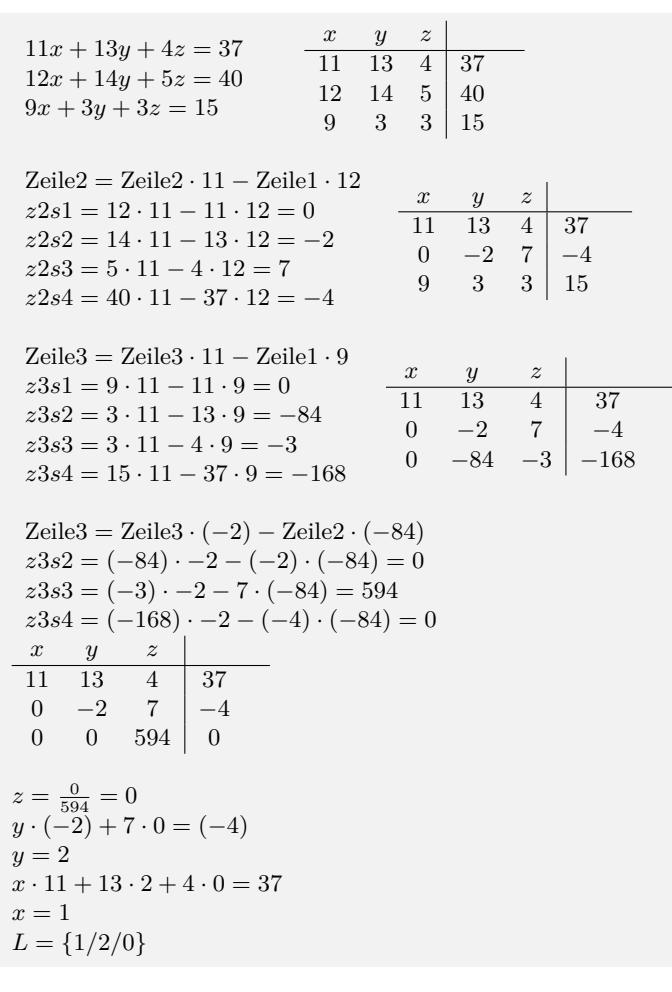

# **Gauß-Jordan-Algorithmus**

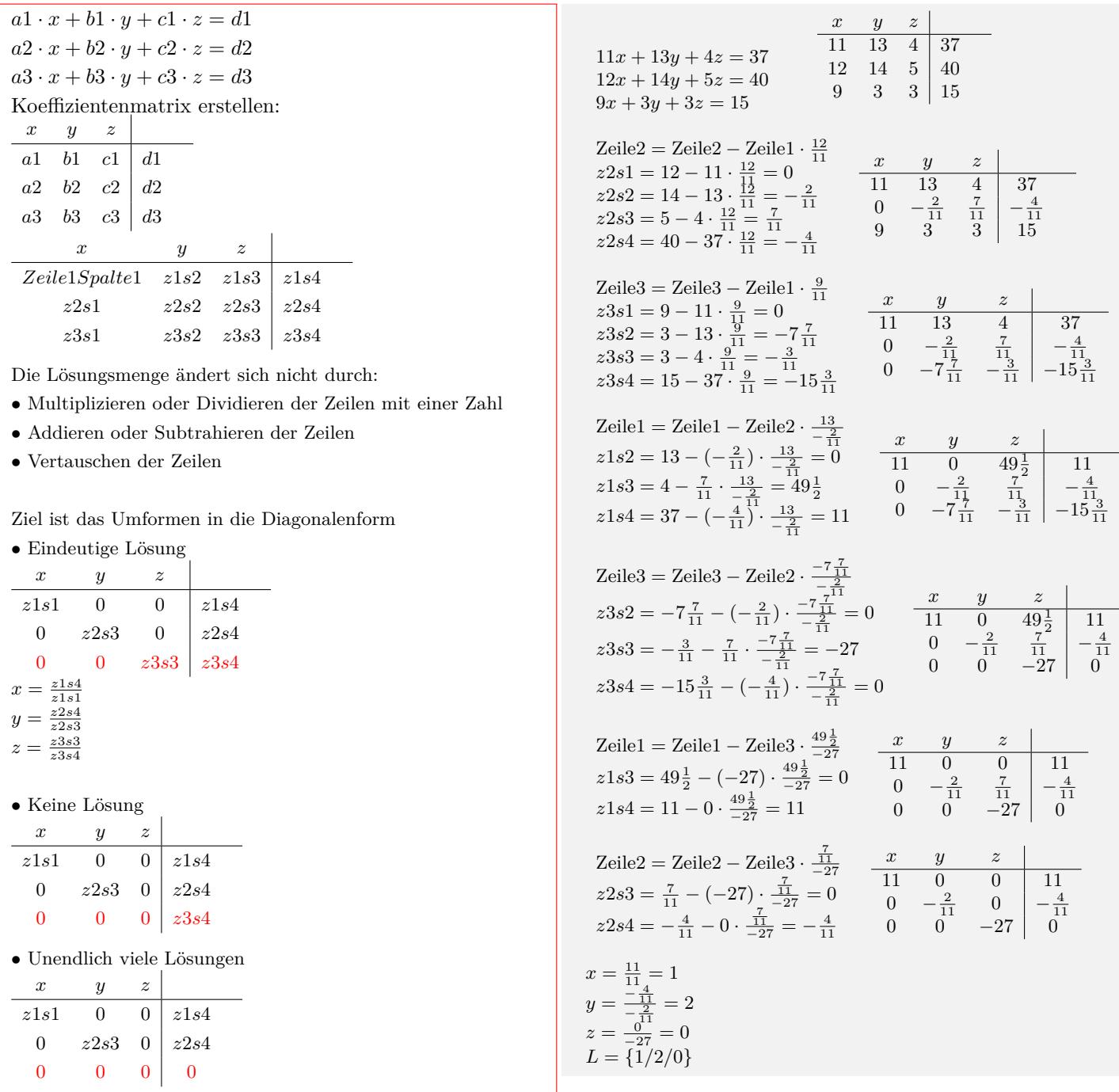

Interaktive Inhalte: hier klicken hier klicken hier klicken

# **1.7 Finanzmathematik**

# **1.7.1 Zinsrechnung - Jahreszins**

<span id="page-52-1"></span><span id="page-52-0"></span>

| $z = \frac{K \cdot p \cdot t}{100}$ | t                                   | Anzahl der Jahre                    |                                     |
|-------------------------------------|-------------------------------------|-------------------------------------|-------------------------------------|
| $K$                                 | Kapital                             | $Euro$                              |                                     |
| $p$                                 | Zinssatz                            | %                                   |                                     |
| $z$                                 | Zinsen                              | $Euro$                              |                                     |
| $p = \frac{z \cdot 100}{K \cdot t}$ | $K = \frac{z \cdot 100}{K \cdot t}$ | $K = \frac{z \cdot 100}{p \cdot t}$ | $t = \frac{z \cdot 100}{K \cdot p}$ |

\nInteraktive Inhalte:  $z = \frac{K \cdot p \cdot t}{100}$ 

\n-  $p = \frac{z \cdot 100}{K \cdot t}$ 

\n-  $k = \frac{z \cdot 100}{k \cdot p}$ 

\n-  $t = \frac{z \cdot 100}{K \cdot p}$ 

\n-  $k = \frac{z \cdot 100}{K \cdot p}$ 

# **1.7.2 Zinsrechnung - Tageszins**

<span id="page-52-2"></span>

| $z = \frac{K \cdot p \cdot t}{100 \cdot 360}$                                               | $t$                                           | Anzahl der Tage                               |                                               |
|---------------------------------------------------------------------------------------------|-----------------------------------------------|-----------------------------------------------|-----------------------------------------------|
| $K$                                                                                         | Kapital                                       | $Euro$                                        |                                               |
| $p$                                                                                         | Zinssatz                                      | %                                             |                                               |
| $z$                                                                                         | Zinsen                                        | $Euro$                                        |                                               |
| $z = \frac{K \cdot p \cdot t}{100 \cdot 360} - p = \frac{z \cdot 100 \cdot 360}{K \cdot t}$ | $K = \frac{z \cdot 100 \cdot 360}{K \cdot t}$ | $K = \frac{z \cdot 100 \cdot 360}{p \cdot t}$ | $t = \frac{z \cdot 100 \cdot 360}{p \cdot K}$ |

\nInteraktive Inhalte:  $z = \frac{K \cdot p \cdot t}{100 \cdot 360} - p = \frac{z \cdot 100 \cdot 360}{K \cdot t}$ 

\n $K = \frac{z \cdot 100 \cdot 360}{p \cdot K}$ 

# **1.7.3 Zinsrechnung - Monatszins**

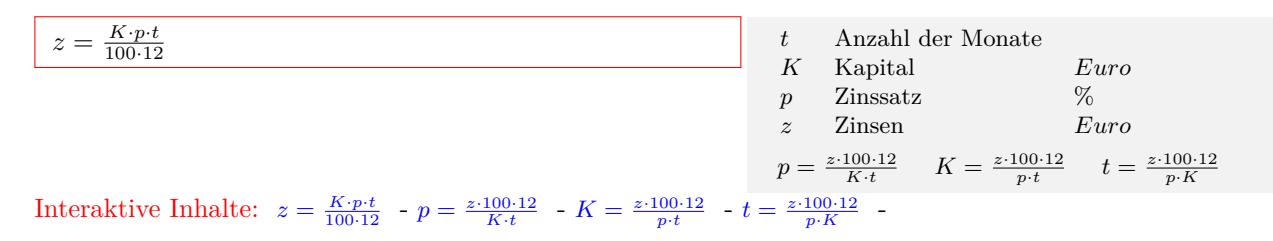

## **1.7.4 Zinsfaktor**

| $q = 1 + \frac{p}{100}$ | $p$ Zinssatz | % |
|-------------------------|--------------|---|
| $q$ Zinsfaktor          |              |   |
| $p = (q - 1) \cdot 100$ |              |   |

Interaktive Inhalte:  $q = 1 + \frac{p}{100} - p = (q - 1) \cdot 100$ 

# **1.7.5 Zinseszinsformel**

| $K_t = K_0 \cdot (1 + \frac{p}{100})^t$   | t                                                          | Anzahl der Jahre                                         |
|-------------------------------------------|------------------------------------------------------------|----------------------------------------------------------|
| $p$                                       | Zinssatz                                                   | %                                                        |
| $K_0$                                     | Anfangskapital                                             | Euro                                                     |
| $K_t$                                     | Kapital nach t Jahren                                      | Euro                                                     |
| $K_t$                                     | Kapital nach t Jahren                                      | Euro                                                     |
| $K_0 = \frac{K_t}{(1 + \frac{p}{100})^t}$ | $p = \left(\sqrt[t]{\frac{K_t}{K_0}} - 1\right) \cdot 100$ | $t = \frac{\ln(K_t) - \ln(K_0)}{\ln(1 + \frac{p}{100})}$ |

\nInteraktive Inhalte:  $K_t = K_0 \cdot (1 + \frac{p}{100})^t - K_0 = \frac{K_t}{(1 + \frac{p}{100})^t}$ 

\n $p = \left(\sqrt[t]{\frac{K_t}{K_0}} - 1\right) \cdot 100 - t = \frac{\ln(K_t) - \ln(K_0)}{\ln(1 + \frac{p}{100})}$ 

# **1.7.6 Degressive Abschreibung**

| $B_t = B_0 \cdot (1 - \frac{p}{100})^t$   | t                                                        | Anzahl der Jahre                                       |
|-------------------------------------------|----------------------------------------------------------|--------------------------------------------------------|
| $p$                                       | Abschreibungssatz                                        | %                                                      |
| $B_0$                                     | Anschaffungswert                                         | Euro                                                   |
| $B_t$                                     | Buchwert                                                 | Euro                                                   |
| $B_t$                                     | Buchwert                                                 | Euro                                                   |
| $B_0 = \frac{B_t}{(1 - \frac{p}{100})^t}$ | $t = \frac{\ln(B_t) - \ln(B_0)}{\ln(1 - \frac{p}{100})}$ | $p = (1 - \frac{t}{\sqrt{\frac{B_t}{B_0}}}) \cdot 100$ |

\nInteraktive Inhalte:  $B_t = B_0 \cdot (1 - \frac{p}{100})^t$ 

\n $-B_0 = \frac{B_t}{(1 - \frac{p}{100})^t}$ 

\n $-t = \frac{\ln(B_t) - \ln(B_0)}{\ln(1 - \frac{p}{100})}$ 

\n $-p = (1 - \frac{t}{\sqrt{\frac{B_t}{B_0}}}) \cdot 100$